Министерство науки и высшего образования Российской Федерации Федеральное государственное автономное образовательное учреждение высшего образования

# **«ЮЖНО-УРАЛЬСКИЙ ГОСУДАРСТВЕННЫЙ УНИВЕРСИТЕТ (НАЦИОНАЛЬНЫЙ ИССЛЕДОВАТЕЛЬСКИЙ УНИВЕРСИТЕТ)»**

Институт «Политехнический», факультет «Энергетический» Кафедра «Автоматизированный электропривод»

 **ДОПУСТИТЬ К ЗАЩИТЕ**

Заведующий кафедрой, к.т.н., доцент

 **\_\_\_\_\_\_\_\_\_\_\_\_\_\_\_\_\_\_/А.Н. Шишков/**

 **"\_\_\_\_\_\_"\_\_\_\_\_\_\_\_\_\_\_\_\_\_\_\_ 2019 г.**

Автоматизированный электропривод установки рулона на моталку

# **ПОЯСНИТЕЛЬНАЯ ЗАПИСКА К ВЫПУСКНОЙ КВАЛИФИКАЦИОННОЙ РАБОТЕ**

#### **ЮУрГУ-13.03.02.2019.135 ВКР**

 *Руководитель проекта:* Доцент, к.т.н, доцент

\_\_\_\_\_\_\_\_\_\_\_\_\_\_\_\_\_\_/А.Н. Горожанкин/

 **"\_\_\_\_\_\_"\_\_\_\_\_\_\_\_\_\_\_\_\_\_\_\_** 2019 г.

 *Автор проекта студент группы* П-476 \_\_\_\_\_\_\_\_\_\_\_\_\_\_\_\_\_\_/И.В. Репин/

 **"\_\_\_\_\_\_"\_\_\_\_\_\_\_\_\_\_\_\_\_\_\_\_** 2019 г.

 *Нормоконтролер* Доцент, к.т.н.

\_\_\_\_\_\_\_\_\_\_\_\_\_\_\_\_\_\_/А.Е. Бычков/

**"**  $\frac{1}{2019 \text{ r.}}$ 

#### АННОТАЦИЯ

Репин И.В. Автоматизированный электропривод установки рулона на моталку. – Челябинск: ЮУрГУ, Э; 2019, 70 с., 21 ил., 21 табл., библиографический список – 16 наим., 1 лист чертежей ф. А3

В ходе выполнения выпускной квалификационной работы была произведена автоматизация установки рулона на моталку. Для системы управления электроприводом было выбрано различное электрооборудование такое, как программируемый логический контроллер, преобразователь частоты, асинхронный двигатель, силовое и вспомогательное оборудование, датчики технологической информации.

Была разработана принципиальная электрическая схема, построены статические механические и электромеханические характеристики данной системы электропривода, рассчитаны переходные процессы работы электропривода.

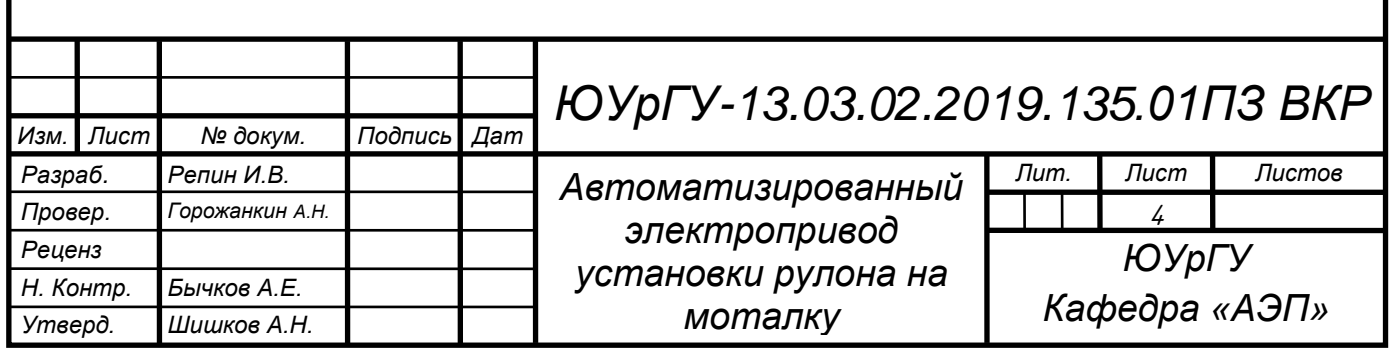

# ОГЛАВЛЕНИЕ

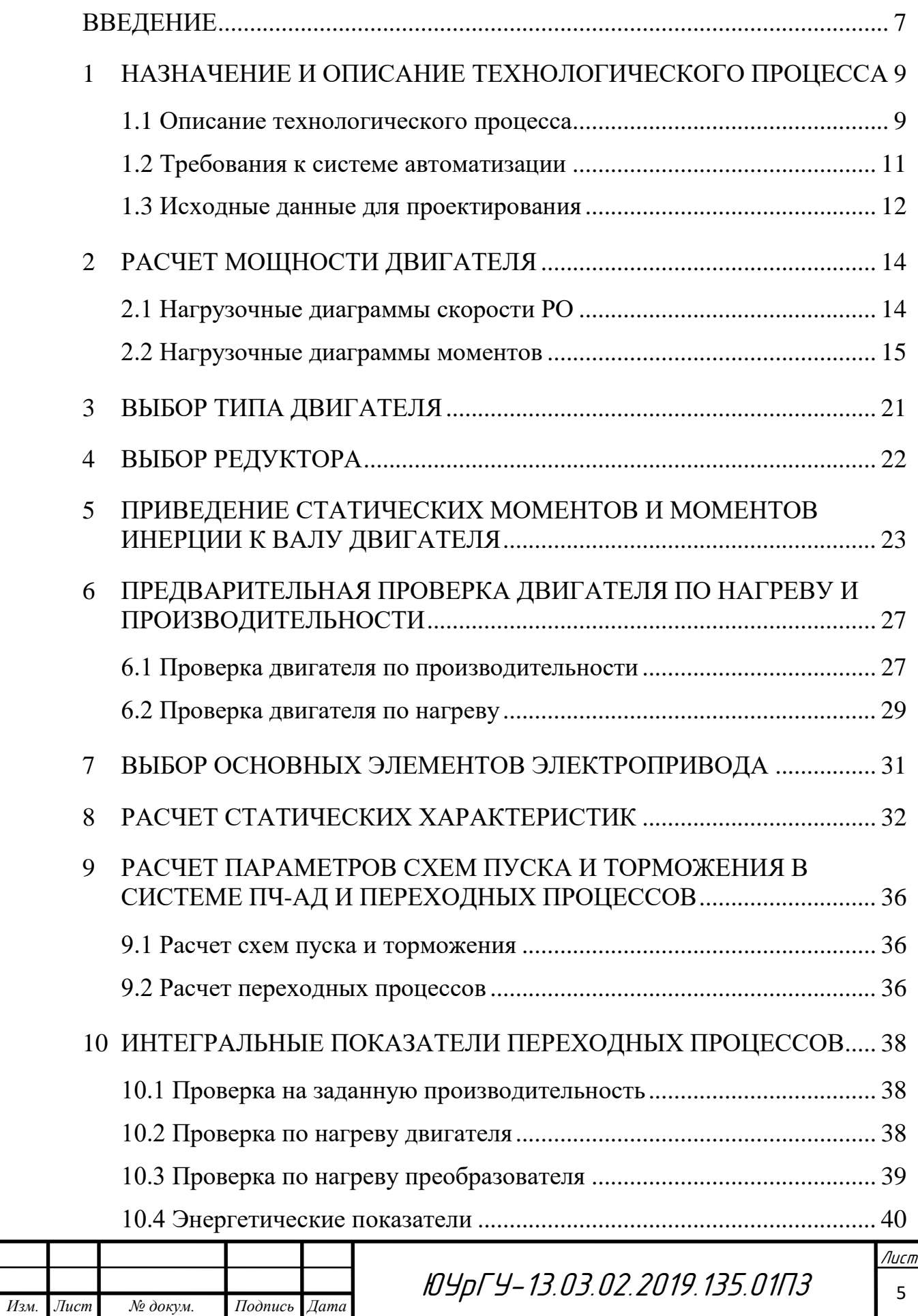

140604.2015.204.00.00ПЗ

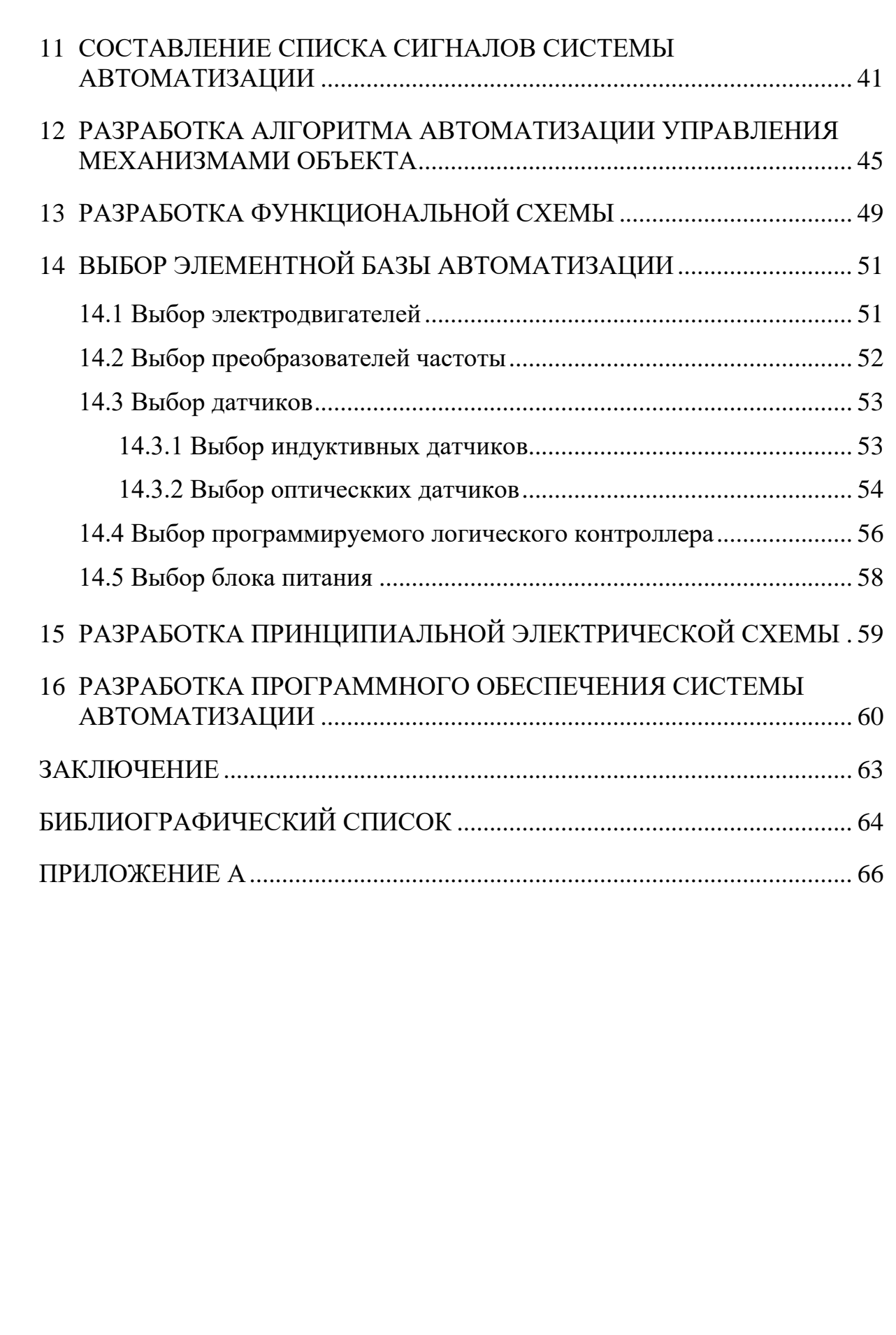

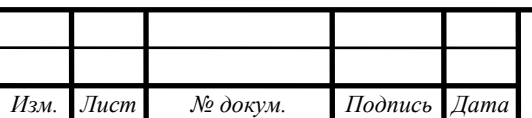

### <span id="page-4-0"></span>ВВЕДЕНИЕ

Современная тенденция в развитии автоматизированных систем движется в направлении создания систем автоматизации, которые могут выполнять определенные функции или процедуры без вмешательства человека. Задача оператора состоит в подготовке исходных технических данных, выборе метода решения поставленной задачи и анализе результатов. Причем эти тенденции наблюдаются, как и в автоматизации технологических промышленных систем, так и в других областях человеческой деятельности.

Целью данного выпускного квалификационного проекта является разработка системы для автоматической установки рулона на моталку. Это механизм прерывистого действия, предназначенный для подачи рулона стали на моталку. Моталка – устройство для наматывания/разматывания рулонов прокатываемого металла в металлургии. В данном случае для последующей подачи в стан холодной прокатки. Если стан холодной прокатки нереверсивный, то лист стали проходит через него только один раз. В случае, если стан реверсивный, то разматыватель и наматыватель поочередно меняются ролями, поэтому электроприводы намоточных устройств бывают реверсивные и нереверсивные.

Система автоматизации будет построена на программируемом логическом контроллере *SIEMENS SIMATIC S*7-300, который обладает достаточными характеристиками для управления системой.

Для разработки человеко-машинного интерфейса (*HMI*) и решения задач оперативного управления используется панель управления, где оператор может выбрать нужный режим работы, запустить механизм и другое.

Для приведения механизмов в движение будут использоваться электрические двигатели. Контроль над состоянием системы будет осуществляться с помощью оптических и индуктивных датчиков.

Электропривод является электромеханическим устройством, необходимым для приведения в движение рабочего органа машины и управления ее технологическим процессом.

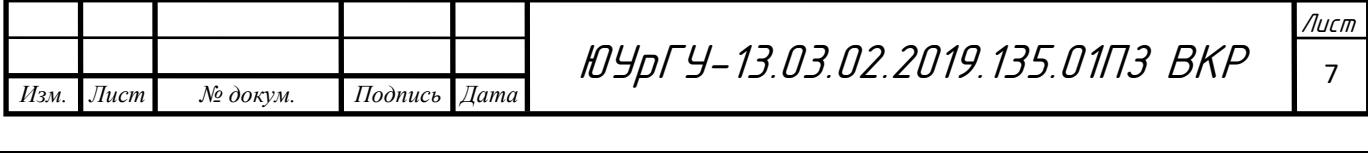

Электропривод состоит из: электродвигателя, который выполняет электромеханическое преобразование энергии, механического компонента, который передает механическую энергию рабочему органу машины, и системы управления, которая обеспечивает достаточное управление процессом для технического задания.

Характеристики электродвигателя и возможности системы управления определяют работоспособность механизма, точность выполнения технологических работ, динамическую нагрузку электрической машины и другие факторы. Однако, нагрузка на механическую часть системы, условия движения, точность передач влияют на работоспособность двигателя и системы управления, так что электрические и механические компоненты электропривода образуют электромеханическую систему с тесно взаимодействующими элементами.

Внедрение автоматизированных систем позволяет оптимизировать управление технологическим процессом и снизить роль операторов в процессе управления.

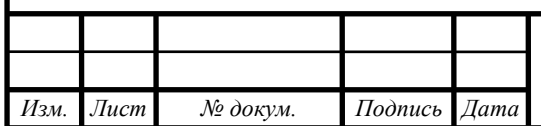

## <span id="page-6-0"></span>1 НАЗНАЧЕНИЕ И ОПИСАНИЕ ТЕХНОЛОГИЧЕСКОГО ПРОЦЕССА

Установка рулона на моталку осуществляет перемещение листов в рулонах с помощью передвижного подъемного стола к моталке. Конструкция установщика рулона на моталку включает в себя: грузовую тележку, механизм подъёма груза.

Грузовая тележка является сварной конструкцией, на которой установлены механизмы подъема стола и перемещения тележки. Рама тележки состоит из двух продольных элементов, которые опираются на ходовые колеса, соединенных балками и покрытых сверху листом настила. Двигатель тележки выбран асинхронным с короткозамкнутым ротором. В качестве системы управления используется преобразователь частоты.

Механизм подъёма груза представляет собой систему, состоящую из столешницы, червячно-винтовой передачи, редуктора, приводящего двигателя и системы управления, в качестве которой используется преобразователь частоты.

Рабочий цикл установщика рулона на моталку состоит из двух этапов: рабочий ход (перемещение рулона, установка рулона на моталку), холостой ход (возврат механизма в исходное положение).

<span id="page-6-1"></span>1.1 Описание технологического процесса

Система электропривода предназначена для автоматизации механизма установки рулона: подъем рулона стали, перемещение тележки и защитой двигателя от перегрузки и коротких замыканий.

Цикл работы системы включает в себя перемещение рулона по заданному пути и возврат в исходное положение, для начала нового цикла. Когда рулон стали 2 при помощи сталкивателя 3 оказывается на решетчатом столе 4, запускается двигатель подъемного механизма 6 и происходит поднятие рулона стали на подъемном столе 5 до крайне высокого положения КВ в положении П0.

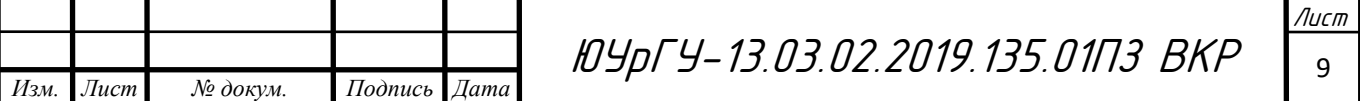

Затем с помощью электропривода грузовой тележки 7 поднятый рулон перемещается из положения над решетчатым столом в положение для центрирования рулона и оси моталки П2. Перед остановкой под устройством центровки, тележки переходи на пониженную скорость в положении П1 для точности остановки. После этого стальной рулон опускается в крайне нижнее положение КН. Затем рулон движется вверх, пока не происходит центровка осей с помощью устройства центровки 9. Далее тележка перемещается к моталке, снижает скорость до пониженной в положении П3 и помещает рулон на моталку 8 в положении П4. Подъемный механизм опускается в крайне нижнее положение, и тележка возвращается в исходное положение П0.

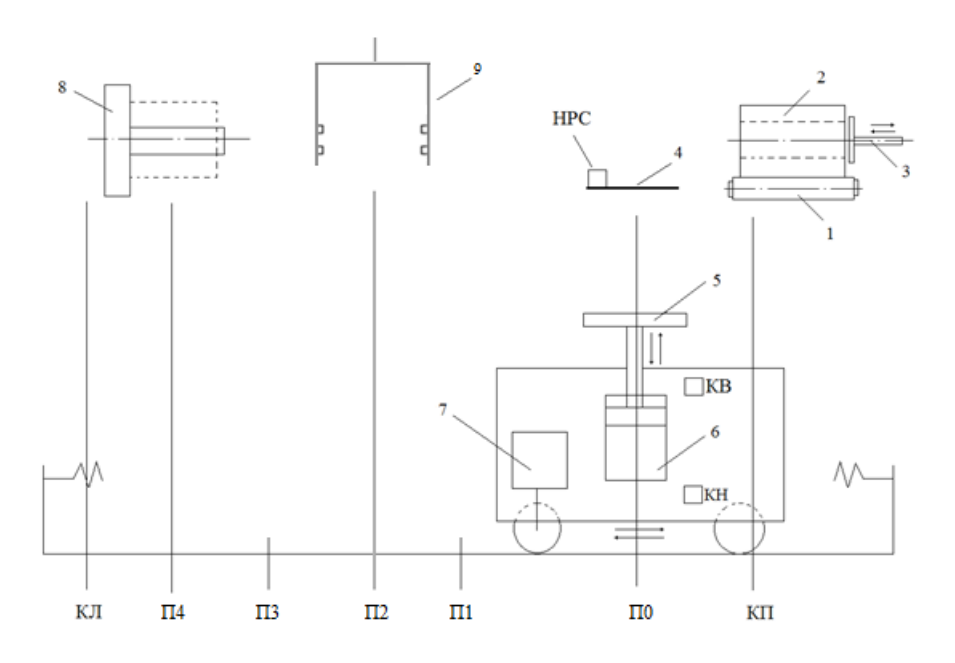

Рисунок 1.1 – Схема расположения оборудования системы:

1 – ленточный транспортер; 2 – рулон стали; 3 - сталкиватель; 4 –

решетчатый сто; 5 – подъемный стол; 6 – привод подъема стола; 7 – привод

перемещения тележки; 8 – моталка; 9 – устройство центровки Процесс центровки происходит в пять этапов:

1) Подъемный стол еще не достиг оптических датчиков устройства центровки, сигнал от излучателя к приемнику поступает и у нижнего, и у верхнего датчика;

*Изм. Лист № докум. Подпись Дата*

- 2) Подъемный стол достиг устройства центровки, связь излучателя и приемника нижнего датчика перекрывается верхней частью рулона;
- 3) Связь излучателя и приемника нижнего и верхнего датчиков перекрывается верхней частью рулона;
- 4) Связь излучателя и приемника перекрывается только у верхнего датчика;
- 5) Связь излучателя и приемника присутствует у верхнего и нижнего оптических датчиков. Внутренняя ось рулона отцентрована с осью моталки.

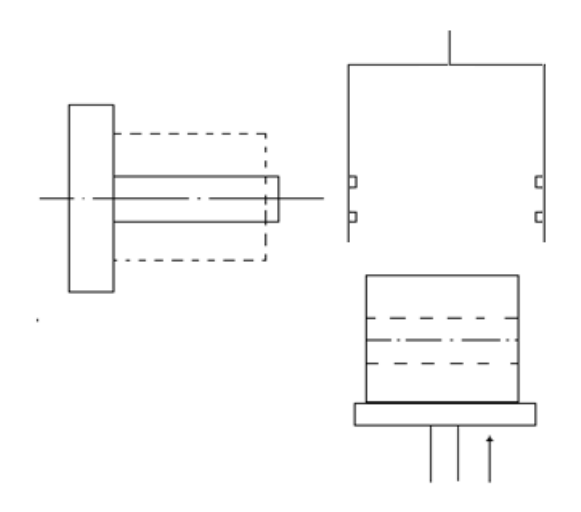

Рисунок 1.2 – Процесс центровки осей рулона и моталки

<span id="page-8-0"></span>1.2 Требования к системе автоматизации

Требования к системе автоматизации:

– обеспечить автоматическую работу системы;

– обеспечить ручной режим работы, оператор управляет процессом через панель управления;

– Система должна обеспечивать идентификацию и индикацию аварийного режима работы сигнализацией.

Функции оператора должны быть сокращены до включения системы и в автоматический режима работы.

Далее оператор оценивает ситуацию и может запускать систему при наличии сигнала о готовности.

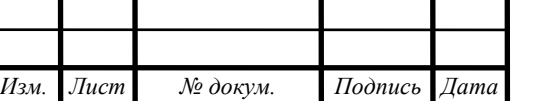

Если ситуация не позволяет начать работу в автоматическом режиме, следует перевести устройство в ручной режим, чтобы привести систему в состояние, подходящее для автоматического режима работы.

При ручном режиме работы системы оператор может управлять перемещением тележки, подъемный столом. При автоматическом режиме работы система работает согласно вышеописанной последовательности.

<span id="page-9-0"></span>1.3 Исходные данные для проектирования

Схем грузовой тележки приведена на рисунке 1.3.

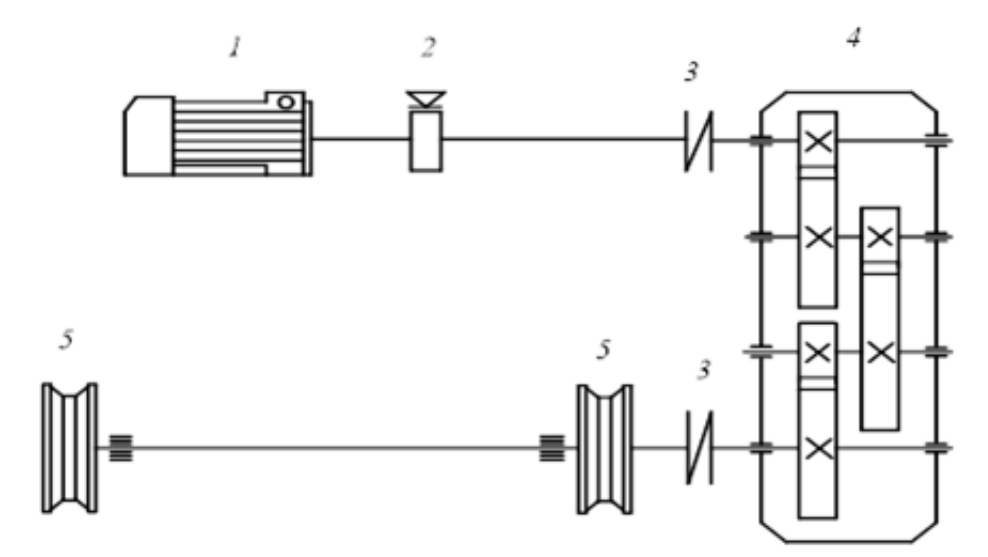

Рисунок 1.3 – Кинематическая схема механизма передвижения тележки:

1 – электродвигатель; 2 – тормозной шкив; 3 – муфта; 4 – редуктор;

5 – ходовые колёса

В Таблице 1.1 представлены технические данные механизма передвижения тележки, необходимые для расчетов.

Таблица 1.1 – Технические данные механизма передвижения тележки

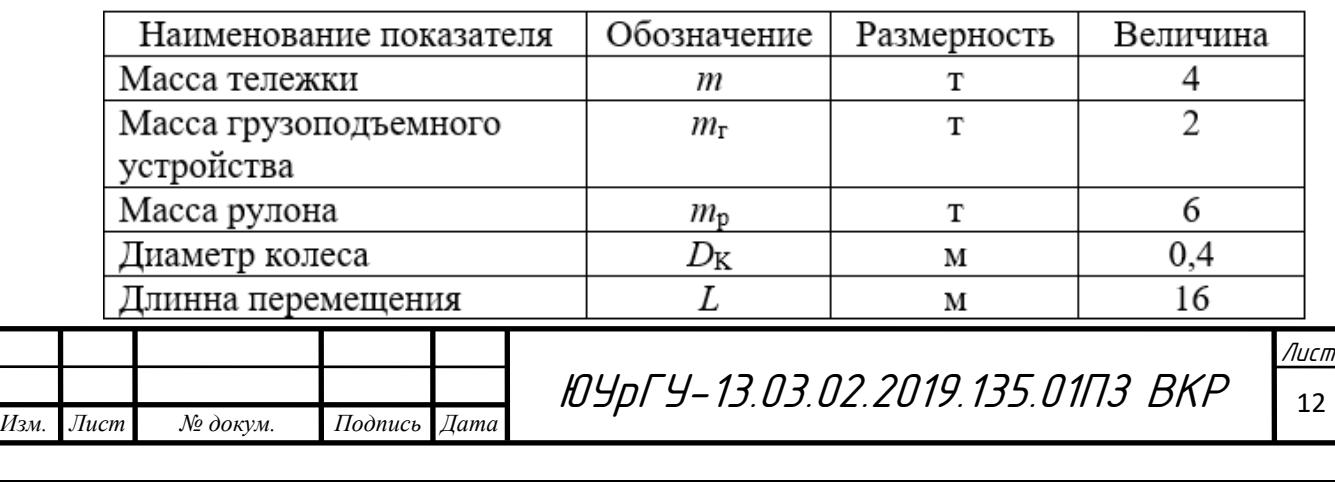

Продолжение таблицы 1.1

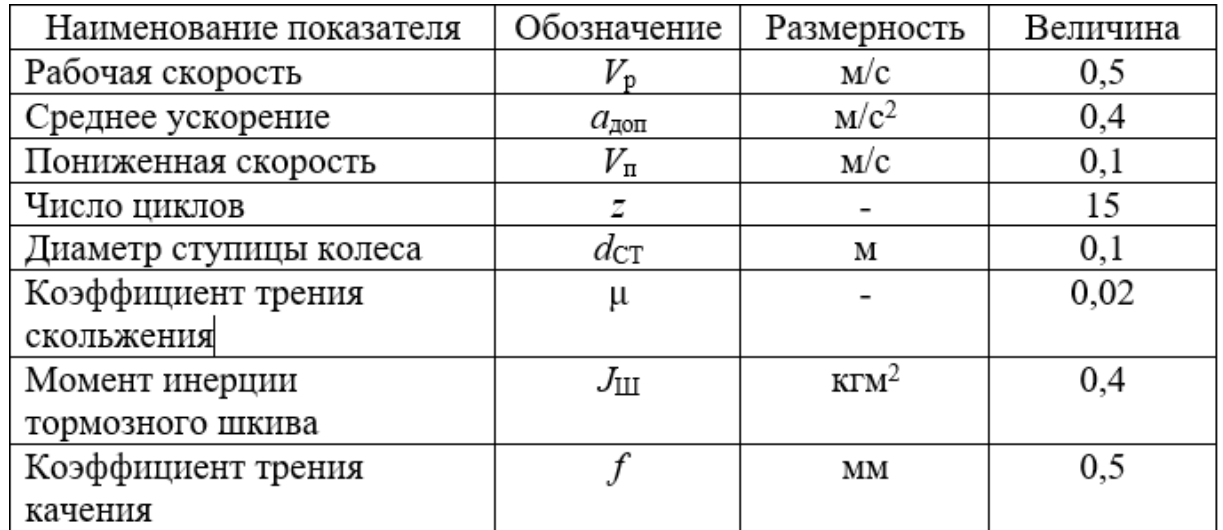

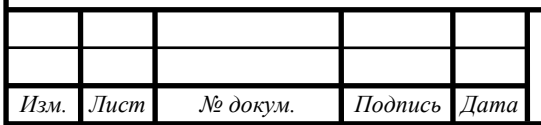

## <span id="page-11-0"></span>2 РАСЧЕТ МОЩНОСТИ ДВИГАТЕЛЯ

## <span id="page-11-1"></span>2.1 Нагрузочные диаграммы скорости РО

Исходя из технических данных механизма рассчитаем и построим зависимость скорости рабочей машины от времени *v*(*t*).

Рассчитаем время пуска с допустимым ускорением, торможение до остановки:

$$
t_{\Pi} = t_{\mathrm{T}} = \frac{v_{\mathrm{y}}}{a_{\mathrm{A}}}
$$
\n<sup>(2.1)</sup>

Путь, проходимый тележкой за время пуска и торможения:

$$
L_{\Pi} = L_{\text{T}} = \frac{v_{y}^{2}}{2 \cdot a_{\text{AOD}}}.
$$
 (2.2)

Время движения с установившейся скоростью:

$$
t_{y} = \frac{L - (L_{\Pi} + L_{\text{T}})}{v_{y}}.
$$
\n(2.3)

При подставлении числовых значений, получаем:

– при движении вперед (с грузом)

*Изм. Лист № докум. Подпись Дата*

$$
t_{\Pi}^{p} = \frac{0.5}{0.4} = 1.25 \text{ c};
$$
\n
$$
t_{\Pi}^{p} = \frac{0.5 - 0.1}{0.4} = 1 \text{ c};
$$
\n
$$
t_{T2}^{p} = \frac{0.1}{0.4} = 0.25 \text{ c};
$$
\n
$$
L_{\Pi}^{p} = \frac{0.5^{2}}{2 \cdot 0.4} = 0.313 \text{ m};
$$
\n
$$
L_{T1}^{p} = \frac{0.5^{2} - 0.1^{2}}{2 \cdot 0.4} = 0.3 \text{ m};
$$
\n
$$
L_{T2}^{p} = \frac{0.1^{2}}{2 \cdot 0.4} = 0.013 \text{ m};
$$
\n
$$
t_{y1}^{p} = \frac{7 - (0.313 + 0.3)}{0.55} = 12.775 \text{ c};
$$

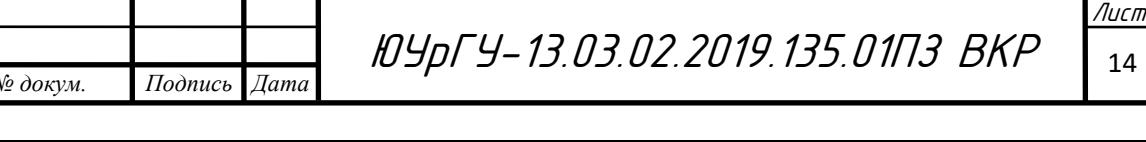

$$
t_{\text{y2}}^p = \frac{1 - 0.013}{0.1} = 9.875 \text{ c}.
$$

– при движении назад (без груза):

$$
t_{\Pi}^{B} = t_{T}^{B} = \frac{0.5}{0.4} = 1.25 \text{ c};
$$

$$
L_{\Pi}^{B} = L_{T}^{B} = \frac{0.5^{2}}{2 \cdot 0.4} = 0.313 \text{ m};
$$

$$
t_{y}^{B} = \frac{16 - (0.313 + 0.313)}{0.5} = 30.75 \text{ c}.
$$

<span id="page-12-0"></span>2.2 Нагрузочные диаграммы моментов

Статические моменты создаются сопротивлением сил трения скольжения в подшипниках, в винтовой передаче, трения качения колес.

Найдем момент сил трения в подшипниках:

$$
M_{\text{TH}} = \frac{m_1 \cdot d_c \cdot \mu_{\text{H}} \cdot g}{2},\tag{2.4}
$$

где *m*1 – масса деталей и узлов, опирающихся на подшипники, кг;

*d*c – диаметр шейки вала или оси , м;

 $\mu_{\pi}$  – коэффициент трения скольжения в подшипниках;

 $g = 9.81$  м/c<sup>2</sup> – ускорение силы тяжести.

При движении тележки с грузом:

$$
M_{\text{TT}}^{p} = \frac{(m + m_{\text{r}} + m_{o}) \cdot d_{c} \cdot \mu_{\text{T}} \cdot g}{2} = \frac{(4000 + 2000 + 6000) \cdot 0.1 \cdot 0.02 \cdot 9.81}{2} = 117.72 \text{ H} \cdot \text{m}.
$$

При движении тележки без груза:

$$
M_{\text{th}}^{B} = \frac{(m + m_{o}) \cdot d_{c} \cdot \mu_{\text{th}} \cdot g}{2} = \frac{(4000 + 2000) \cdot 0.1 \cdot 0.02 \cdot 9.81}{2} = 58.86 \text{ H} \cdot \text{m}.
$$

Момент сил трения качения:

$$
M_{\rm TR} = m \cdot f \cdot g,\tag{2.5}
$$

где *m* – масса движущегося тела, масса деталей, опирающихся на узел качения, масса поднимаемого или опускаемого груза, кг;

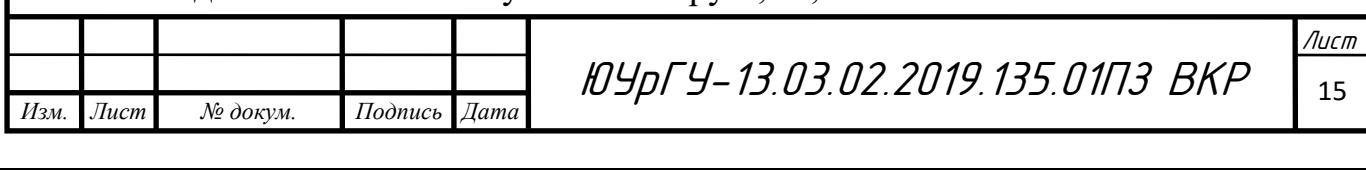

*f* – коэффициент трения качения.

При движении тележки с грузом:

$$
M_{\text{TK}}^{\text{p}} = (m + m_{\text{r}} + m_{o}) \cdot f \cdot g = (4000 + 6000 + 2000) \cdot 0.5 \cdot 10^{-3} \cdot 9.81 =
$$
  
= 58.86 H \* M.

При движении тележки без груза:

 $M_{\text{TK}}^{\quad \text{B}} = (m + m_o) \cdot f \cdot g = (4000 + 2000) \cdot 0.5 \cdot 10^{-3} \cdot 9.81 = 29.43 \text{ H} \cdot \text{m}.$ Момент сил трения, учитывающий трение реборд колес о рельсы:

$$
M_{\rm TDK} = k_{\rm p} \cdot (M_{\rm TII} + M_{\rm TK}),\tag{2.6}
$$

где  $k_p$  – коэффициент, учитывающий трение реборд колес о рельсы.

При движении тележки с грузом:

$$
M_{\text{TpK}}^{p} = k_{p} \cdot (M_{\text{Tn}}^{p} + M_{\text{TK}}^{p}) = 1.3 \cdot (117.72 + 58.86) = 229.554 \text{ H} \cdot \text{M}.
$$

При движении тележки без груза:

 $M_{\text{TPK}}^{\text{B}} = k_{\text{p}} \cdot (M_{\text{TH}}^{\text{B}} + M_{\text{TK}}^{\text{B}}) = 1.3 \cdot (58,86 + 58,86) = 114,777 \text{ H} \cdot \text{m}.$ 

Просуммируем статические моменты и найдем статический момент рабочего органа:

– при движении тележки с грузом

 $M_{\text{pocr}}{}^{\text{p}} = M_{\text{\tiny TR}}{}^{\text{p}} + M_{\text{\tiny TR}}{}^{\text{p}} + M_{\text{\tiny Tpk}}{}^{\text{p}} = 117,72 + 58,86 + 229,554 = 406,134 \text{ H} \cdot \text{m}$ – при движении тележки без груза

$$
M_{\text{pocr}}^{\text{B}} = M_{\text{TR}}^{\text{B}} + M_{\text{TK}}^{\text{B}} + M_{\text{TPK}}^{\text{B}} = 58,86 + 58,86 + 114,777 = 203,067 \text{ H} \cdot \text{m};
$$

Для тог, чтобы определить динамические моменты рабочей машины нужно найти моменты инерции рабочей машины:

$$
J_{\rm po} = m \cdot \frac{{D_K}^2}{4},\tag{2.7}
$$

где *m* – масса поступательно движущихся частей;

*D*<sup>K</sup> – диаметр колеса.

При движении с грузом:

$$
J_{\text{po}}^{\text{p}} = m \cdot \frac{{D_K}^2}{4} = (m + m_{\text{r}} + m_o) \cdot \frac{{D_K}^2}{4} = (4000 + 6000 + 2000) \cdot \frac{0.4^2}{4} =
$$
  
= 480 \text{ кr} \cdot \text{m}^2.

При движении без груза:

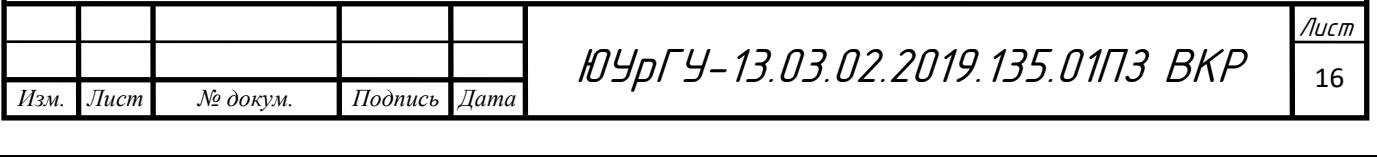

$$
J_{\text{po}}^{B} = m \cdot \frac{{D_K}^2}{4} = (m + m_o) \cdot \frac{{D_K}^2}{4} = (4000 + 2000) \cdot \frac{0.4^2}{4} = 240 \text{ кr} \cdot \text{m}^2.
$$

Если допустимое ускорение  $\alpha_{\text{non}}$  одинаково для каждого режима рабочей машины, то динамические моменты можно рассчитать так:

$$
M_{\text{po}^{\text{}}_{\text{H}} = J_{\text{po}} \cdot \frac{2 \cdot a_{\text{A}^{\text{}}}}{D_K}.
$$

При разгоне и торможении тележки с грузом:

$$
M_{\text{po}^{\text{}}_{\text{H}}^{\text{H}}}^{\text{p}} = J_{\text{po}}^{\text{p}} \cdot \frac{2 \cdot a_{\text{A}}^{\text{}}_{\text{A}}^{\text{}}}{D_K} = 480 \cdot \frac{2 \cdot 0.4}{0.4} = 960 \text{ H} \cdot \text{m};
$$

При разгоне и торможении тележки без груза:

$$
M_{\text{po}^{\text{H}}}
$$
<sup>B</sup> =  $J_{\text{po}}^{B} \cdot \frac{2 \cdot a_{\text{A}^{\text{OH}}}}{D_K} = 240 \cdot \frac{2 \cdot 0.4}{0.4} = 480 \text{ H} \cdot \text{m}.$ 

Полный момент рабочей машины:

$$
M_{\text{po}} = M_{\text{poct}} + M_{\text{po}\text{atm}}.\tag{2.9}
$$

Первый участок – разгон тележки с рулоном:

$$
M_{\text{po}}^1 = M_{\text{pocr}}^p + M_{\text{poquth}}^p = 406,134 + 960 = 1366,134 \text{ H} \cdot \text{m}.
$$

Второй участок – равномерное движение тележки с рулоном:

$$
M_{\text{po}}^2 = M_{\text{pocr}}^{\text{p}} = 406,134 \text{ H} \cdot \text{m}.
$$

Третий участок – торможение тележки с рулоном до пониженной скорости:

$$
M_{\text{po}}^{3} = M_{\text{pocr}}^{p} - M_{\text{poquH}}^{p} = 406,134 - 960 = -553,866 \text{ H} \cdot \text{m}.
$$

Четвертый участок – равномерное движение тележки с рулоном при пониженной скорости:

$$
M_{\text{po}}^4 = M_{\text{pocr}}^{\text{p}} = 406,134 \text{ H} \cdot \text{m}.
$$

Пятый участок – торможение тележки с рулоном до остановки:

$$
M_{\text{po}}^{5} = M_{\text{poct}}^{p} - M_{\text{poquth}}^{p} = 406,134 - 960 = -553,866 \text{ H} \cdot \text{m}.
$$

Шестой участок – время паузы:

$$
M_{\text{po}}^6 = 0 \text{ H} * \text{M}.
$$

Седьмой участок – разгон тележки без груза:

$$
M_{\text{po}}^7 = M_{\text{poct}}^B + M_{\text{poquth}}^B = 203,067 + 480 = 683,067 \text{ H} \cdot \text{m}.
$$

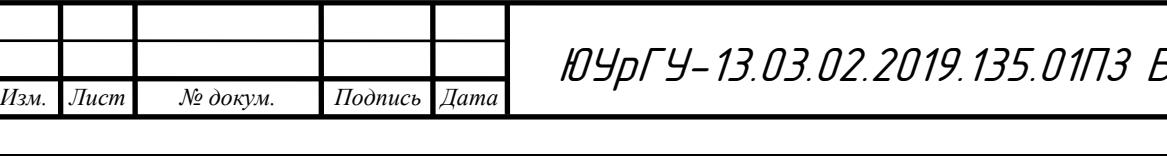

13.03.02.2019.135.01ПЗ ВКР 17

Лист

Восьмой участок – равномерное движение тележки без рулона:

$$
M_{\text{po}}^{8} = M_{\text{pocr}}^{8} = 203,067 \text{ H} \cdot \text{m}.
$$

Девятый участок – торможение тележки без рулона до остановки:

$$
M_{\text{po}}^9 = M_{\text{pocr}}^8 - M_{\text{poquth}}^8 = 203,067 - 480 = -276,933 \text{ H} \cdot \text{m}.
$$

Для участка движения после центровки моменты рассчитываются аналогично.

Таблица 2.1 – Данные рабочего органа по участкам движения

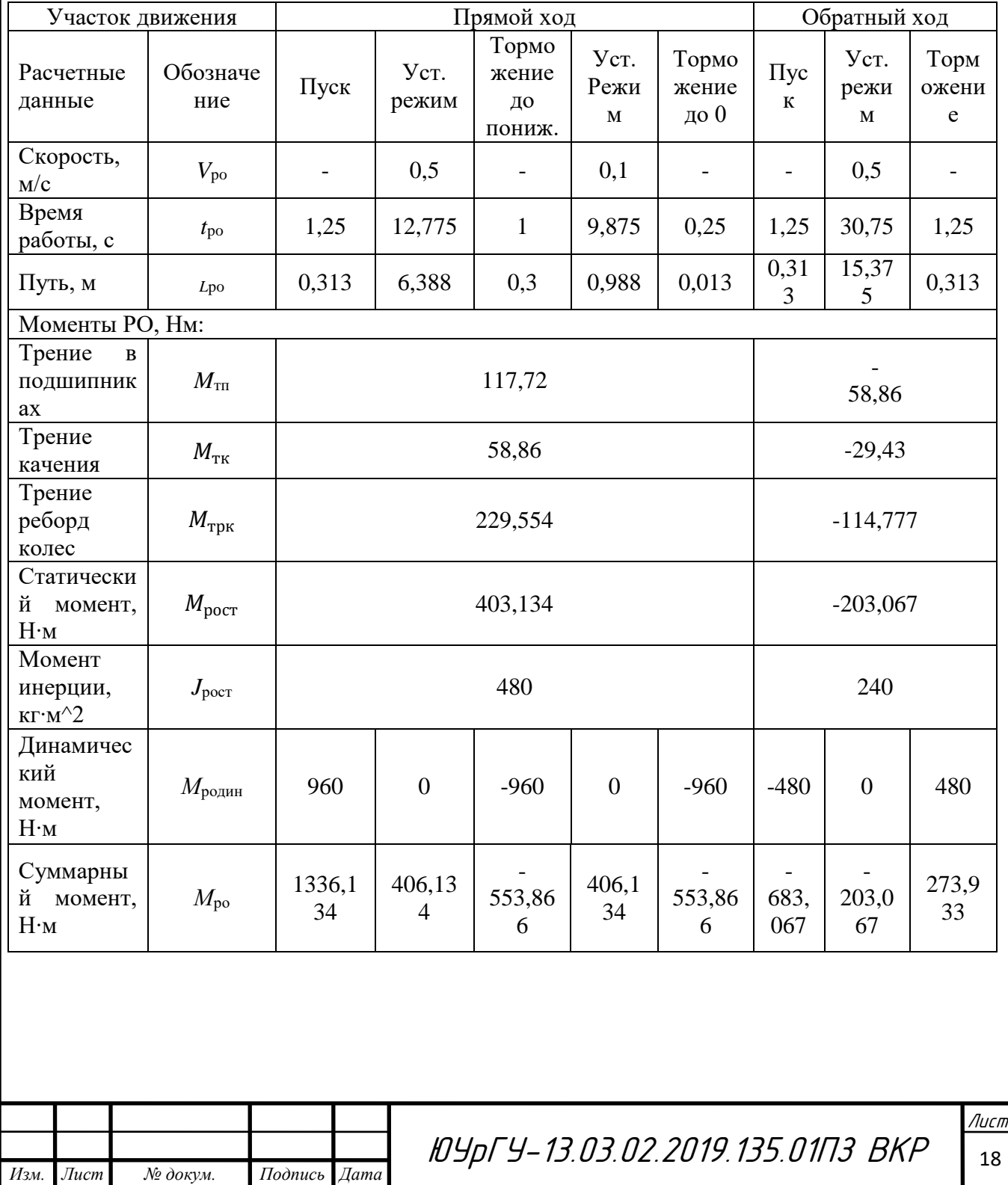

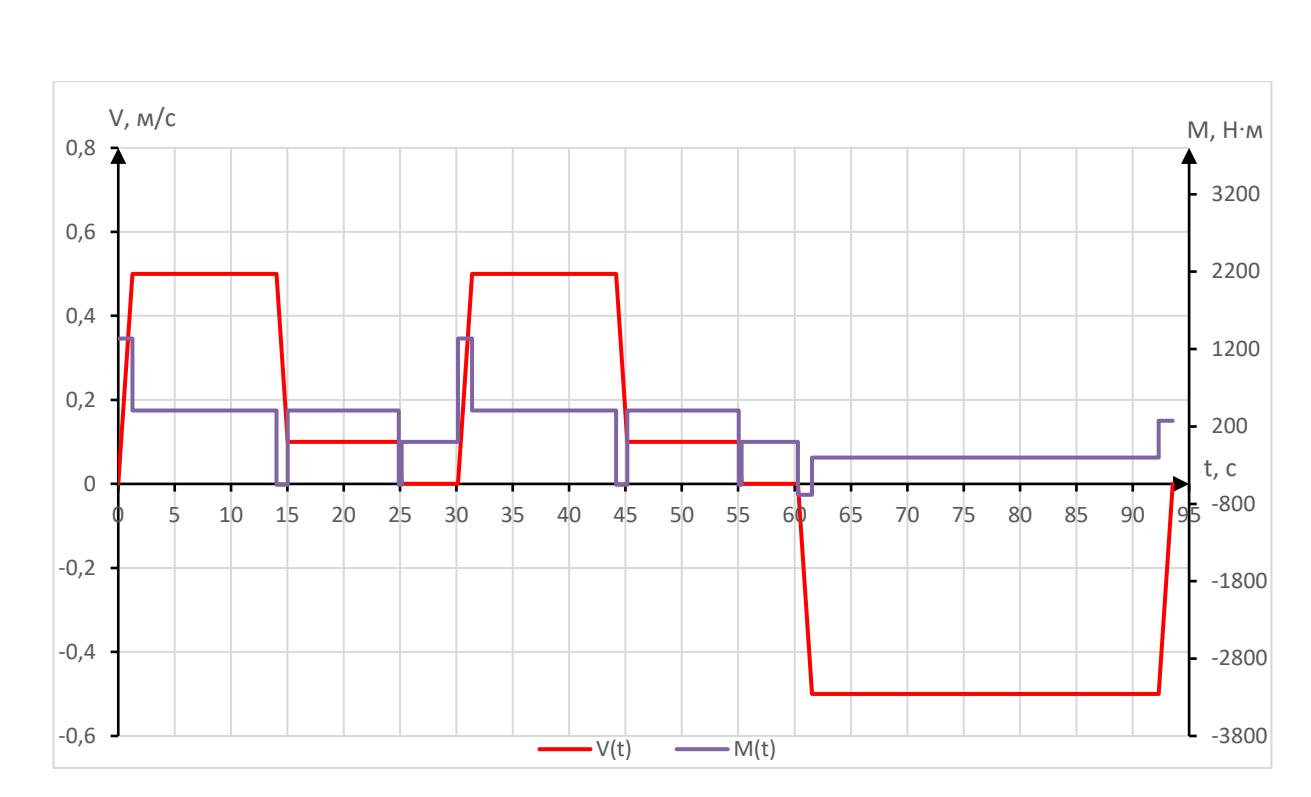

Рисунок 2.1 – Нагрузочные диаграммы РО

На нагрузочных диаграммах видны два одинаковых цикла разгона и торможения тележки с рулоном, так как сначала тележка на установившейся подъезжает к устройству центровки, переходит на пониженную скорость для точности остановки и останавливается, а затем данный цикл повторяется, когда тележки подъезжает к моталке.

Рассчитаем среднеквадратическое значение момента:

$$
M_{\rm cpKB} = \sqrt{\frac{\sum_{K=1}^{m} M_K^2 \cdot t_K}{\sum_{K=1}^{m} t_K}},
$$
\n(2.10)

где – момент двигателя на *k*-м участке, Н∙м;

 $t_K$  – длительность *k*-го участка, с.

Подставив числовые значения, получим:

 $M_{\text{cn}} =$ 

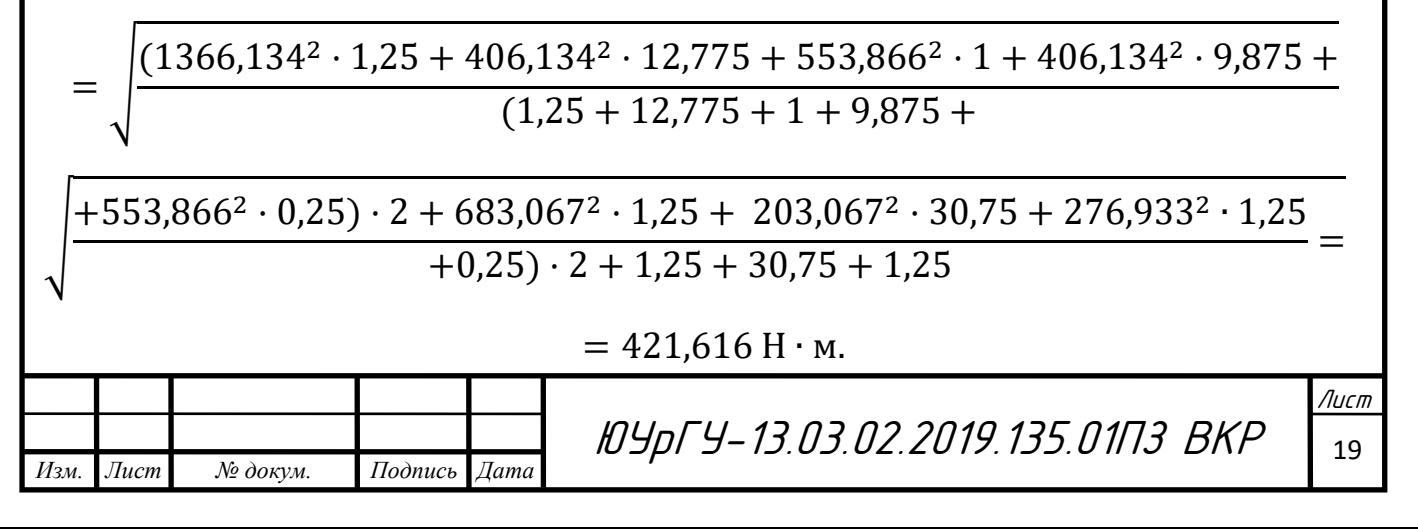

Мощность двигателя может быть определена по формуле:

$$
P_{\text{AB}} = k_1 \cdot M_{\text{cpKB}} \cdot \frac{2 \cdot v_0}{D} \cdot \sqrt{\frac{\Pi B_{\text{b} \text{a} \text{K} \text{T}}}{\Pi B_{\text{K} \text{a} \text{T}}}},\tag{2.11}
$$

где  $k_1$  – коэффициент, учитывающий динамические нагрузки.  $k_1 = 1.5$ ;

 $v_0$  – основная скорость движения РО, м/с;

*D* – Диаметр шестерни выходного вала редуктора, м;

ПВфакт – фактическое значение относительной продолжительности включения проектируемого электродвигателя;

ПВ $_{\text{kar}}$  – ближайшее к ПВ<sub>факт</sub> каталожное значение.

ПВфакт рассчитаем, с учетом длительности работы и заданным временем цикла:

$$
t_{\rm u} = \frac{3600}{z},\tag{2.12}
$$

где *z* – число циклов работы машины в час.

*Изм. Лист № докум. Подпись Дата*

$$
t_{\rm u} = \frac{3600}{15} = 240 \, \text{c};
$$

$$
\Pi B_{\phi \text{akr}} = \frac{1}{t_{\text{u}}} \cdot \sum_{k=1}^{m} t_k = \frac{1}{240} \cdot ((1,25 + 12,775 + 1 + 9,875 + 0,25) \cdot 2 + 1,25 + 30,75 + 1,25) = 34,8\% \, .
$$

Для работы в повторно-кратковременном режиме необходимо выбирать двигатели особых серий, таких как, краново-металлургическая. Номинальными для этой серии являются данные при  $\Pi B_{KAT} = 40\%$ . Тогда мощность двигателя

$$
P_{\text{AB}} = 1.5 \cdot 421.616 \cdot \frac{2 \cdot 0.5}{0.4} \cdot \sqrt{\frac{0.348}{0.4}} = 1.475 \text{ kBr}.
$$

ЮУрГУ-13.03.02.2019.135.01ПЗ ВКР <sup>20</sup>

вание в 1406 година в 1406 година.<br>2014 година в 1406 година в 1406 година в 1406 година в 1406 година в 1406 година в 1406 година в 1406 година

Лист

## <span id="page-18-0"></span>3 ВЫБОР ТИПА ДВИГАТЕЛЯ

Двигатель необходимо выбирать с учетом того, что значение его мощности при П $B_{KAT}$  было равно или несколько больше рассчитанной мощности [4].

Выбор электродвигателя произведем по каталогу крановометаллургической серии 4*MTКF*(*H*). Они часто используются в электроприводах металлургических механизмов [8].

Из двигателей переменного тока с короткозамкнутым ротором выбираем двигатель 4*MTКF*(*H*)132*L*6.

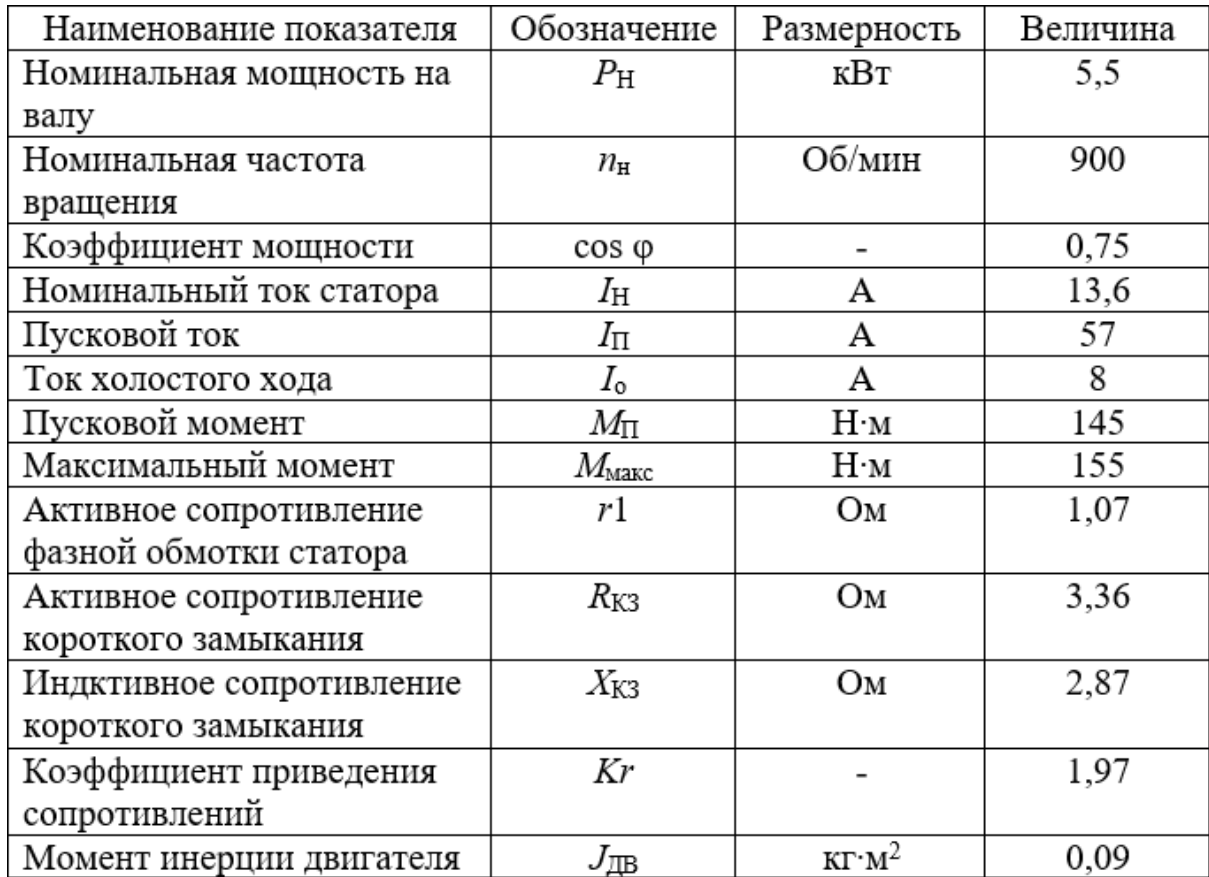

Таблица 3.1 – Технические данные электродвигателя 4*MTКF*(*H*)132*L*6

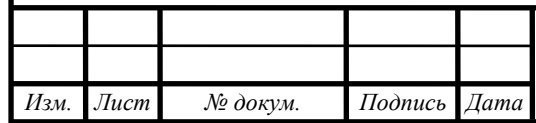

### <span id="page-19-0"></span>4 ВЫБОР РЕДУКТОРА

Передаточное число редуктора можно определить по номинальной скорости вращения двигателя и основной скорости движения исполнительного органа:

$$
i_{\rm p} = \frac{\omega_{\rm H} \cdot D}{2 \cdot v_{\rm o}},\tag{4.1}
$$

где D – диаметр колеса, находящегося на выходном валу редуктора, м;

Номинальная скорость двигателя:

$$
\omega_{\rm H} = \frac{n_{\rm H}}{9,55};
$$
  

$$
\omega_{\rm H} = \frac{900}{9,55} = 94,248 \text{ paq/c};
$$
  

$$
i_{\rm p} = \frac{94,248 \cdot 0.4}{2 \cdot 0.5} = 37,699.
$$

Редуктор выбираем исходя из того, что передаточное число должно быть равно или немного меньше рассчитанного, так же необходимо учитывать условия работы механизма, номинальную мощность и скорость двигателя [1, 4].

По полученной мощности выбираем цилиндрический трехступенчатый вертикальный редуктор: Ц2У-160.

Таблица 4.1 – Характеристики редуктора Ц2У-160.

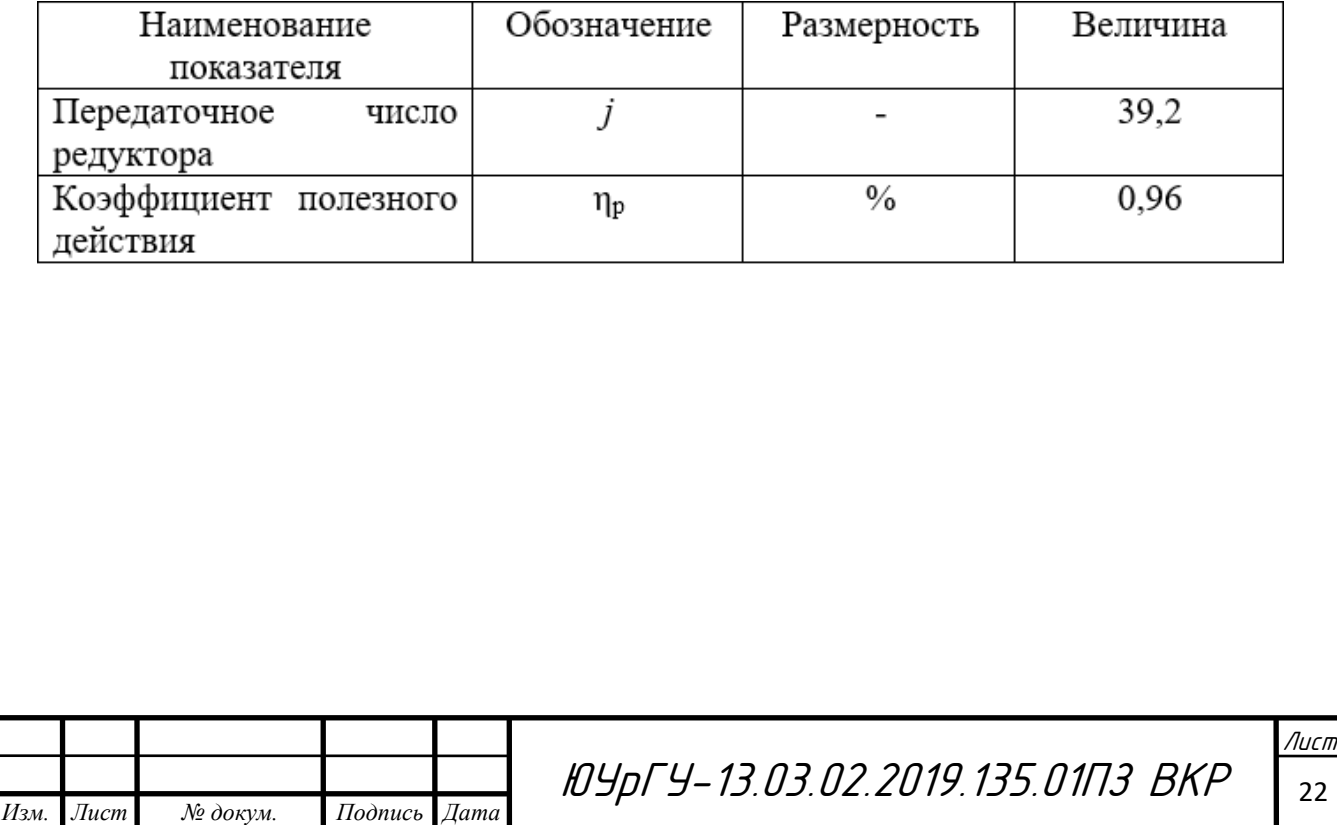

### <span id="page-20-0"></span>5 ПРИВЕДЕНИЕ СТАТИЧЕСКИХ МОМЕНТОВ И МОМЕНТОВ ИНЕРЦИИ К ВАЛУ ДВИГАТЕЛЯ

После выбора электродвигателя и редуктора можно рассчитать статические моменты рабочей машины, приведенные к валу двигателя.

Установившаяся скорость двигателя:

$$
\omega_{\rm C} = \frac{i_{\rm P} \cdot v_{\rm PO}}{D_{\rm /2}}.\tag{5.1}
$$

Рабочая и пониженная скорости будут равны:

$$
\omega_{P} = \frac{39,2 \cdot 0.5}{0.4/2} = 98 \frac{pa\pi}{c};
$$

$$
\omega_{\Pi} = \frac{39,2 \cdot 0.1}{0.4/2} = 19,6 \frac{pa\pi}{c}.
$$

Статические моменты рабочей машины, приведённые к валу двигателя, без учёта потерь в редукторе:

$$
M_{PC} = \frac{M_{POT}}{j_P}.
$$
\n(5.2)

При движении с грузом:

$$
M_{PC1} = \frac{M_{POCTB}}{j_P} = \frac{406,134}{39,2} = 10,361 \text{ H} \cdot \text{m}.
$$

При движении без груза:

$$
M_{PC2} = \frac{M_{POCTH}}{j_P} = \frac{203,067}{39,2} = 5,18 \text{ H} \cdot \text{m}.
$$

Статические моменты на валу с учётом потерь в редукторе в двигательных режимах:

$$
M_{BC} = \frac{M_{PC}}{\eta_P}.
$$
\n(5.3)

При движении вперёд:

$$
M_{BC1} = \frac{M_{PC1}}{\eta_P} = \frac{10,361}{0,96} = 10,792 \text{ H} \cdot \text{m}.
$$

При движении назад:

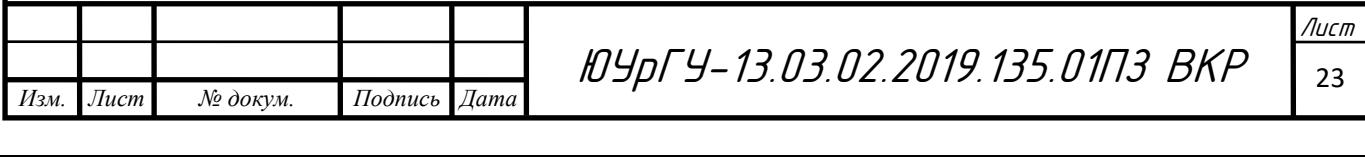

$$
M_{BC2} = \frac{-M_{PC2}}{\eta_P} = \frac{-5.18}{0.96} = -5.369 \text{ H} \cdot \text{m}.
$$

В тормозных режимах:

$$
M_{BC} = M_{PC} \cdot \eta_P \tag{5.4}
$$

При движении вперёд:

$$
M_{BC3} = M_{PC1} \cdot \eta_P = 10,361 \cdot 0,96 = 9,946 \text{ H} \cdot \text{m}.
$$

При движении назад:

$$
M_{BC4} = -M_{PC2} \cdot \eta_P = -5.18 \cdot 0.96 = -4.973 \text{ H} \cdot \text{m}.
$$

Потери момента холостого хода.

Приближенно оценить потери момента холостого хода в номинальном режиме можно по формуле:

$$
\Delta M_{\rm x} = \frac{\Delta P_{\rm H}}{3\omega_{\rm H}}; \tag{5.5}
$$

$$
\Delta M_{\rm x} = \frac{3 \cdot 220 \cdot 13,6 \cdot 0,75 - 5500}{3 \cdot 94,248} = 4,357 \text{ H} \cdot \text{m}.
$$

Расчёт статического момента двигателя:

$$
M_{\rm c} = M_{\rm sc} \pm \Delta M_{\rm X},\tag{5.6}
$$

где знак плюс ставится в двигательном режиме, а знак минус – в тормозном.

В двигательных режимах:

$$
M_1 = M_{BC1} + \Delta M_x = 10,792 + 4,357 = 15,15 \text{ H} \cdot \text{m}.
$$
  

$$
M_2 = -M_{BC2} + \Delta M_x = -5,396 + (-4,357) = -9,753 \text{ H} \cdot \text{m}.
$$

В тормозных режимах:

$$
M_3 = M_{BC3} - \Delta M_x = 9,946 - 4,357 = 5,589 \text{ H} \cdot \text{m}.
$$
  

$$
M_4 = M_{BC4} - \Delta M_x = -4,973 - (-4,357) = -0,616 \text{ H} \cdot \text{m}.
$$

Приведённые к валу двигателя моменты инерции РО:

$$
J_{\Pi P} = \frac{J}{j_P^2}.
$$
\n(5.7)

При движении с грузом:

$$
J_{\Pi P1} = \frac{J_1}{j_P^2} = \frac{480}{39,2^2} = 0,312 \text{ кr} \cdot \text{m}^2.
$$

При движении без груза:

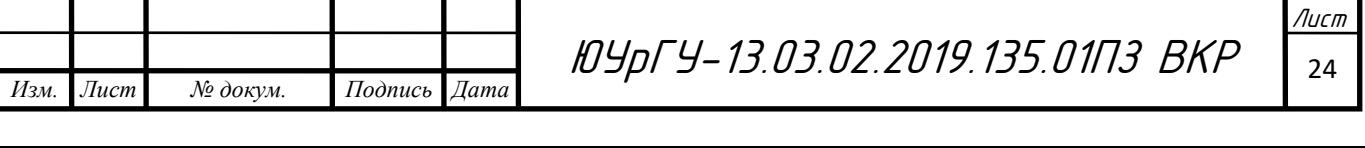

$$
J_{\Pi P2} = \frac{J_2}{j_P^2} = \frac{240}{39,2^2} = 0,156 \text{ кr} \cdot \text{m}^2.
$$

Момент инерции системы, приведённый к валу двигателя:

$$
J = \delta \cdot J_{AB} + J_{\Pi P} + J_{\Pi I}, \qquad (5.8)
$$

 $\Gamma$ де  $\delta = 1.5 - \kappa$ оэффициент, учитывающий момент инерции остальных элементов электропривода.

$$
J_1 = \delta \cdot J_{AB} + J_{\Pi P1} = 1.5 \cdot 0.09 + 0.312 + 0.4 = 0.847 \text{ кr} \cdot \text{m}^2;
$$
  

$$
J_2 = \delta \cdot J_{AB} + J_{\Pi P2} = 1.5 \cdot 0.09 + 0.156 + 0.4 = 0.691 \text{ kr} \cdot \text{m}^2.
$$

Жесткость упругой механической связи  $C_{np}$ , приведенную к валу двигателя можно найти, зная значение крутильной жесткости рабочего вала:

$$
C_{\rm np} = \frac{C_{\rm K}}{j_{\rm p}}; \tag{5.9}
$$

$$
C_{\rm np} = \frac{50 \cdot 10^6}{39,2^2} = 32540 \text{ H} \cdot \text{m}.
$$

Динамический момент двигателя:

$$
M_{\text{A}HH} = J \cdot \frac{2a_{\text{A}OH} \cdot j_P}{D_K}.
$$
\n(5.10)

При движении вперёд:

$$
M_{\text{A}HHB} = 0.847 \cdot \frac{2 \cdot 1 \cdot 39.2}{0.4} = 166.084 \text{ H} \cdot \text{m}.
$$

При движении назад:

$$
M_{\text{AHHH}} = 0.691 \cdot \frac{2 \cdot 1 \cdot 39.2}{0.4} = 135.472 \text{ H} \cdot \text{m}.
$$

Пусковой и тормозной моменты с допустимым ускорением определяются по формулам:

$$
M_{\rm T} = M_{\rm C} - M_{\rm AHH};\tag{5.11}
$$

$$
M_{\rm II} = M_{\rm C} + M_{\rm AHH}.\tag{5.12}
$$

Пусковой и тормозной моменты при движении вперёд с допустимым ускорением:

$$
M_{\text{II1}} = M_1 + M_{\text{A1}} = 15,15 + 166,084 = 181,234 \text{ H} \cdot \text{m};
$$
  

$$
M_{\text{I2}} = M_3 - M_{\text{A1}} = 5,589 - 166,084 = -160,496 \text{ H} \cdot \text{m}.
$$

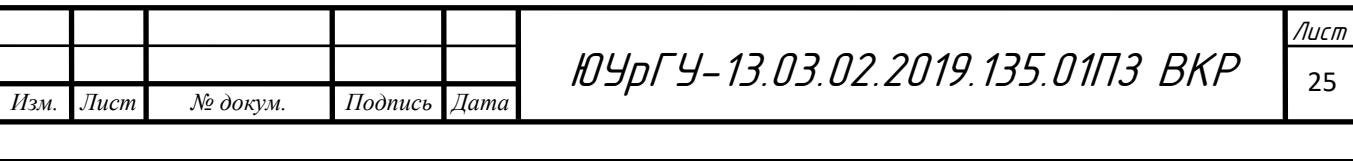

Пусковой и тормозной моменты при движении назад с допустимым ускорением:

> $M_{\text{II2}} = M_2 - M_{\text{A}HHH} = -9.753 - 135.472 = -145.226 \text{ H} \cdot \text{m};$  $M_{T2} = M_4 + M_{\text{AHH}} = -0.616 + 135.472 = 134.856$  H · M.

Таблица 5.1 – Приведённые к валу двигателя статические и динамические моменты

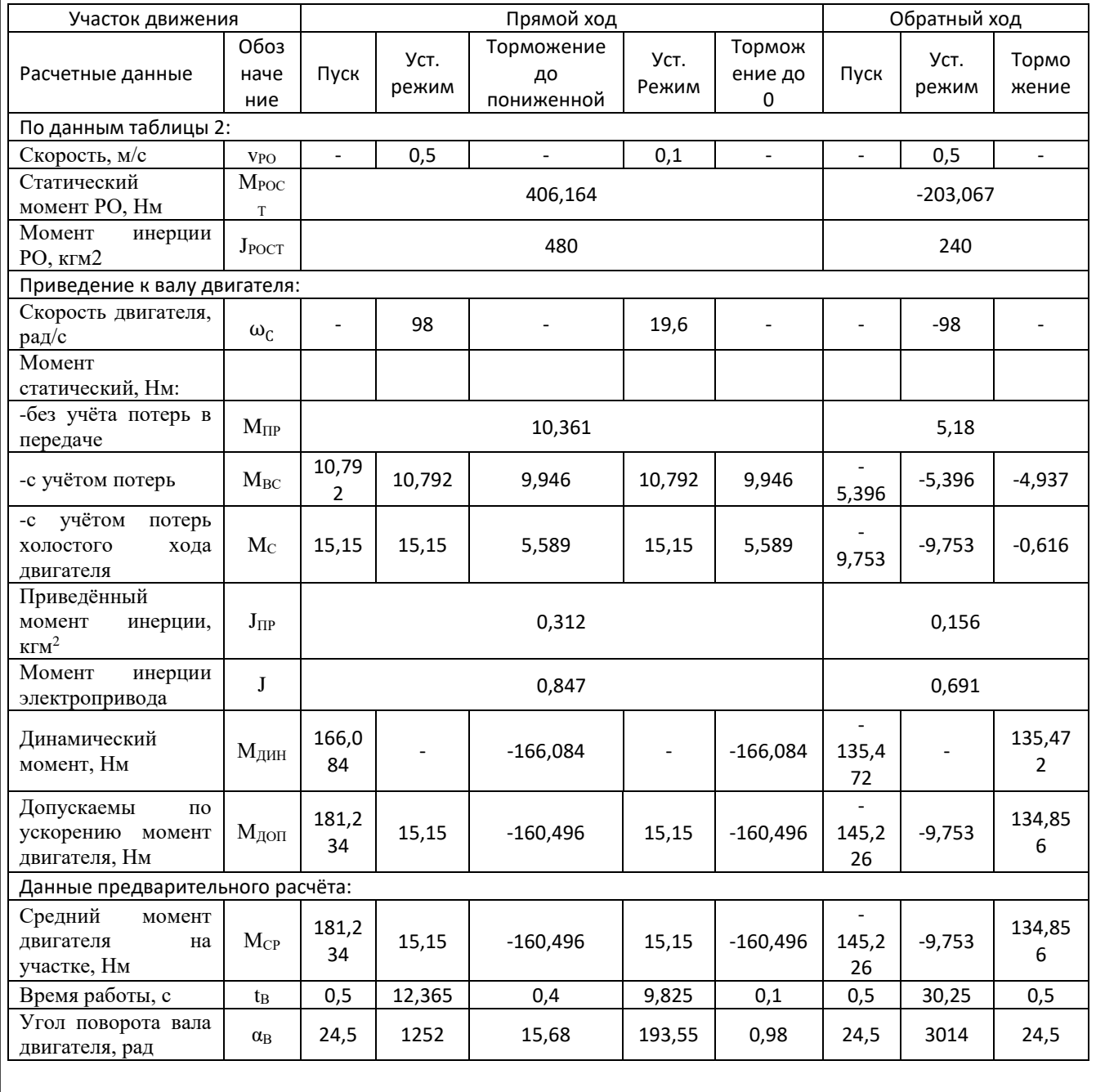

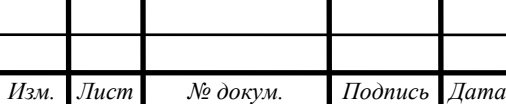

вание в 1406 година в 1406 година.<br>2014 година в 1406 година в 1406 година в 1406 година в 1406 година в 1406 година в 1406 година в 1406 година

Лист

### <span id="page-24-0"></span>6 ПРЕДВАРИТЕЛЬНАЯ ПРОВЕРКА ДВИГАТЕЛЯ ПО НАГРЕВУ И ПРОИЗВОДИТЕЛЬНОСТИ

Предварительная проверка двигателя необходима для того, чтобы уточнить нагрузочные диаграммы момента и диаграммы скорости с учетом момента инерции двигателя [6].

#### <span id="page-24-1"></span>6.1 Проверка двигателя по производительности

Найдем времена переходных процессов для каждого участка работы:

$$
t_i = J \cdot \frac{\omega_c}{M_{cp} - M_c},\tag{6.1}
$$

где  $J-$ суммарный приведенный к валу двигателя момент инерции, кгм $^2\!;$ 

 $\omega_c$  – установившаяся скорость двигателя, рад/с;

 $M_{\text{cn}}$  – средний момент двигателя, Нм;

 $M_c$  – приведенный статический момент, Нм.

Первый участок - разгон тележки с грузом

$$
t_1 = J^{\rm p} \cdot \frac{\omega_c}{M_{\rm n}^{\rm p} - M_{\rm c}^{\rm p}} = 0.847 \cdot \frac{98}{181,234 - 15,15} = 0.5 \, \text{c}.
$$

Третий участок – торможение тележки с грузом до пониженной

$$
t_3 = J^{\rm p} \cdot \frac{\omega_c - \omega_{cp}}{M_{\rm T}^{\rm p} - M_{\rm cr}^{\rm p}} = 0.847 \cdot \frac{98 - 19.3}{15.15 - (-160.496)} = 0.4 \text{ c}.
$$

Пятый участок – торможение тележки с грузом до остановки

$$
t_5 = J^p \cdot \frac{\omega_{cp}}{M_{\tau}^p - M_{c\tau}^p} = 0.847 \cdot \frac{19,6}{15,15 - (-160,496)} = 0.1 \text{ c.}
$$

Седьмой участок – разгон тележки без груза

$$
t_7 = J^{\text{B}} \cdot \frac{\omega_{\text{CB}}}{M_{\text{H}}^{\text{B}} - M_{\text{C}}^{\text{B}}} = 0.691 \cdot \frac{-98}{-145,226 - (-9,753)} = 0.5 \text{ c}.
$$

Девятый участок – торможение тележки без груза

$$
t_9 = J^B \cdot \frac{\omega_{cB}}{M_{\tau}^{\ B} - M_{c\tau}^{\ B}} = 0.691 \cdot \frac{98}{143,856 - (-0.616)} = 0.5
$$

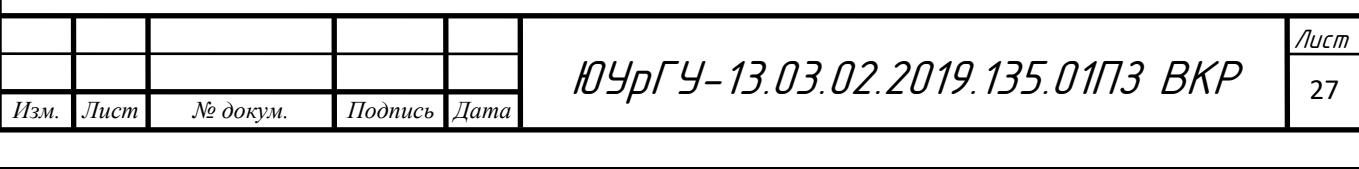

Угол поворота вала двигателя за время переходного процесса находится по формуле:

$$
\alpha_i = \frac{\omega_c \cdot t_i}{2}.\tag{6.2}
$$

Угол поворота вала:

– за 1-й участок

$$
\alpha_1 = \frac{\omega_c \cdot t_1}{2} = \frac{98 \cdot 0.5}{2} = 24.5 \text{ pag};
$$

– за 3-й участок

$$
\alpha_3 = \frac{(\omega_c - \omega_{cp}) \cdot t_3}{2} = \frac{(98 - 199.6) \cdot 0.4}{2} = 15.68 \text{ pag};
$$

– за 5-й участок

$$
\alpha_5 = \frac{\omega_{cp} \cdot t_5}{2} = \frac{19.6 \cdot 0.1}{2} = 0.98 \text{ pag.}
$$

– за 7-й участок

$$
\alpha_7 = \frac{\omega_{\text{CB}} \cdot t_7}{2} = \frac{98 \cdot 0.5}{2} = 24.5 \text{ pag};
$$

– за 9-й участок

$$
\alpha_9 = \frac{\omega_{\text{CB}} \cdot t_9}{2} = \frac{98 \cdot 0.5}{2} = 24.5 \text{ pag.}
$$

Угол поворота вала, соответствующий полному перемещению моста:

$$
\alpha_{\Sigma} = \frac{2L \cdot j_{\rm P}}{D_{\rm K}} = \frac{2 \cdot 16 \cdot 39.2}{0.4} = 3136 \text{ pag};
$$

– на 2 участке

$$
\alpha_2 = \frac{2 \cdot L \cdot j_{\rm p}}{D} = \frac{2 \cdot 6,388 \cdot 39,2}{0,4} = 1252 \text{ pag.}
$$

Время работы с установившейся скоростью:

– при движении с грузом

$$
t_2 = \frac{\alpha_2 - (\alpha_1 + \alpha_3)}{\omega_c} = \frac{1252 - 40,18}{98} = 12,365 \text{ c};
$$

<mark>ист</mark>

– на 4 участке

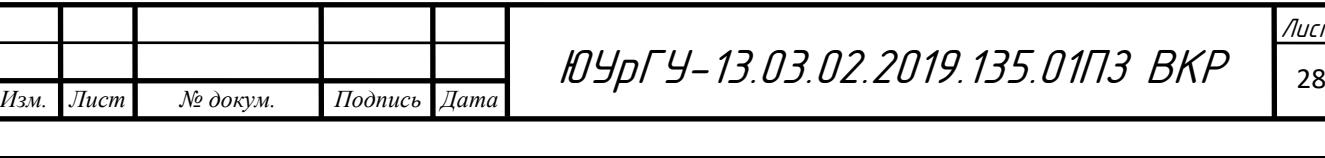

$$
\alpha_4 = \frac{2 \cdot L \cdot j_{\rm p}}{D} = \frac{2 \cdot 0.988 \cdot 39.2}{0.4} = 193.55 \text{ pag.}
$$

– при движении с грузом

$$
t_4 = \frac{\alpha_4 - \alpha_5}{\omega_{cp}} = \frac{193,55 - 0,98}{19,6} = 9,825 \text{ c};
$$

– на 8 участке

$$
\alpha_8 = \frac{2 \cdot L \cdot j_p}{D} = \frac{2 \cdot 15,375 \cdot 39,2}{0,4} = 3014 \text{ pag};
$$

– при движении без груза

$$
t_8 = \frac{\alpha_8 - (\alpha_7 + \alpha_9)}{\omega_{\text{CB}}} = \frac{3014 - 49}{98} = 30,25 \text{ c}.
$$

Результаты расчётов занесены в таблицу 6.1.

Проверка двигателя по производительности:

$$
t_{\text{d}} = (t_1 + t_2 + t_3 + t_4 + t_5) \cdot 2 + t_6 + t_7 + t_8 + t_9 =
$$

 $= (0.5 + 12.365 + 0.4 + 9.825 + 0.1) \cdot 2 + 0.5 + 30.25 + 0.5 =$ 

 $= 77,63$  c.

Проверка двигателя по производительности выполнена.

#### <span id="page-26-0"></span>6.2 Проверка двигателя по нагреву

Проверка двигателя по нагреву происходит за счет сравнения среднеквадратичного и допускаемого момента:

$$
M_{\text{cpKB}} = \sqrt{\frac{\sum_{i=1}^{n} M_{i}^{2} \cdot t_{i}}{\sum_{i=1}^{n} t_{i}}} \leq M_{\text{AOD}};
$$
  
\n
$$
M_{\text{cpKB}} = \sqrt{\frac{(181,234^{2} \cdot 0.5 + 15,15^{2} \cdot 12,356 + 160,496^{2} \cdot 0.4 + 15,15^{2} \cdot 9,825 + (0.5 + 12,365 + 0.4 + 9,825 + 0.1) \cdot 2 + (0.5 + 12,365 + 0.4 + 9,825 + 0.1) \cdot 2 + (0.5 + 12,365 + 0.5 + 9,753^{2} \cdot 30,25 + 134,856^{2} \cdot 0.5 + (0.5 + 30,25 + 0.5))}
$$
  
\n+ 0.5 + 30,25 + 0.5  
\n*13M. Jucm Neo Ne Ne Ne Im Ne Im Ne Im Ne Ne Ne Im Ne Ne Ne Ne Ne Ne Ne Ne Ne Ne Ne Ne Ne Ne Ne Ne Ne Ne Ne Ne Ne Ne Ne Ne Ne Ne Ne Ne Ne Ne Ne Ne Ne Ne Ne Ne Ne Ne Ne Ne Ne Ne Ne Ne Ne Ne Ne*

 $= 34,295$  Н  $\cdot$  м.

Продолжительность включения:

$$
\Pi B_{\phi \text{a} \kappa \tau} = \frac{t_{\phi \text{A} \kappa \tau}}{t_{\mu}} = \frac{77,63}{240} = 0,323.
$$

Ближайшее  $\Pi B_{\text{KAT}} = 0,4$ .

Момент двигателя при ПВкАТ:

$$
M_{\text{kat}} = \frac{P_{\text{kat}}}{\omega_{\text{kat}}} = \frac{5500}{94,248} = 58,357 \text{ H} \cdot \text{m}.
$$

Допускаемый по нагреву момент двигателя:

$$
M_{A0II} = M_{KaT} \cdot \sqrt{\frac{\Pi B_{KaT}}{\Pi B_{\Phi AKT}}};
$$
  
\n
$$
M_{A0II} = 58,357 \cdot \sqrt{\frac{0.4}{0.323}} = 64,895 \text{ H} \cdot \text{m};
$$
  
\n
$$
M_{CpKB} = 34,295 \text{ H} \cdot \text{m} < M_{A0II} = 64,895 \text{ H} \cdot \text{m}.
$$

По условиям нагрева двигатель проходит.

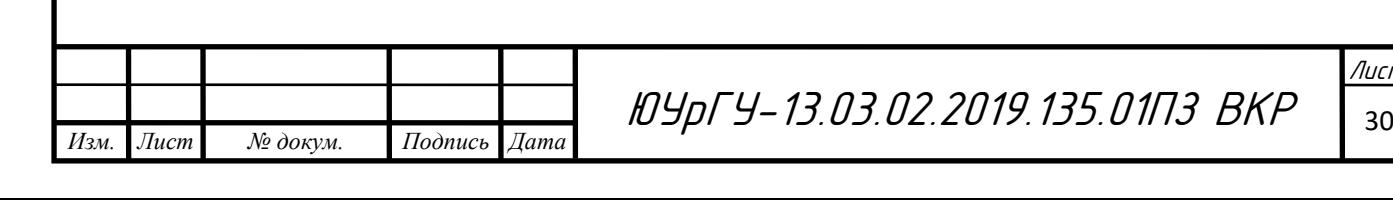

## <span id="page-28-0"></span>7 ВЫБОР ОСНОВНЫХ ЭЛЕМЕНТОВ ЭЛЕКТРОПРИВОДА

Если выбранный двигатель прошел проверку по нагреву, то осуществляется выбор системы управления электроприводом, в данном случае ПЧ-АД. Номинальная мощность и ток преобразователя должны быть больше или равны номинальной мощности и току двигателя.

На основе номинальных данных электродвигателя выбираем преобразователь частоты *ATV*71*HU*55*N*4 номинальной полной мощностью 13,4 кВА фирмы «*Schneider Electric*» [11].

Таблица 7.1 – Технические данные *ATV*71*HU*55*N*4

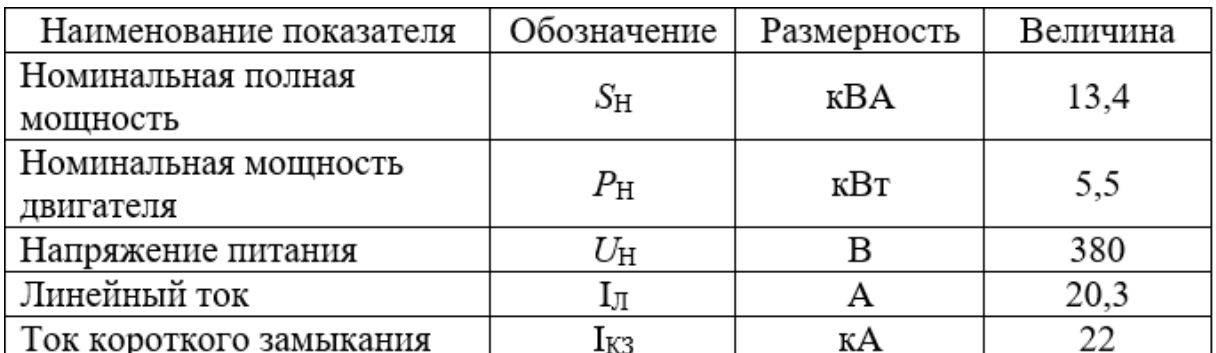

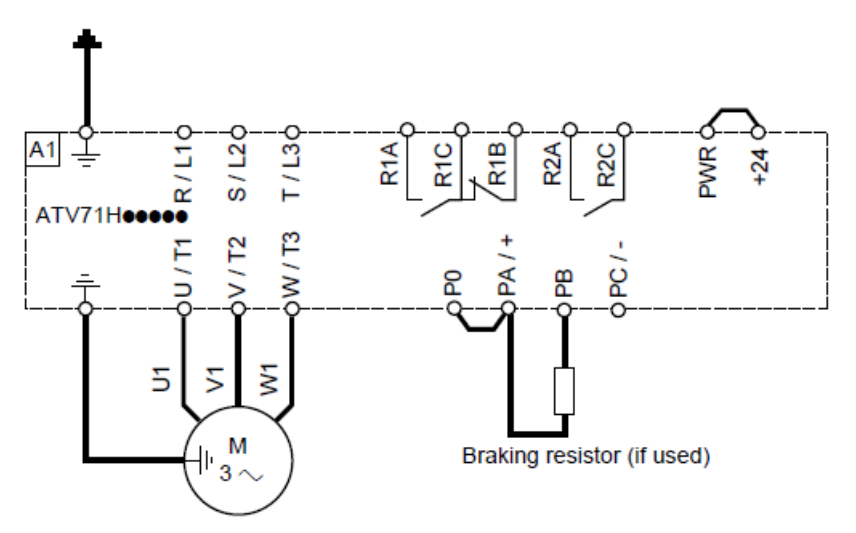

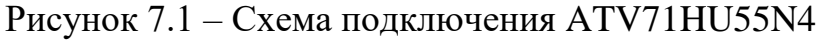

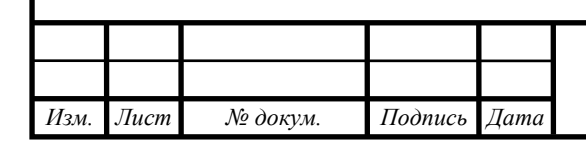

ЮУрГУ-13.03.02.2019.135.01П3 ВКР <sub>з1</sub>

### <span id="page-29-0"></span>8 РАСЧЕТ СТАТИЧЕСКИХ ХАРАКТЕРИСТИК

Так как сопротивления цепей статора и ротора неизвестны используем уточненную формулу Клосса, приняв а = 1:

$$
M(\omega) = \frac{2 \cdot M_k \cdot (1 + a \cdot S_k)}{S(\omega) + \frac{S(\omega)}{S_k} + 2 \cdot a \cdot S_k}.
$$
 (8.1)

Выражение критического скольжения примет вид:

$$
S_k = S_H \frac{\mu_{\kappa} \pm \sqrt{\mu_{\kappa}^2 - 1 + 2a \cdot S_H \cdot (\mu_{\kappa} - 1)}}{1 - 2a \cdot S_H \cdot (\mu_{\kappa} - 1)},
$$
(8.2)

где µк – перегрузочная способность асинхронного двигателя;

*S*<sup>Н</sup> – номинальное относительное скольжение.

*Изм. Лист № докум. Подпись Дата*

$$
S_{\rm H} = \frac{94,248 - 104.72}{104.72} = 0.1;
$$
  

$$
S_{\rm K} = 0.1 \cdot \frac{2,65 \pm \sqrt{2,65^2 - 1 + 2 \cdot 0,1 \cdot (2,65 - 1)}}{1 - 2 \cdot 0,1 \cdot (2,65 - 1)} = 0,775.
$$

Для расчета электромеханических характеристик двигателя используем формулы В.А.Шубенко. (*r*1 = 0):

$$
I_{\mu} = I_{1H} \cdot \left(\sin\varphi - \frac{S_n}{S_k} \cdot \cos\varphi\right);
$$
\n
$$
(8.3)
$$

$$
I_{\mu} = 13.6 \cdot \left(\sqrt{1 - 0.75^2 - \frac{0.75}{0.775}} \cdot 0.75\right) = 7.679 \text{ A};
$$

$$
I_1(\omega) = \sqrt{I_{\mu}^2 + (I_{1H}^2 - I_{\mu}^2) \cdot \frac{M(\omega) \cdot S(\omega)}{M_{\rm H} \cdot S_{\rm H}}};
$$
(8.4)

$$
I_1(\omega) = \sqrt{7,679^2 + (13,6^2 - 7,679^2) \cdot \frac{149,89 \cdot 1,1}{58,357 \cdot 0,1}} = 60,03 \text{ A}.
$$

Данные для естественной характеристики приведены в таблице 8.1:

ЮУрГУ-13.03.02.2019.135.01ПЗ ВКР <sup>32</sup>

вание в 1406 година в 1406 година.<br>2014 година в 1406 година в 1406 година в 1406 година в 1406 година в 1406 година в 1406 година в 1406 година

Лист

| $\omega$ , pa $\mu$ /c | S       | M, H <sub>M</sub> | I1, A |
|------------------------|---------|-------------------|-------|
| $-10$                  | 1,10    | 149,89            | 60,03 |
| $\theta$               | 1,00    | 152,20            | 57,83 |
| 23,56                  | 0,78    | 155,00            | 51,50 |
| 10                     | 0,90    | 153,96            | 55,37 |
| 20                     | 0,81    | 154,92            | 52,58 |
| 30                     | 0,71    | 154,70            | 49,42 |
| 40                     | 0,62    | 152,79            | 45,80 |
| 50                     | 0,52    | 148,42            | 41,63 |
| 60                     | 0,43    | 140,52            | 36,80 |
| 70                     | 0,33    | 127,51            | 31,17 |
| 80                     | 0,24    | 107,10            | 24,59 |
| 94,25                  | 0,10    | 58,36             | 13,60 |
| 100                    | 0,05    | 29,26             | 9,35  |
| 104,72                 | 0,00    | 0,00              | 7,68  |
| 110                    | $-0,05$ | $-39,63$          | 10,11 |
| 120                    | $-0,15$ | $-139,32$         | 22,31 |

Таблица 8.1 – Данные естественной характеристики

При расчете заданных точек базовым моментом принимается электромагнитный номинальный момент:

$$
M_{\text{3MHz}} = \frac{3 \cdot U_{1H} I_{1H} \cdot \cos\varphi - 3 \cdot I_{1H}^2 \cdot r_1}{\omega_{0H}};
$$
 (8.5)

$$
M_{\text{9MHz}} = \frac{3 \cdot 220 \cdot 13,6 \cdot 0.75 - 3 \cdot 13,6^2 \cdot 1,07}{104,7} = 58,616 \text{ H} \cdot \text{m}.
$$

Базовые величины представлены в таблице 8.2:

Таблица 8.2 – Базовые величины параметров двигателя

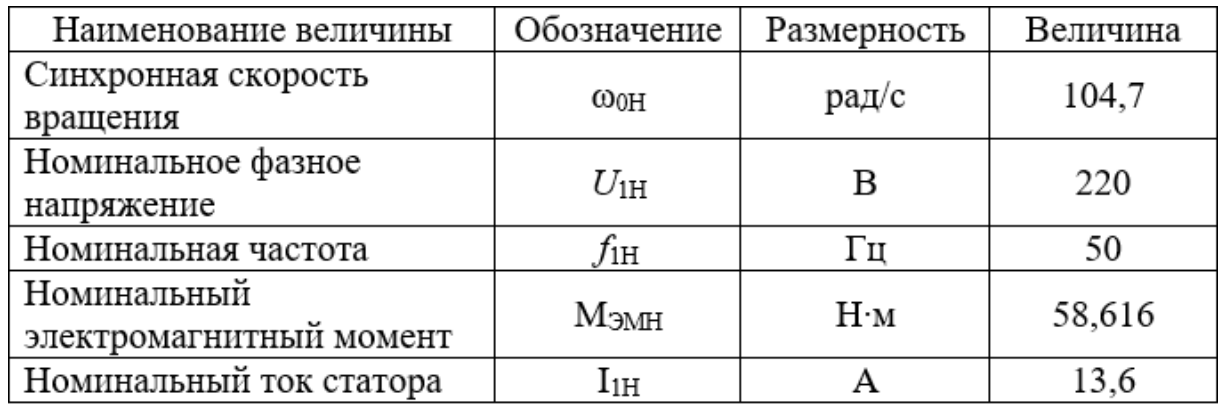

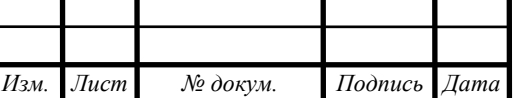

Рассчитанные параметры для заданной точки приведены в таблице 8.3:

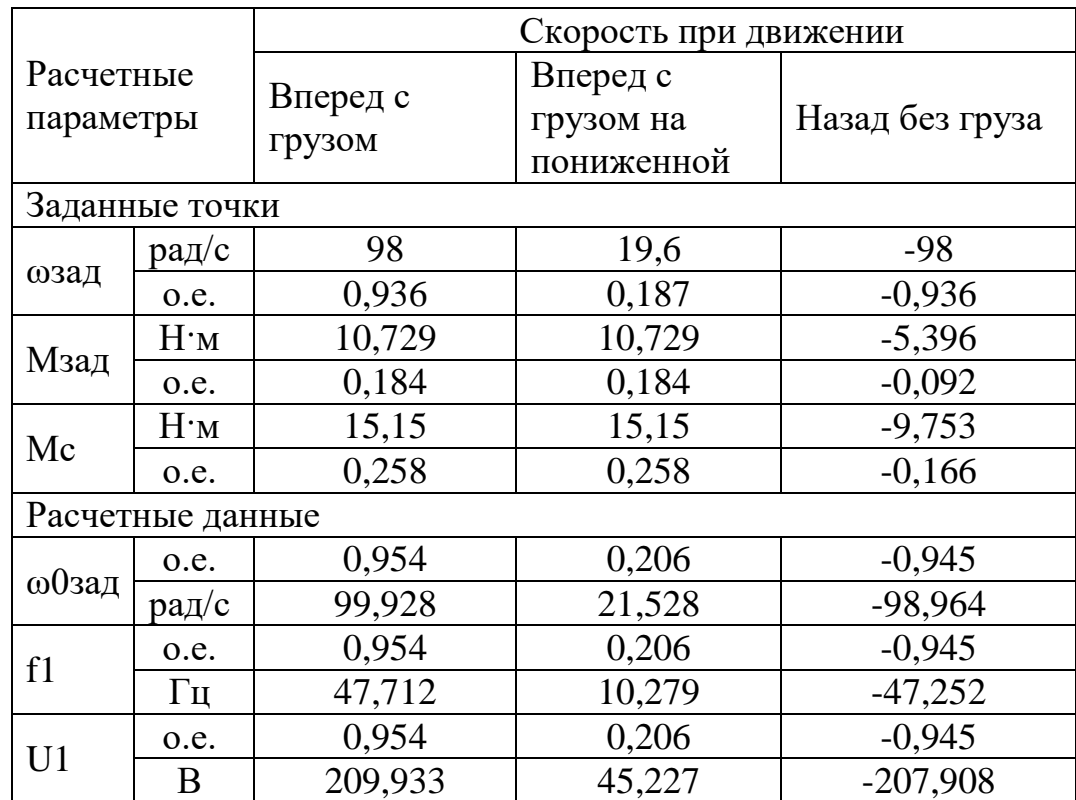

Таблица 8.3 – Расчетные параметры для работы в заданных точках

Заданные точки работы двигателя:

 $\overline{\omega}_{0\text{3a}_{\text{A}}(\text{BCPD})} = \overline{\omega}_{3\text{a}_{\text{A}}} + \overline{M}_{3\text{a}_{\text{A}}} \cdot s_{\text{H}} = 0.936 + 0.184 \cdot 0.1 = 0.954;$  $\overline{\omega}_{0\text{3a}_{\text{A}}(\text{no}_{\text{H}})} = \overline{\omega}_{3\text{a}_{\text{A}}} + \overline{M}_{3\text{a}_{\text{A}}} \cdot s_{\text{H}} = 0.187 + 0.184 \cdot 0.1 = 0.206;$  $\overline{\omega}_{03a\mu(\text{H}a3a\mu)} = \overline{\omega}_{3a\mu} + \overline{M}_{3a\mu} \cdot s_{\mu} = -0.936 + (-0.092 \cdot 0.1) = -0.945.$ Частота и напряжение на статоре при $\frac{U_1}{\epsilon}$  $\frac{U_1}{f_1}$  = const определяется из

следующих соотношений:

*Изм. Лист № докум. Подпись Дата*

$$
\alpha = \frac{f_1}{f_{1H}} = \overline{\omega}_{03a\mu};
$$
\n(8.6)  
\n
$$
f_0 = 0.954 \cdot 50 = 47.712 \text{ F}_{1H};
$$
\n
$$
f_1 = 0.206 \cdot 50 = 10.279 \text{ F}_{1H};
$$
\n
$$
f_2 = -0.945 \cdot 50 = -47.252 \text{ F}_{1H};
$$
\n
$$
U_1 = \alpha \cdot U_{1H} = 0.954 \cdot 220 = 209.933 \text{ B}.
$$

ЮУрГУ-13.03.02.2019.135.01ПЗ ВКР <sup>34</sup>

вание в 1406 година в 1406 година.<br>2014 година в 1406 година в 1406 година в 1406 година в 1406 година в 1406 година в 1406 година в 1406 година

Лист

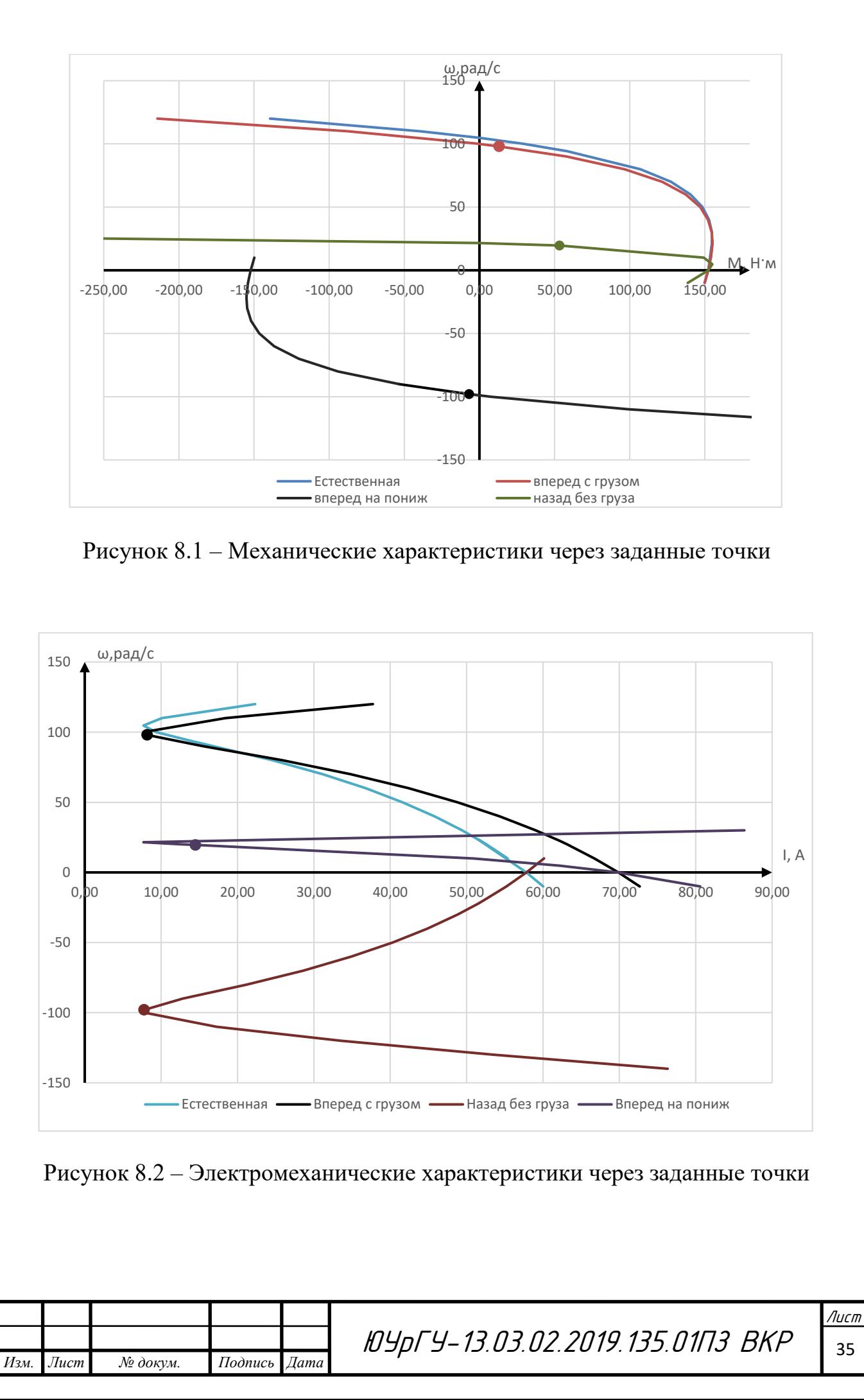

#### <span id="page-33-0"></span>9 РАСЧЕТ ПАРАМЕТРОВ СХЕМ ПУСКА И ТОРМОЖЕНИЯ В СИСТЕМЕ ПЧ-АД И ПЕРЕХОДНЫХ ПРОЦЕССОВ

#### <span id="page-33-1"></span>9.1 Расчет схем пуска и торможения

В системах электропривода с питанием двигателя от преобразователя частоты пусковые режимы управляются путем формирования выходного напряжения преобразователя.

$$
T_{3H} = \frac{J \cdot \omega_{0H}}{M_{H}} = \frac{1.302 \cdot 88,151}{97,333} = 1,302;
$$
 (9.1)

$$
\overline{M}_{\text{4}n+1} = \frac{M_{\text{4}n+1}}{M_{\text{H}}} = \frac{325,501}{97,333} = 3,344; \tag{9.2}
$$

$$
T_{3H} = \frac{T_{A1}}{\overline{M}_{AHH1}} = \frac{1,302}{3,344} = 0,389.
$$
 (9.3)

Для того, чтобы изменение напряжения управления было по линейному закону на вход преобразователя подключается интегральный задатчик интенсивности ЗИ.

При достижении величины напряжения задания нарастание напряжения на выходе ЗИ прекращается. Выходное напряжение ЗИ является управляющим напряжением преобразователя, а величина напряжения задания определяет установившуюся величину скорости двигателя.

<span id="page-33-2"></span>9.2 Расчет переходных процессов

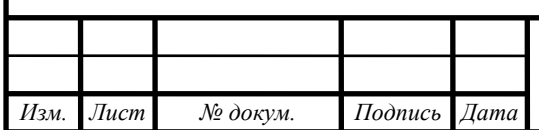

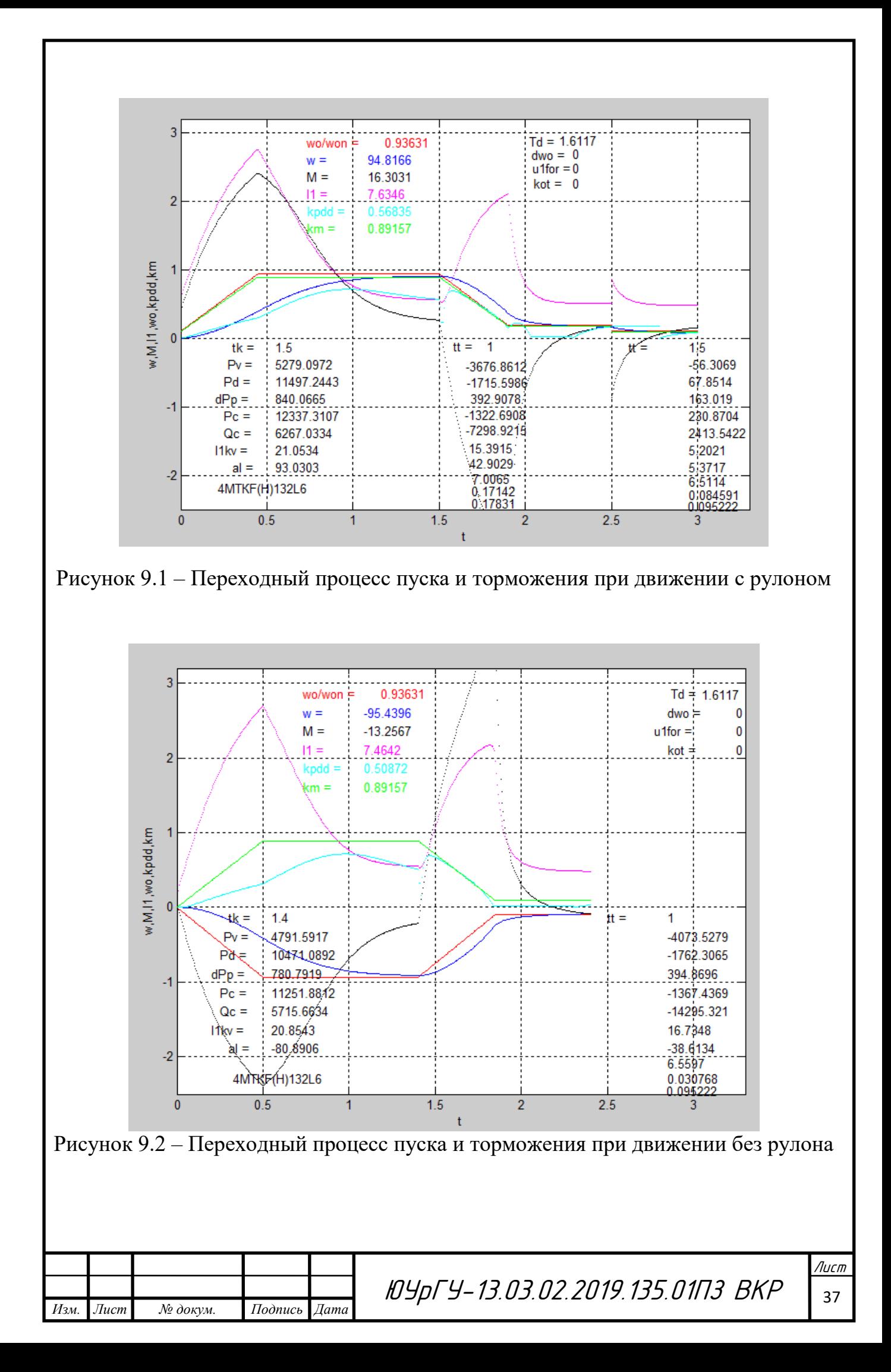

## <span id="page-35-0"></span>10 ИНТЕГРАЛЬНЫЕ ПОКАЗАТЕЛИ ПЕРЕХОДНЫХ ПРОЦЕССОВ

<span id="page-35-1"></span>10.1 Проверка на заданную производительность

Движение с рулоном:

 $-t\Pi = 1,5$  с – время пуска;

 $-1$  tr $1 = 1$ с – время торможения до пониженной скорости;

 $-$  tr2 = 0,5 с – время торможения до 0.

Время установившегося режима на рабочей скорости:

$$
ty1 = \frac{\alpha_{\Sigma} - \alpha 4 - \alpha 3 - 93,0303}{94,8166} = 29,887 \, c. \tag{10.1}
$$

Время установившегося режима на пониженной скорости:

$$
ty2 = \frac{\alpha 4 - 5,3717}{18,5} = 10,172 \, c;
$$
 (10.2)

T1= t $\Pi$ + t $\tau$ 1+ t $\tau$ 2+ ty1+ ty2 = 43,057-8 c.

Движение без груза:

 $-t\Pi = 1,4$  с – время пуска;

 $-$  t $r = 1$  с – время торможения до 0;

$$
ty3 = \frac{\alpha 7 - \alpha 8 - (-80,8906)}{-95,4396} = 30,471 \text{ c};
$$

$$
T2 = t\text{H} + \text{tr} + ty3 = 32,871 \text{ c};
$$

$$
T = T1 + T2 = 75,929 \text{ c}.
$$

По производительности двигатель подходит.

<span id="page-35-2"></span>10.2 Проверка по нагреву двигателя

Коэффициент ухудшения теплоотдачи остановленного двигателя β0 зависит от его конструктивного исполнения и условий вентиляции. Примем β0=0,5 закрытый с самовентиляцией.

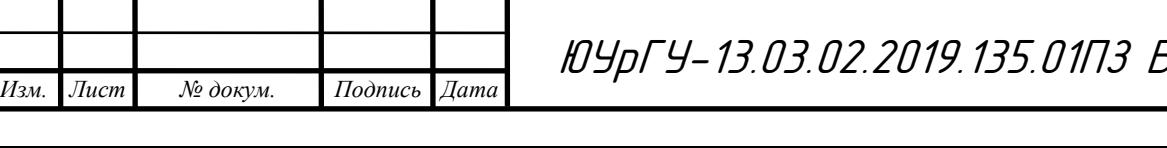

Лист <u>Р. 2019. 135.01ПЗ ВКР за</u>

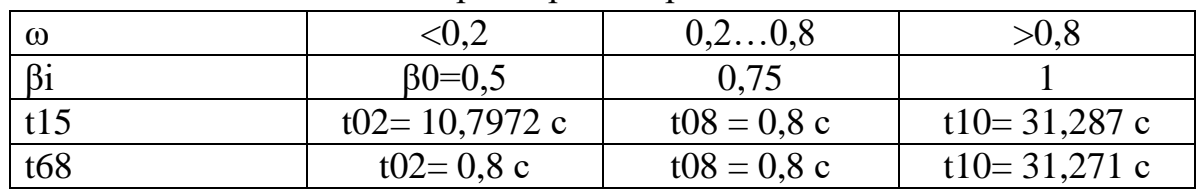

Таблица 10.1 – Расчетные параметры для работы в заданных точках

Значения токов возьмем с переходной характеристики.

Найдем эквивалентный ток:

$$
I_3 = \sqrt{\frac{(21,053^2 \cdot 1,5 + 7,635^2 \cdot 29,887 + 15,392^2 \cdot 1 + 7,007^2 \cdot 10,172 + 0,5(10,972 \cdot 2 + 0,8) + 0,75(0,8 \cdot 2 + 0,8) + 0}
$$

$$
\sqrt{\frac{+5,202^2 \cdot 0,5) \cdot 2 + 20,854^2 \cdot 1,4 + 7,464^2 \cdot 30,471 + 16,735^2 \cdot 1}{+1(31,287 \cdot 2 + 31,271)}} = 9,119 \text{ A};
$$

$$
\Pi B_{\phi \text{a} \kappa \text{T}} = \frac{t_{\text{p} \phi \text{a} \kappa \text{T}}}{t_{\text{u}}} = \frac{75,929}{240} \cdot 100\% = 31,6;
$$

$$
\Pi B_{\kappa \text{a} \text{T}} = 0,4.
$$

Допустимый ток рассчитаем аналогично допустимому моменту:

$$
I_{A40II} = \sqrt{\frac{\text{IIB}_{Kat}}{\text{IIB}_{\text{dust}}} I_{\text{H}}} I_{\text{H}} = \sqrt{\frac{0.4}{0.316}} \cdot 13.6 = 15.292 \text{ A};
$$

$$
I_3 < I_{A40II};
$$

$$
\frac{I_3}{I_{A40II}} = 0.596.
$$

Двигатель прошел проверку по нагреву. Недогрузка двигателя велика = 40,4%, но двигатели с меньшей мощностью не проходят по нагреву.

#### <span id="page-36-0"></span>10.3 Проверка по нагреву преобразователя

Проверка по нагреву преобразователя выполняется сравнением среднеквадратичного тока двигателя за время работы:

$$
I_{\rm cpKB} = \sqrt{\frac{\sum_{i=1}^{n} I_i^2 \Delta t_i}{t_{\rm pbAKT}}} \le I_{\rm H\,mp};
$$
\n(10.3)

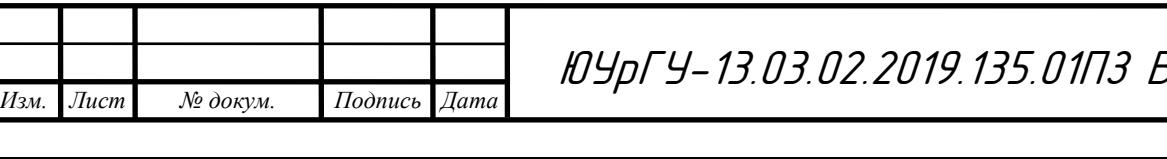

Лист  $01\sqrt{3}$  BKP  $\sqrt{39}$ 

$$
I\text{CPKB} = \sqrt{\frac{(21,053^2 \cdot 1,5 + 7,635^2 \cdot 29,887 + 15,392^2 \cdot 1 + 7,007^2 \cdot 10,172 + (1,5 + 29,887 + 1 + 10,172 + 15,202^2 \cdot 0,5) \cdot 2 + 20,854^2 \cdot 1,4 + 7,464^2 \cdot 30,471 + 16,735^2 \cdot 1}{+0,5) \cdot 2 + 1,4 + 30,471 + 1} = 8,649 \text{ A};
$$

 $I_{\text{cn}} < I_{\text{HT}}$ .

Среднеквадратичный ток меньше номинального тока преобразователя, следовательно, преобразователь проходит проверку по нагреву.

<span id="page-37-0"></span>10.4 Энергетические показатели

*Изм. Лист № докум. Подпись Дата*

Энергетические показатели электропривода характеризуют коэффициент полезного действия и коэффициент мощности.

 Для электропривода, который работает в повторно-кратковременном режиме работы, универсальной оценкой энергетических показателей будут их средневзвешенные значения за цикл работы, так как мгновенные значения КПД и cosφ могут характеризовать экономичность работы электропривода только в установившихся режимах работы.

Средневзвешенные значения за цикл работы КПД и cosφ определяются по формулам:

$$
\eta_{\mu} = \frac{\eta_{\text{CPB3B15}} \cdot t_{15} + \eta_{\text{CPB3B68}} \cdot t_{68}}{t_{15} + t_{68}} = \frac{0,555 \cdot 43,058 + 0,58 \cdot 32,871}{43,058 + 32,871} = 0,566;
$$
\n
$$
(\cos \varphi)_{\mu} = \frac{\cos \varphi_{\text{CPB3B15}} \cdot t_{15} + \cos \varphi_{\text{CPB3B67}} \cdot t_{68}}{t_{15} + t_{68}} = \frac{0,698 \cdot 43,058 - 0,801 \cdot 32,871}{43,058 + 32,871} = 0,742.
$$

ЮУрГУ-13.03.02.2019.135.01ПЗ ВКР <sup>40</sup>

вание в 1406 година в 1406 година.<br>2014 година в 1406 година в 1406 година в 1406 година в 1406 година в 1406 година в 1406 година в 1406 година

Лист

## <span id="page-38-0"></span>11 СОСТАВЛЕНИЕ СПИСКА СИГНАЛОВ СИСТЕМЫ АВТОМАТИЗАЦИИ

При проектировании системы необходимо учитывать требования к системе автоматизации, поэтому данная система установки рулона на моталку должна обеспечивать работу ручном и автоматическом режимах.

В системе автоматизации должны формироваться следующие выходные команды:

– включить двигатель тележки вправо (Вп);

– включить двигатель тележки влево (Вл);

– включить двигатель тележки влево на пониженной скорости (М);

– включить двигатель подъемника вверх (Вв);

– включить двигатель подъемника вниз (Вн);

– включение звонка (Зв).

В действующей системе для привода тележки и подъемника используется двигатель переменного тока с короткозамкнутым ротором.

Для устранения неполадок в системе и удобства эксплуатации необходимо задействовать выходные сигналы на индикацию и сигнализацию состояния системы. На пульт управления оператора выводятся сигналы:

– Готов  $(\Gamma)$ ;

– Авария (Авр);

– Центровка (Ц).

Пульт управления оператора позволяет управлять механизмами в ручном режиме, запускать и останавливать систему в автоматическом режиме. Он формирует следующие выходные сигналы:

– кнопка пуск автоматической работы (Пуск);

– переключатель автоматический/ручной режим работы (Авт/Руч);

– кнопка сброс аварии (СбАвр);

– кнопка движения тележки вправо (кВп);

– кнопка движения тележки влево (кВл);

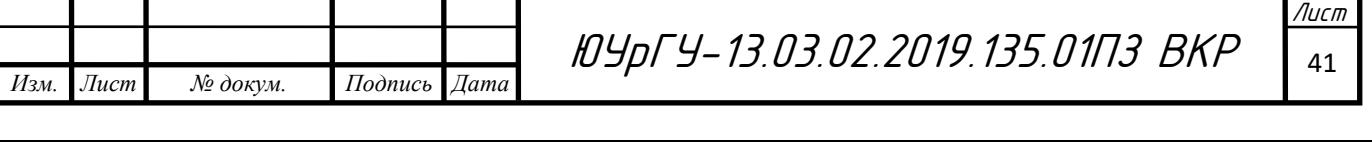

– кнопка движения тележки влево на пониженной скорости (кМ);

- кнопка движения подъемника вверх (кВв);
- кнопка движения подъемника вниз (кВн);

– кнопка стоп (СТОП).

Для автоматизации работы системы необходимы датчики технологической информации:

– датчики крайних положений (КЛ, КП, КВ, КН);

- датчики положений тележки (П1, П2, П3);
- датчик наличие рулона на столе (НРС);
- датчики положения устройства центровки (ЦО, ЦП);
- датчики центровки (Дц1, Дц2);
- готовность первого привода (Гпр1, Гпр2);
- сигнал об отсутствие рулона на моталке (Отс).

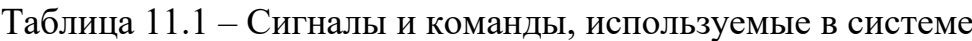

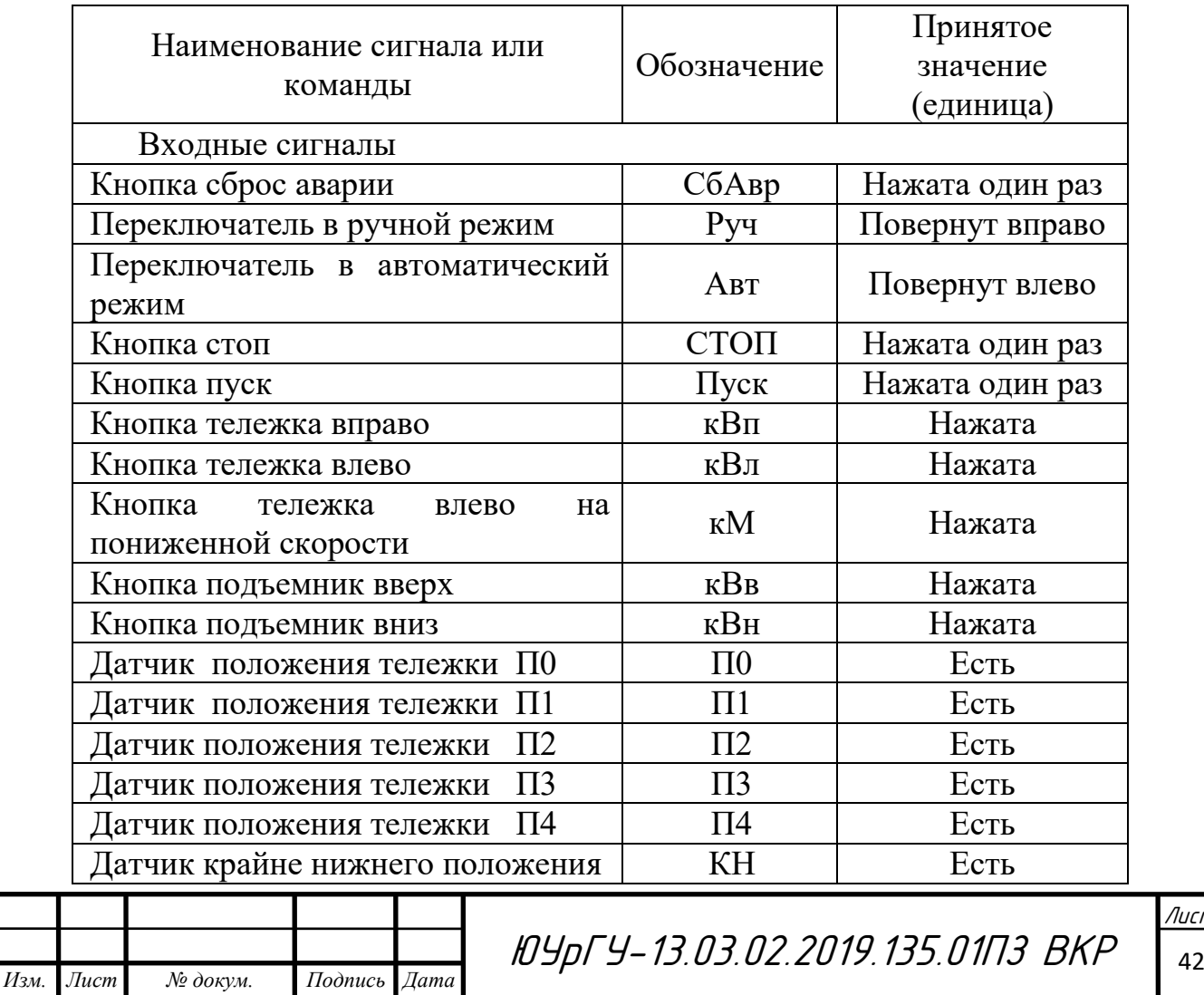

вание в 1406 година в 1406 година.<br>2014 година в 1406 година в 1406 година в 1406 година в 1406 година в 1406 година в 1406 година в 1406 година

Лист

Продолжение таблица 11.1

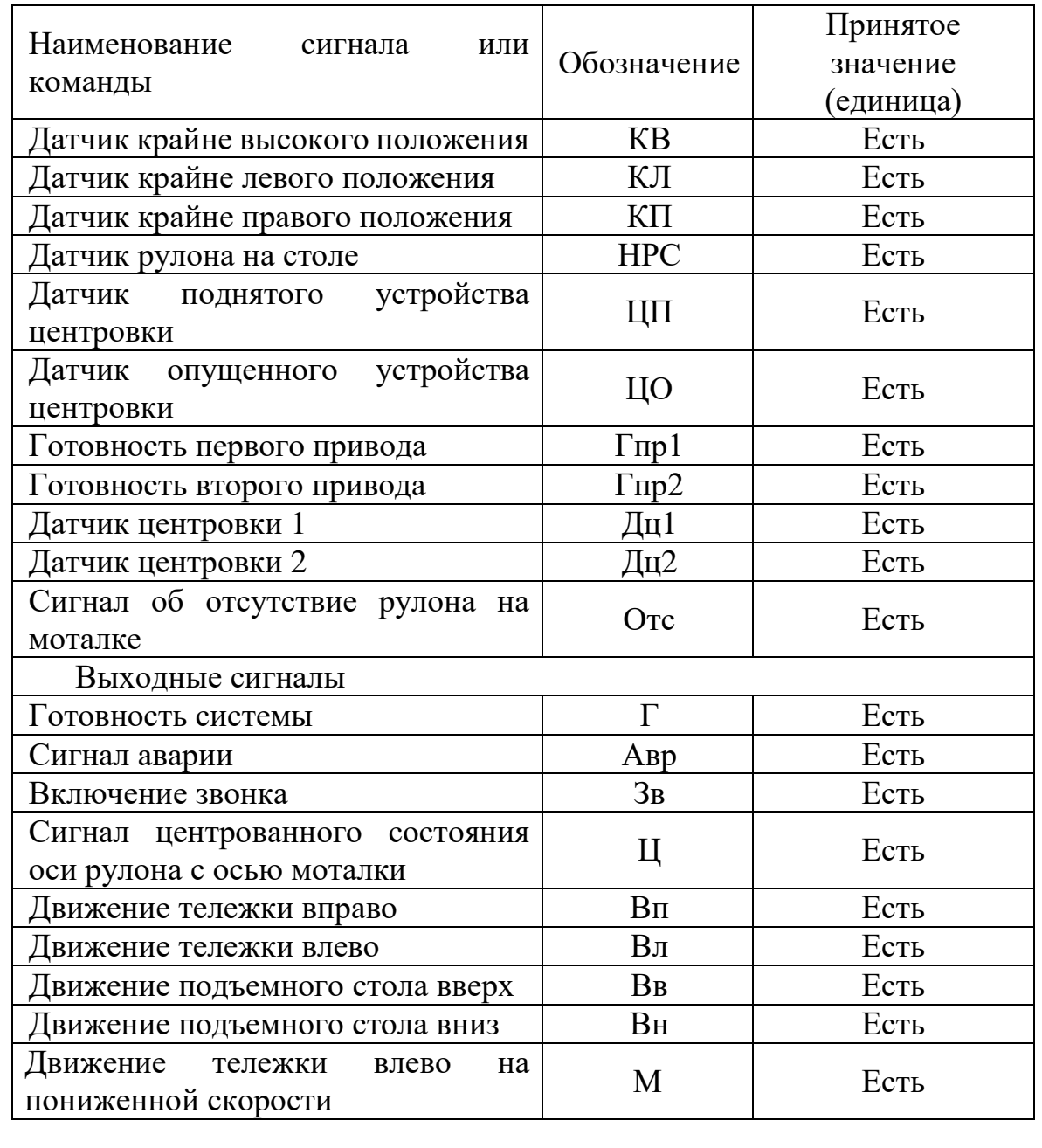

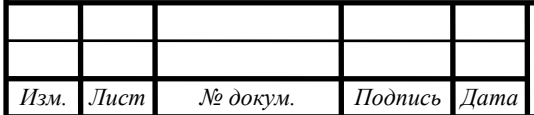

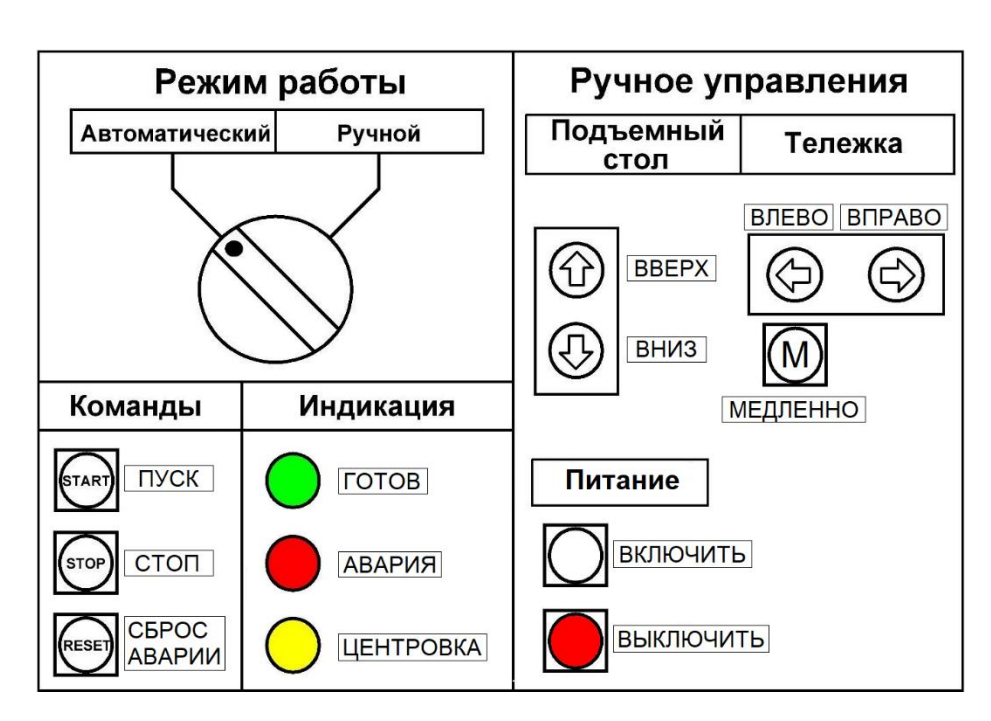

Рисунок 11.1 – Пульт управления оператора

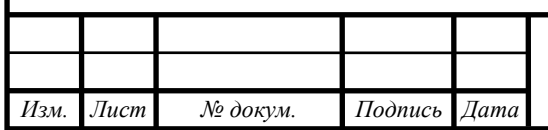

## <span id="page-42-0"></span>12 РАЗРАБОТКА АЛГОРИТМА АВТОМАТИЗАЦИИ УПРАВЛЕНИЯ МЕХАНИЗМАМИ ОБЪЕКТА

Согласно описанию и требованиям к технологическому процессу составляются логические уравнения для автоматизации системы.

Сигнал «Г» информирует оператора о том, что система готова работать в автоматическом режиме. Он возникает при следующих условиях: постановка переключателя режима работы в автоматическое положение «Авт»; наличии готовности управления приводами «Гпр1» и «Гпр2»; нахождении подъемного стола в крайнем нижнем положении «КН», тележки в положении «П0». Возникает сигнал «Г» при нажатии замыкающей кнопки «Пуск» в автоматическом режиме работы «Авт» и сохраняется до нажатия кнопки «СТОП» или до аварийной ситуации «Авр». Снимается сигнал «Авт» также при установке переключателя режима работы в ручное положение «Руч».

Все перечисленные логические условия могут быть отражены при записи сигнала «Г» в виде логического уравнения:

 $\Gamma = (\text{ABT}\cdot\Gamma\text{mp1}\cdot\Gamma\text{mp2}\cdot\Pi\text{yck}\cdot\Pi 0\cdot\text{KH} + \Gamma)\cdot\overline{\text{ABD}}\cdot\overline{\text{Pyd}}\cdot\overline{\text{CTOII}}.$ 

Команда движение вправо «Вп» возникает при готовности системы «Г», если тележка находится в положении «П4», при нахождении подъемного стола в крайнем нижнем положении «КН». Или в ручном режиме «Руч» при нажатии кнопки вправо «кВп», пока стол не достигнет положения «П0»:

 $B\pi = \Gamma \cdot (\Pi 4 \cdot KH + P y \cdot \kappa B \pi + B \pi) \cdot \overline{\Pi 0}.$ 

Команда движение влево «Вл» формируется в случаях:

– При наличии готовности системы «Г», когда подъемный стол находится в крайнем верхнем положении «КВ», при нахождении тележки в положении «П1» и при отсутствии рулона на решетчатом столе «НРС». Действует до достижения тележкой положения «П1».

– При наличии готовности системы «Г», когда тележка находится в положении «П2», при наличии центровки осей рулона и моталки «Ц», поднятом коромысле «ЦП». Действует до достижения тележкой положения «П3».

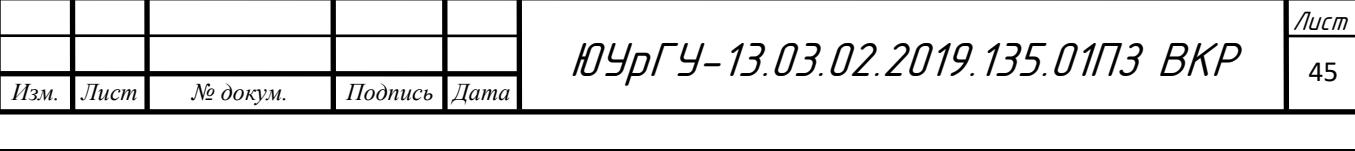

– В ручном режиме «Руч» при нажатии кнопки влево «кВл», пока стол не достигнет положения «П3»:

$$
B\pi 1 = \Gamma \cdot (\Pi 0 \cdot KB \cdot \overline{HPC} + B\pi 1) \cdot \overline{\Pi 1};
$$
  
\n
$$
B\pi 2 = \Gamma \cdot (\Pi 2 \cdot \Pi \cdot \Pi \Pi + B\pi 2) \cdot \overline{\Pi 3};
$$
  
\n
$$
B\pi = (B\pi 1 + B\pi 2) + Py\pi \cdot \kappa B\pi \cdot \overline{\Pi 3}.
$$

Команда движение влево на пониженной скорости «М» формируется в случаях:

– При наличии готовности системы «Г», когда подъемный стол находится в крайнем верхнем положении «КВ», при нахождении тележки в положении «П1». Действует до достижения тележкой положения «П2».

– При наличии готовности системы «Г», когда тележка находится в положении «П3», при наличии центровки осей рулона и моталки «Ц», свободной моталке «Отс». Действует до достижения тележкой положения «П4».

– В ручном режиме «Руч» при нажатии кнопки влево на пониженной скорости «кМ», пока стол не достигнет положения «П4»:

> $M1 = \Gamma \cdot (\Pi 1 \cdot KB + M1) \cdot \Pi 2;$  $M2 = \Gamma \cdot (\Pi 3 \cdot \Pi \cdot \text{Orc} + M2) \cdot \overline{\Pi 4}$ ;  $M = (M1 + M2) + Py4 \cdot K$ М.

Команда движение вверх «Вв» возникает в случаях:

– При наличии готовности системы «Г», когда тележка находится в положении «П0», при нахождении подъемного стола в крайнем нижнем положении «КН», при наличии рулона на решетчатом столе «НРС». Действует до тех пор, пока подъемный стол не дойдет до крайнего верхнего положения «КВ».

– При наличии готовности системы «Г», когда тележка находится в положении «П2», при нахождении подъемного стола в крайнем нижнем положении «КН», при опущенном устройстве центровки «ЦО». Действует до тех пор, пока не произойдет центровка осей рулона и моталки «Ц».

– В ручном режиме «Руч» при нажатии кнопки вверх «кВв», пока стол не достигнет крайне верхнего положения «КВ»:

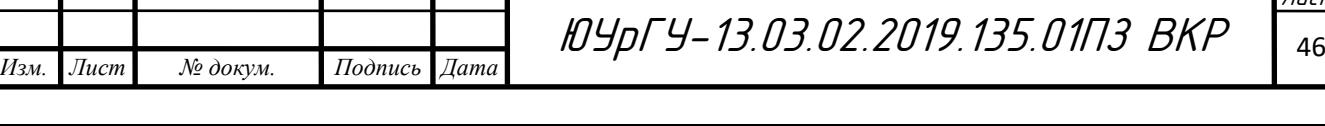

Лист

 $BB1 = \Gamma \cdot (\Pi 0 \cdot KH \cdot HPC + BB1) \cdot \overline{KB}$ . Вв2 = Г ∙ (П2 ∙ КН ∙ Отс ∙ ЦО ∙ + Вв2) ∙ Ц̅;  $B_B = (B_B1 + B_B2) + PyY \cdot KBB \cdot \overline{KB}$ .

Команда движение вниз «Вн» формируется в двух случаях:

– При наличии готовности системы «Г», когда тележка находится в положении «П2», при нахождении подъемного стола в крайнем верхнем положении «КВ», при поднятом устройстве центровки «ЦП». Действует до достижения крайне нижнего положения «КН».

– При наличии готовности системы «Г», когда тележка находится в положении «П4», при отсутствии свободной моталки «Отс». Действует до достижения крайне нижнего положения «КН».

– В ручном режиме «Руч» при нажатии кнопки вниз «кВн», пока стол не достигнет крайне нижнего положения «КН»:

> $BH1 = \Gamma \cdot (\Pi2 \cdot KB \cdot L\Pi + BH1) \cdot \overline{KH}$ ;  $BH2 = \Gamma \cdot (\Pi 4 \cdot \overline{OTC} + BH2) \cdot \overline{KH}$ ;  $BH = (BH1 + BH2) + PyY \cdot KBH \cdot \overline{KH}$ .

Процесс центровки приведен в описании технологического процесса. Память центровки осей рулона и моталки (Рц) появляется, когда: тележка находится в положении «П2»; подъемный стол находиться в крайнем нижнем положении «КН», устройство центровки опущено «ЦО». Во время движения вверх «Вв» в зависимости от комбинаций сигналов с датчиков (таблица 12.1), находящихся на устройстве центровки «Дц1» и «Дц2» происходит центровка «Ц» (рисунок 12.1), которая сбрасывается когда подъемный стол перемещается в положение «П3»:

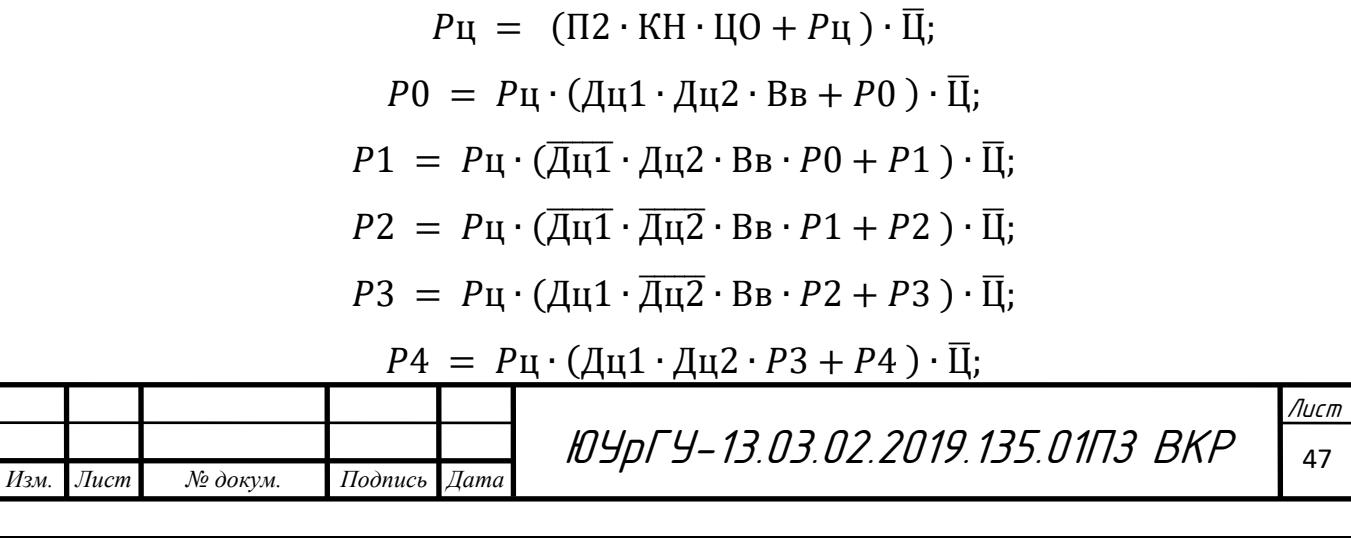

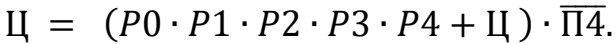

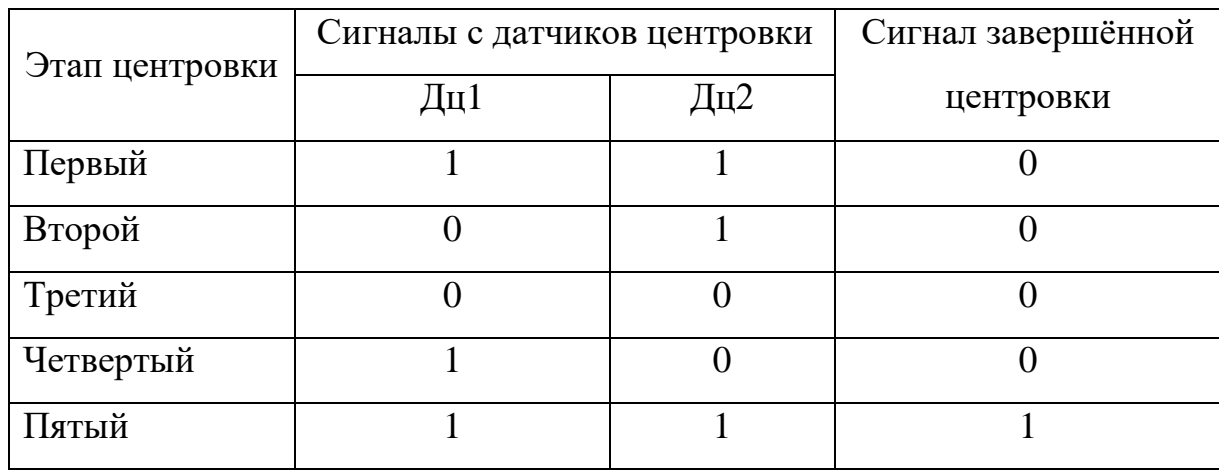

Таблица 12.1 – Сигналы с датчиков на устройстве центровки

Сигнал авария «Авр» возникает когда: нет сигналов готовности приводов «Гпр1» или «Гпр2»; тележка с подъемным столом достигает крайнего правого или левого положения «КП» или «КЛ»; при одновременном включении датчиков, если это может вызвать сбой в автоматическом режиме работы. Сбросить сигнал аварии можно нажатием кнопки сброс аварии «СбАвр»:

 $ABp = (KJ + K\Pi + \overline{\Gamma \pi p1} + \overline{\Gamma \pi p2} + \Pi 0 \cdot \Pi 1 + \Pi 0 \cdot \Pi 2 + \Pi 0 \cdot \Pi 3 + \Pi 0 \cdot \Pi 4 +$ + П1 ∙ П2 + П1 ∙ П3 + П1 ∙ П4 + П2 ∙ П3 + П2 ∙ П4 + П3 ∙ П4 + КВ ∙ КН +  $+$ ЦО  $\cdot$  ЦП  $+$  Авр)  $\cdot$  СбАвр.

При возникновении режима авария «Авр» возникает звуковой сигнал, который длится в течении 30 секунд:

 $3B = A B p \cdot \overline{A B p^{130c}}$ .

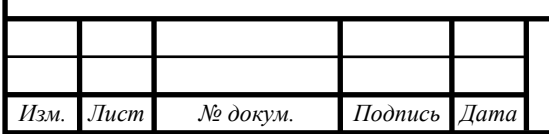

ЮУрГУ-13.03.02.2019.135.01ПЗ ВКР <sup>48</sup>

## <span id="page-46-0"></span>13 РАЗРАБОТКА ФУНКЦИОНАЛЬНОЙ СХЕМЫ

Составим электрическую функциональную схему, используя описание технологического процесса и автоматизируемого объекта, определенные входные и выходные команды. Функциональная схема, представленная на рисунке 13.1.

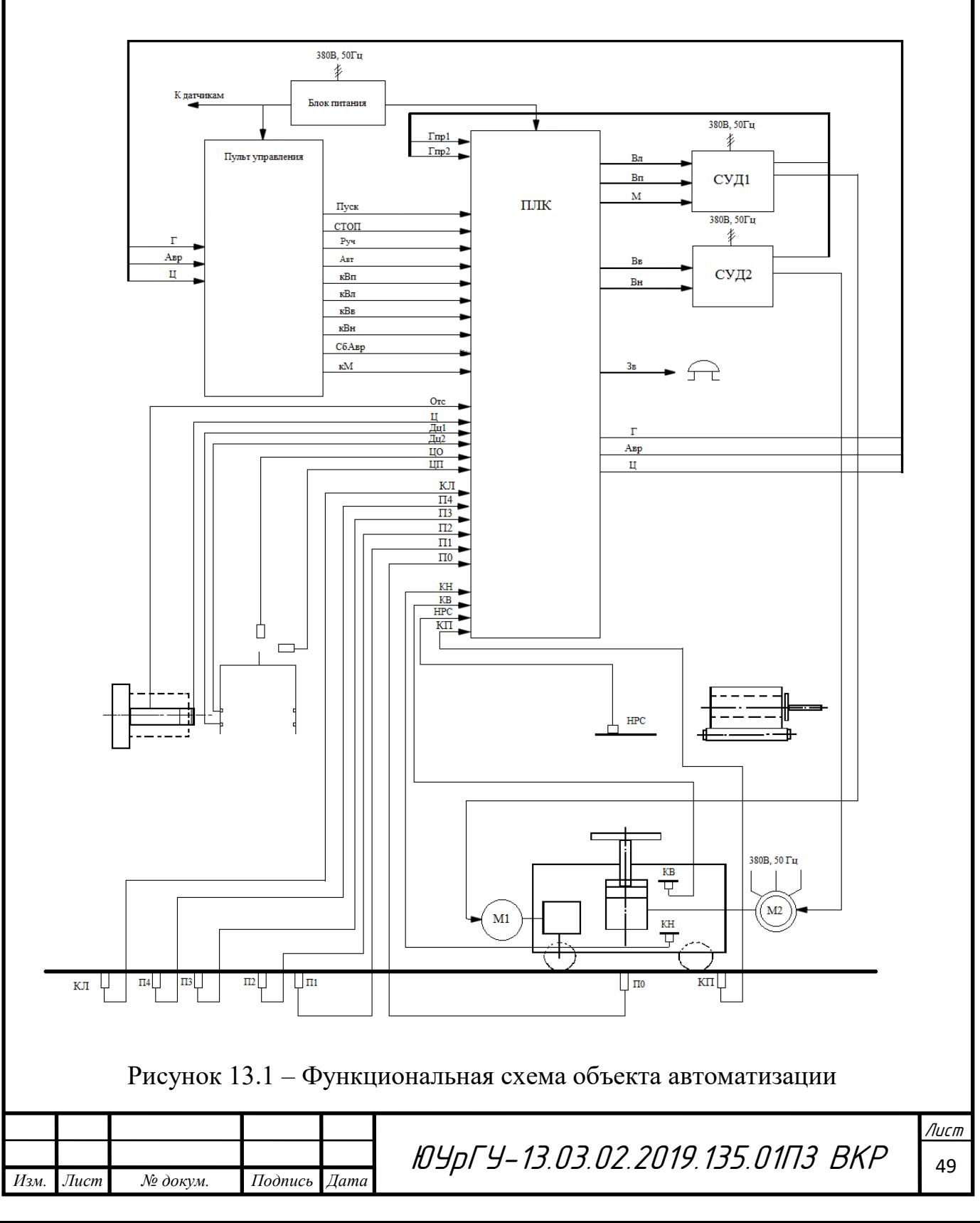

Функциональные элементы в схеме автоматизации:

– программируемый логический контроллер (ПЛК);

– пульт управления;

– блок питания;

– датчики технологической информации (КВ, КН, КЛ, КП, П0-П4, Дц1, Дц2, НРС, ЦО, ЦП);

– системы управления двигателями (СУД1, СУД2);

– приводные двигатели (М1, М2).

Функциональная схема позволяет увидеть взаимосвязь отдельных элементов системы автоматизации. Основным связующим элементом системы автоматизации является программируемый контроллер.

На пульте управления предусматривается:

– переключатель положений автоматического и ручного режимов работы;

– индикационные светодиодные лампы: «Готов», «Авария», «Авария», «Центровка»;

– кнопки управления приводами в ручном режиме «Вправо», «Влево», «Вверх», «Вниз» «Медленно», а также кнопки «Пуск», «СТОП», «Сброс аварии».

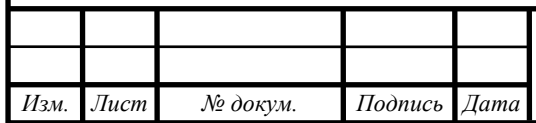

## <span id="page-48-0"></span>14 ВЫБОР ЭЛЕМЕНТНОЙ БАЗЫ АВТОМАТИЗАЦИИ

#### <span id="page-48-1"></span>14.1 Выбор электродвигателей

Для осуществления перемещения тележки влево и вправо, а также поднятия и опускания рулона приводом подъемного стола необходимо выбрать электродвигатели. Выбор был сделан в пользу асинхронных электродвигателей с короткозамкнутым ротором, так как они характеризуются простотой управления и регулирования, высокой экономичностью, надёжностью, простой обслуживания.

Для перемещения тележки с подъемным столом выбран двигатель переменного тока краново-металлургической серии 4*MTКF(H)*132*L*6 с короткозамкнутым ротором. Электродвигатель был выбран исходя из расчетов в главе 3, основные технические характеристики двигателя приведены в таблице 3.1.

Движение подъемного стола осуществляется асинхронным двигателем фирмы «Электромотор» серии АИР. Выберем 3-х фазный асинхронный двигатель АИР90*L*4 с короткозамкнутым ротором АИР90*L*4. Основные технические данные записаны в таблицу 14.1.

Таблица 14.1 – Технические данные электродвигателя АИР90L4

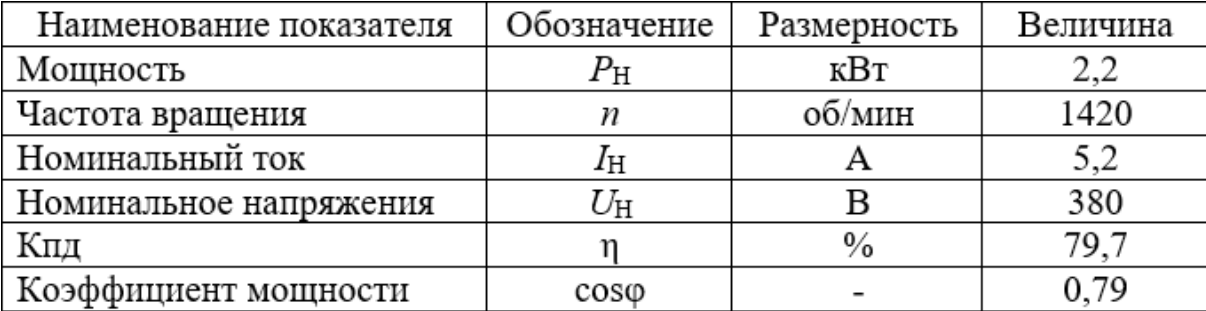

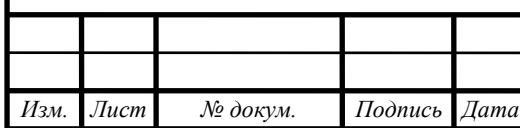

#### <span id="page-49-0"></span>14.2 Выбор преобразователей частоты

Выбранным двигателем для перемещения тележки управляет преобразователь частоты *ATV*71*HU*55*N*4 фирмы «*Schneider Electric*». Данный преобразователь частоты был выбран в главе 7 на основе номинальных данных выбранного двигателя. Основные технические данные преобразователя приведены в таблице 7.1.

За управления двигателя для перемещения подъемного стола будет отвечать преобразователь частоты общепромышленной серии *ATV*312*HU*22*N*4 так же фирмы «Schneider Electric». Преобразователь был выбран на основе номинальных данных электродвигателя АИР90*L*4. Основные технические данные преобразователя приведены в таблице 14.2.

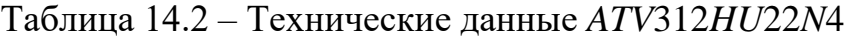

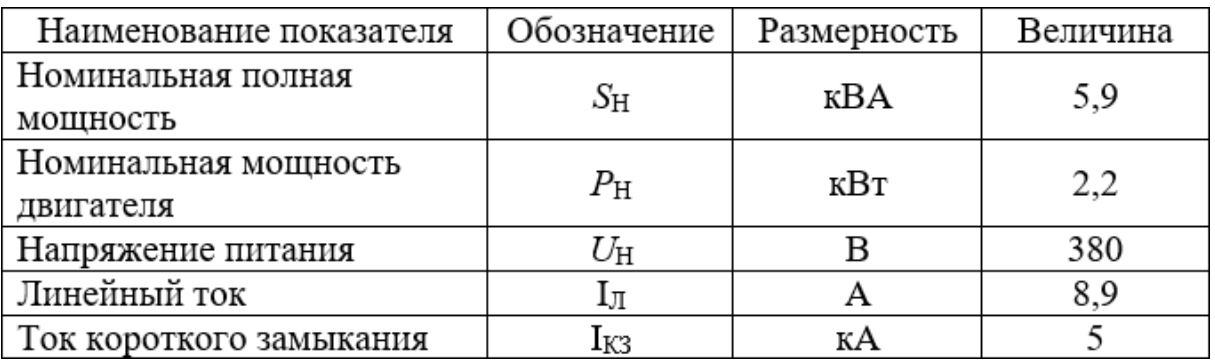

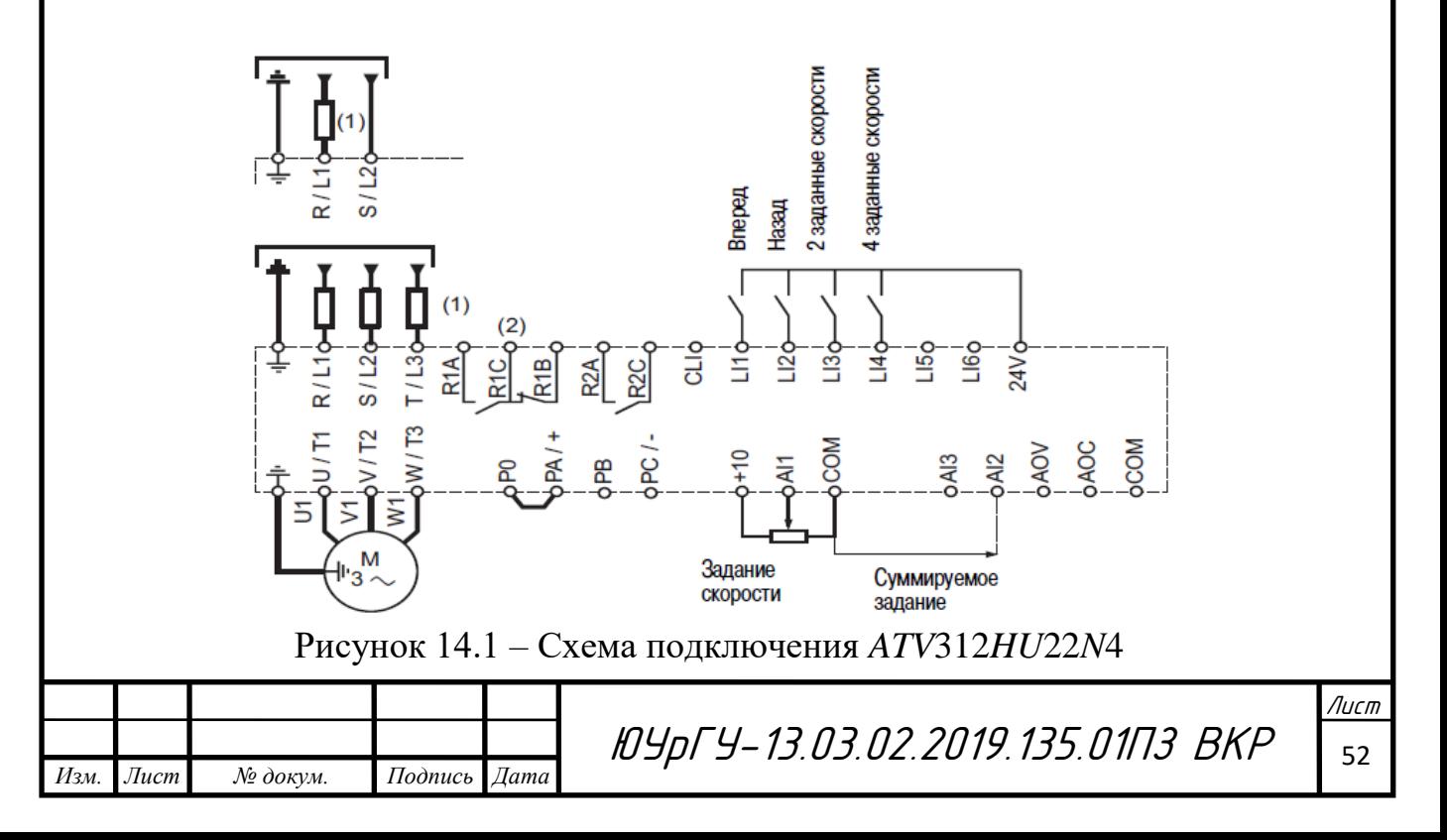

### <span id="page-50-0"></span>14.3 Выбор датчиков

#### <span id="page-50-1"></span>14.3.1 Выбор индуктивных датчиков

В качестве датчиков информации о положении (КЛ, КП, НРС, ЦО, ЦП, П0 – П4, Отс) выбраны индуктивные датчики бесконтактного типа *ISN* I7*P-*31*P-*25*-LZ*.

При появлении объекта воздействия (металлического) в чувствительной зоне индуктивный датчик коммутирует электрическую цепь исполнительного устройства. Для того, чтобы индуктивный датчик сработал, соприкосновение с объектом не требуется.

Основные технические характеристики датчика приведены в таблице14.3. Таблица 14.3 – Характеристики датчика *ISN* I7*P-*31*P-*25*-LZ*

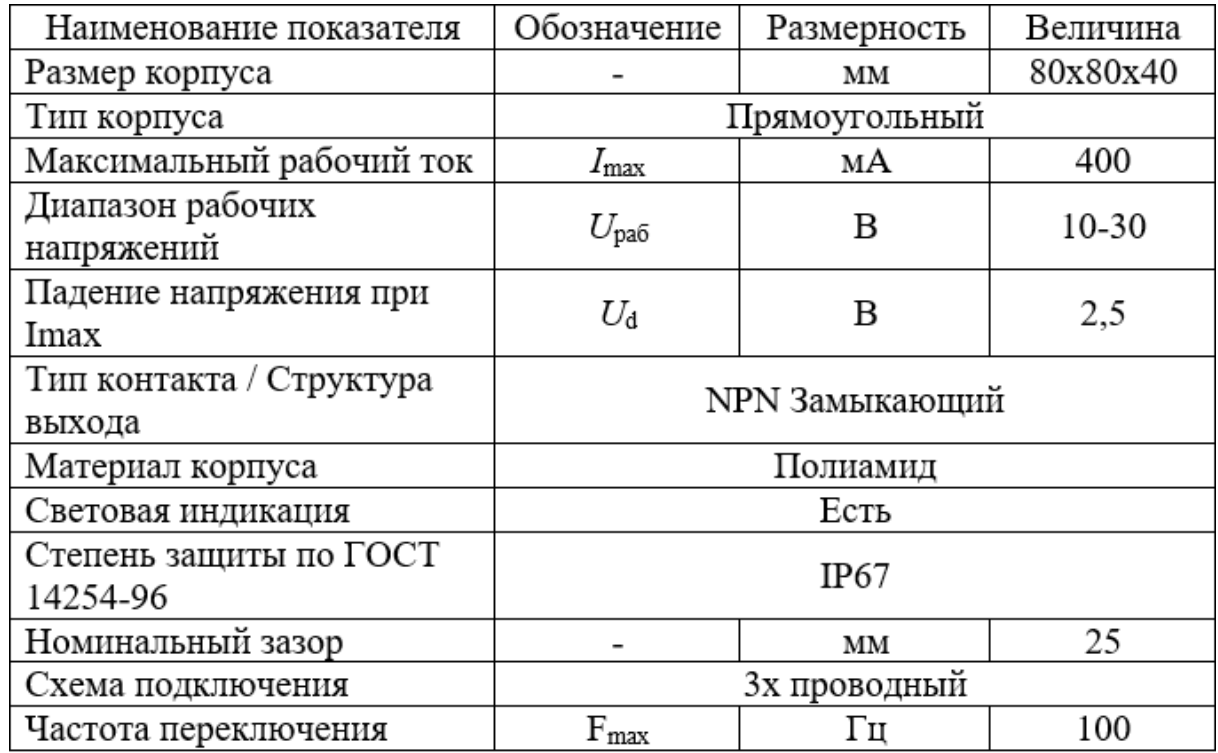

Схема подключения нагрузки представлена на рисунке 14.2.

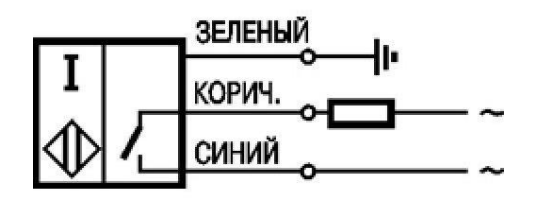

Рисунок 14.2 – Схема подключения нагрузки датчика *ISN* I7*P-*31*P-*25*-LZ*

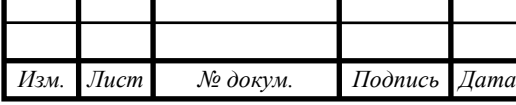

ЮУрГУ-13.03.02.2019.135.01ПЗ ВКР <sup>53</sup>

вание в 1406 година в 1406 година.<br>2014 година в 1406 година в 1406 година в 1406 година в 1406 година в 1406 година в 1406 година в 1406 година

Лист

<span id="page-51-0"></span>14.3.2 Выбор оптическких датчиков

В качестве датчиков (КВ, КН, Дц1, Дц2) были выбраны оптические бесконтактные выключатели. Датчик срабатывает при попадании засветки с осветителя в приемник.

Излучатель оптический применяется в комплекте с выключателем оптическим (приемником) и используется для формирования направленного оптического излучения. При нахождении непрозрачного объекта между излучателем и приемником прерывается оптическое излучение и происходит изменение выходного сигнала выключателя.

Основные технические характеристики оптического датчика *OY A*12*B-*2-2,5*- P* приведены в таблице 14.4.

Таблица 14.4 – Технические характеристики датчика *ТЕКО OY A*12*B-*2-2,5*-P*

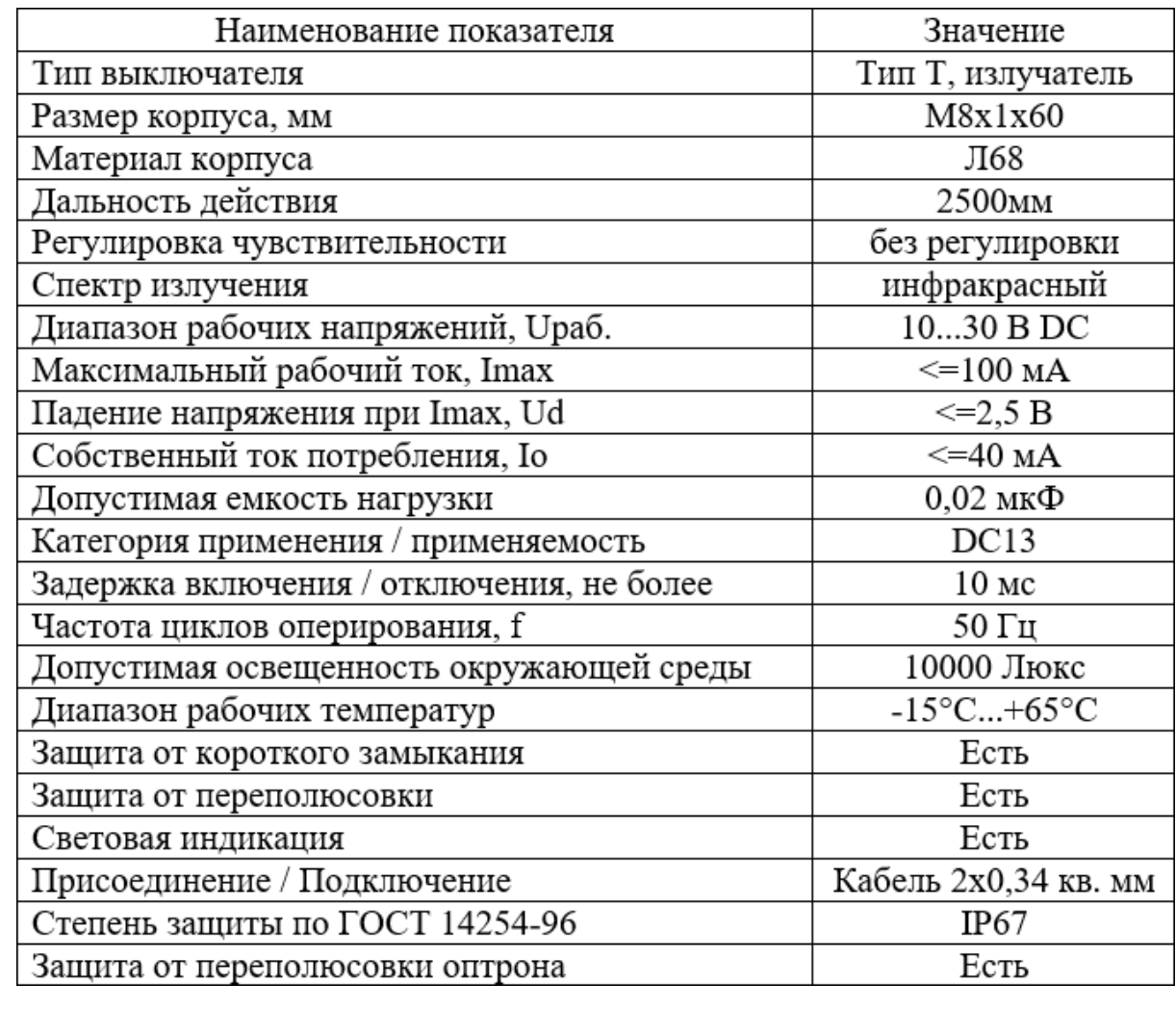

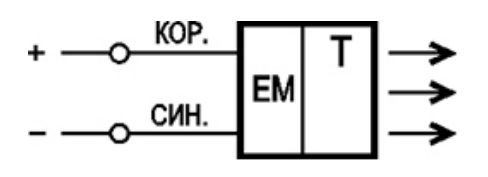

Рисунок 14.3 **–** Схема подключения оптического датчика (излучателя)

#### *ТЕКО OY A*12*B-*2-2,5*-P*

Оптический выключатель (приёмник) используется для обнаружения контролируемого объекта, а затем происходит коммутация исполнительных устройств. Основные технические характеристики датчика *OS AC*25*A-*31*P-*2,5*- LZS*4 в таблице 14.5.

Таблица 14.5 – Технические характеристики датчика *OS AC*25*A-*31*P-*2,5*-LZS*4

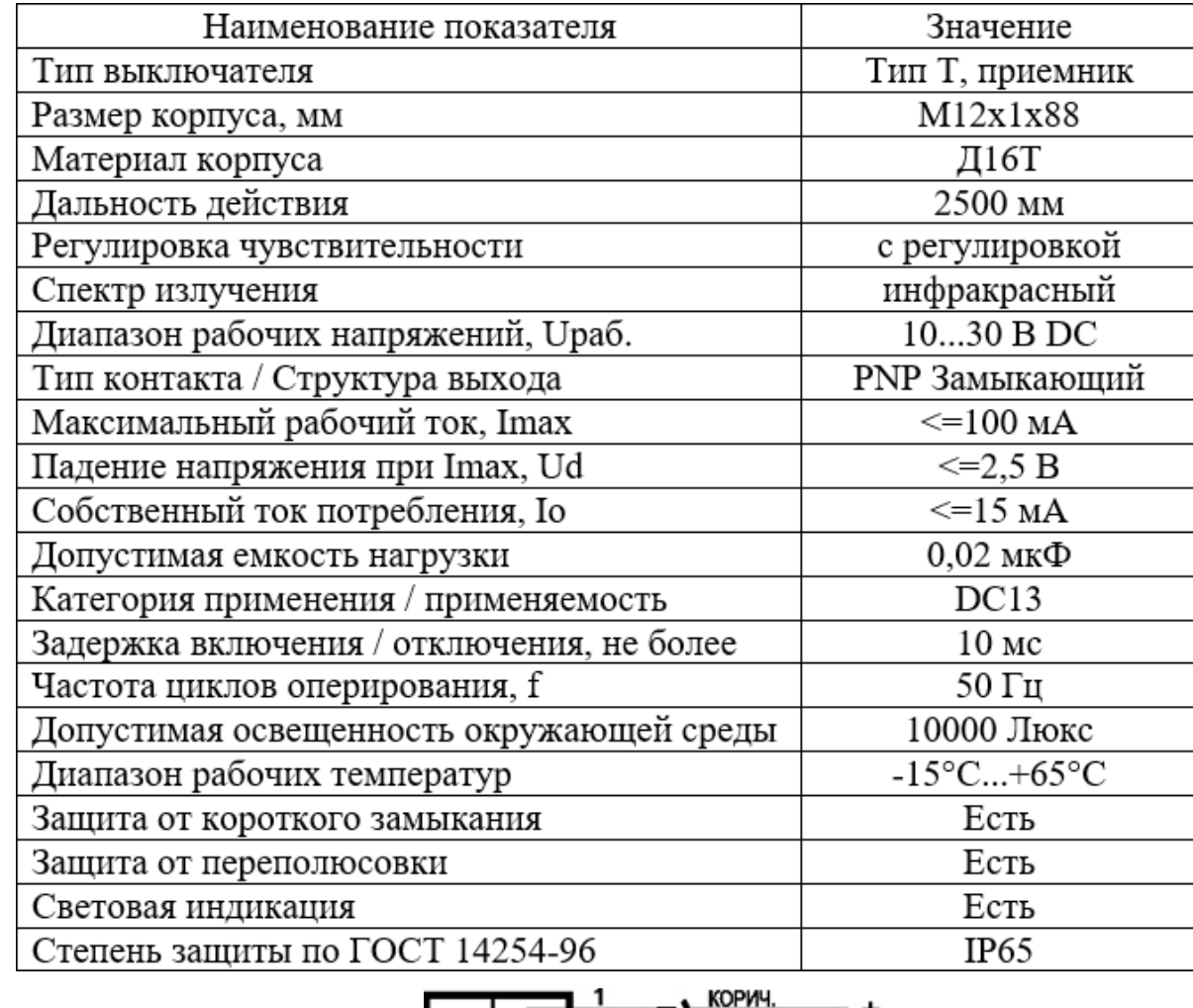

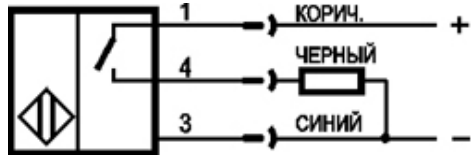

Рисунок 14.4 **–** Схема подключения оптического датчика (приемника)

*OS AC*25*A-*31*P-*2,5*-LZS*4

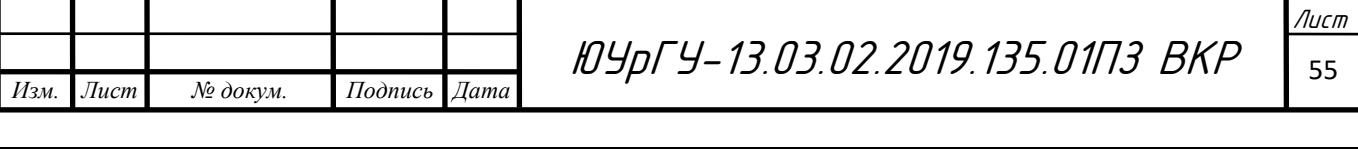

<span id="page-53-0"></span>14.4 Выбор программируемого логического контроллера

В качестве программируемого контроллера выберем *Siemens SIMATIC S*7- 300. ПЛК этой серии предназначены для решения задач автоматического управления относительно низкой и средней степени сложности.

Программируемый контроллер *Siemens SIMATIC S*7-300 имеет модульную конструкцию и состоят из следующих элементов:

– Центральный процессор (*CPU,* заказной номер 314-1*АF*10-0*АВ*0);

– блок питания (*PS*);

– сигнальный модуль (*SM*);

– модуль ввода дискретных сигналов *SM321; DI32xDC24V* (заказной номер 321–1*ВL*00–0*АА*0);

– модуль вывода дискретных сигналов *SM 322; DO16xDC24V/0,5A* (заказной номер 322–1*ВH*01–0*АА*0);

– коммуникационный модуль (*CP*);

– функциональный модуль (*FM*);

– интерфейсный модуль (*IM*);

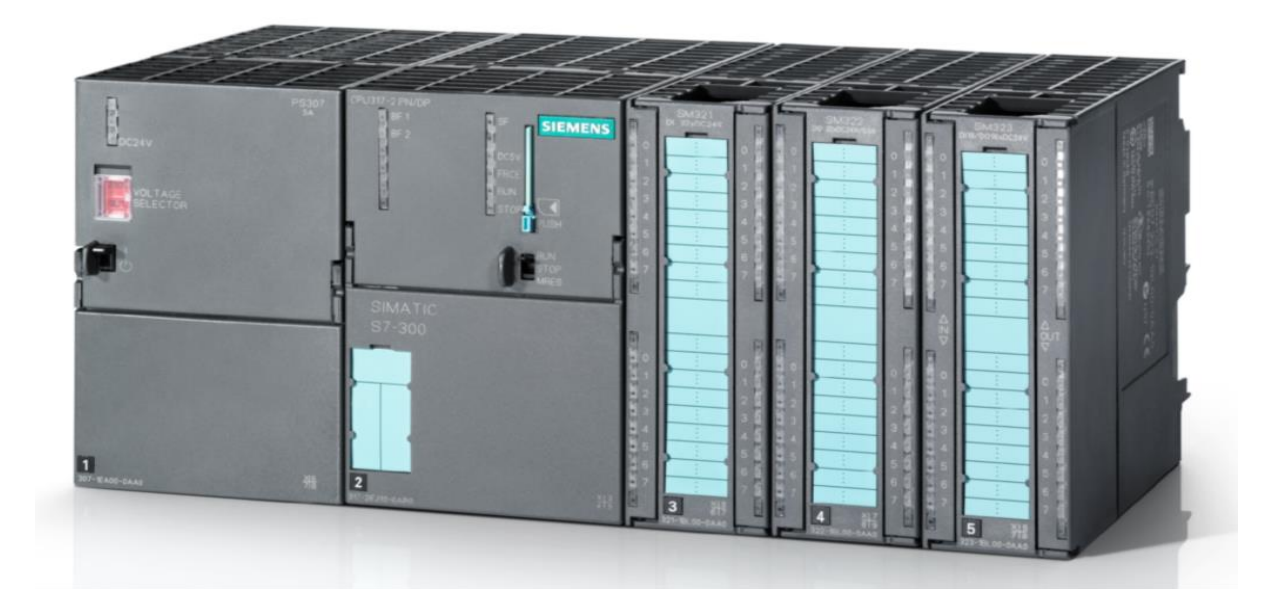

Рисунок 14.5 **–** Внешний вид контроллера *Siemens SIMATIC S*7-300

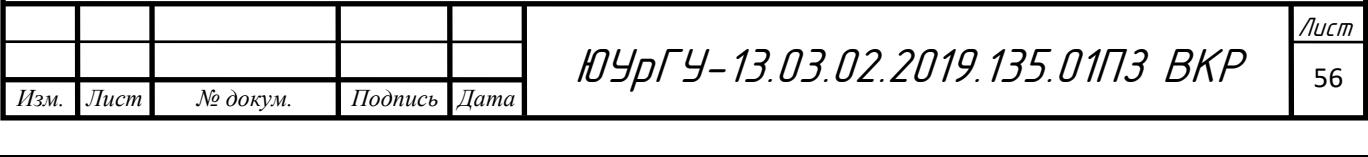

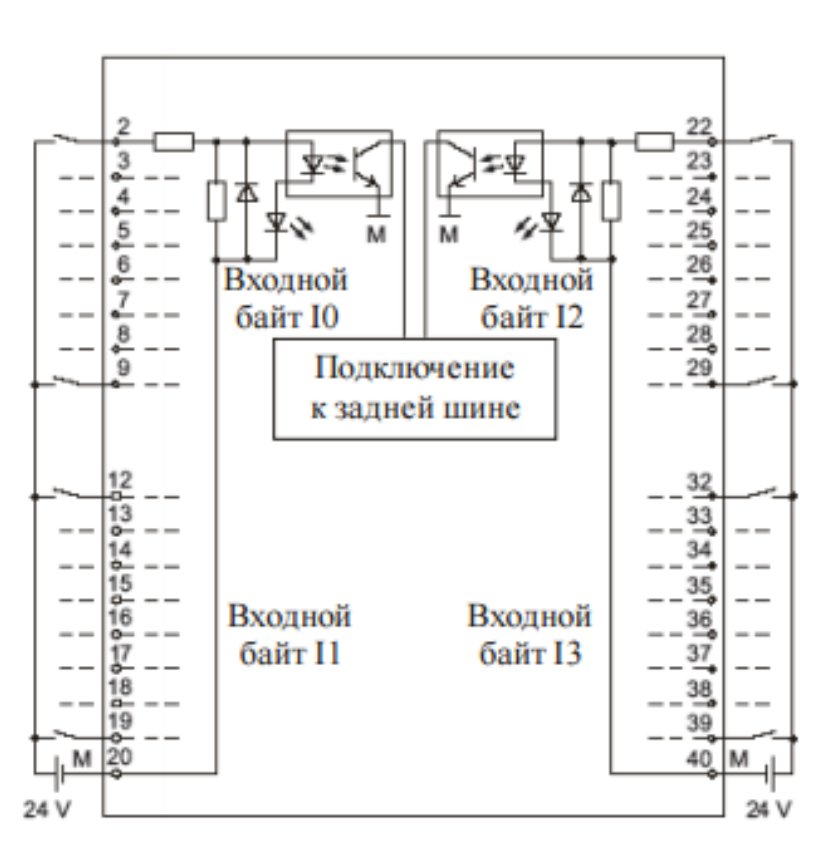

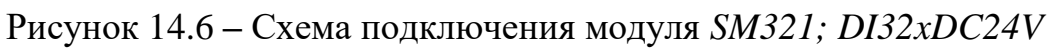

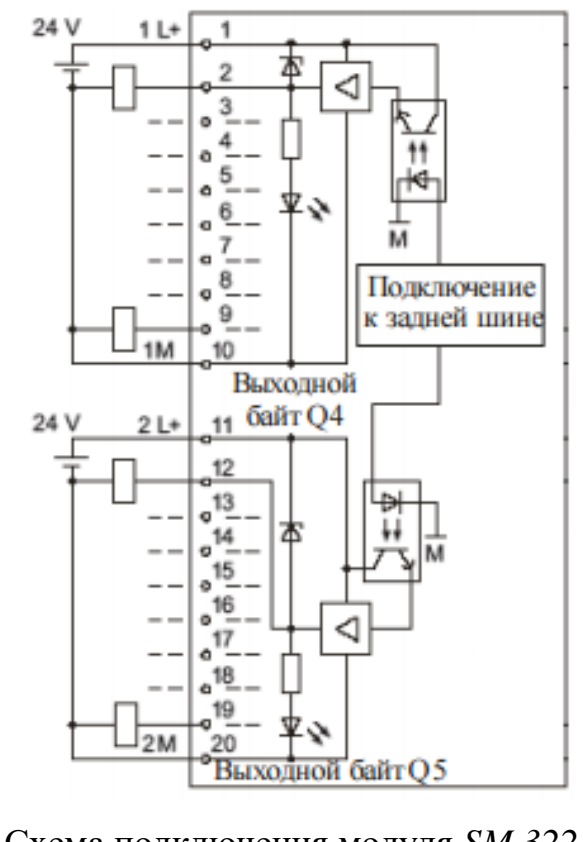

Рисунок 14.7 – Схема подключения модуля *SM 322; DO16xDC24V/0,5A*

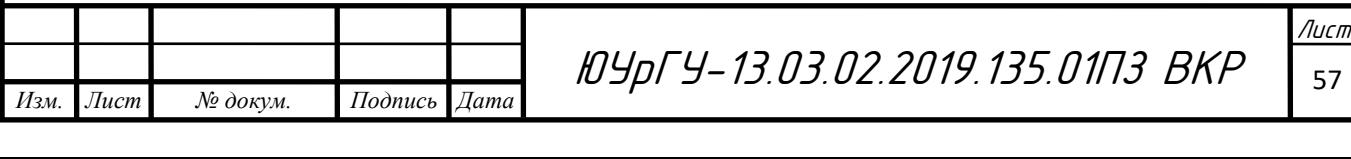

### <span id="page-55-0"></span>14.5 Выбор блока питания

Для того, чтобы выбрать блок питания, следует рассчитать суммарную мощность питающихся от него потребителей. Расчет суммарной мощности приведен в таблице 14.6.

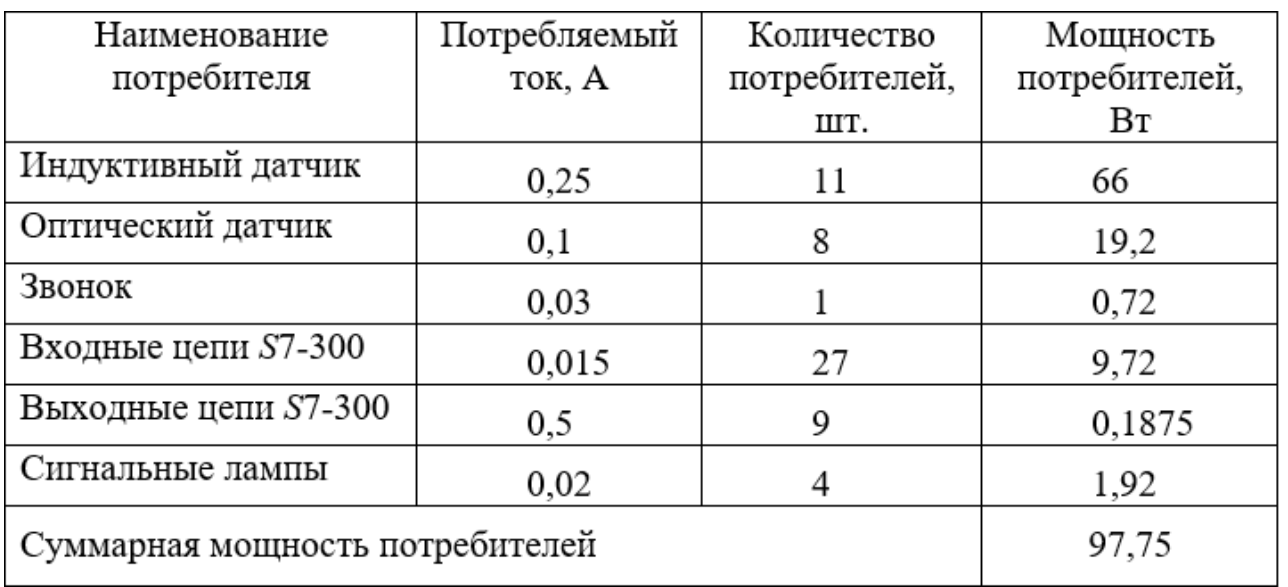

Таблица 14.6 – Расчет требуемой мощности блока питания

По рассчитанной суммарной мощности был выбран блок питания фирмы «*Mean Well*» *SE*-100-24. Его основные характеристики которого приведены в таблице 14.5.

Таблица 14.5 – Технические характеристики блока питания

«*Mean Well*» *SE*-100-24

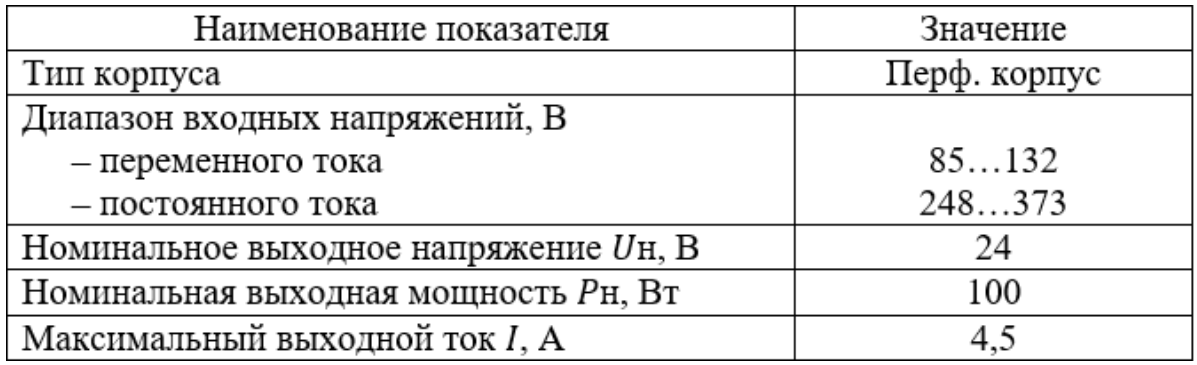

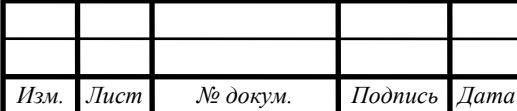

## <span id="page-56-0"></span>15 РАЗРАБОТКА ПРИНЦИПИАЛЬНОЙ ЭЛЕКТРИЧЕСКОЙ СХЕМЫ

Согласно функциональной схеме и выбранной элементной базе была составлена принципиальная схема (чертеж ЮУрГУ – 13.03.02.2019.135.02.ЭЗ ВКР) и перечень элементов (13.03.02.2019.135.03.ПЭ ВКР).

С помощью автоматического выключателя *QF*1 обеспечивается питание пульта управления и его защита. Автоматический выключатель *QF2* необходим для питания и защиты силового источника питания. Автоматический выключатель *QF3* нужен для питания всей системы и осуществления защиты от коротких замыканий. Автоматические выключатели *QF4, QF5* используются для питания систем управления и защиты силовых цепей электродвигателей.

При нажатии на кнопку *SB*1 подается питание на силовые цепи и пульт управления, об этом сигнализирует лампа *HL*1. Контактор *KM*1 реализует защиту двигателей.

Автоматизация технологического процесса реализуется с помощью программируемого логического контроллера *A*2. Пульт управления *A*1 обеспечивает управление всем технологическим процессом и индикацию сигналов. Датчики *SQ*1 - *SQ*15 необходимы для контроля положения механизмов данной системы автоматизации. Сигналы с датчиков также поступают на контроллер *A*2.

Блок питания *UZ*1 питает основные низковольтные элементы: пульт управления *A*1, контроллер *A*2 и датчики *SQ*1 - *SQ*15.

Управление асинхронными двигателями *M*1 и *M*2 осуществляется при помощи преобразователей частоты *UZ2* и *UZ3*, которые получают питание от сети трехфазного напряжения 380 В.

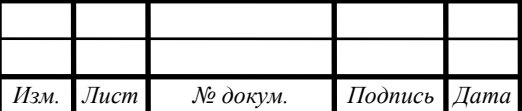

## <span id="page-57-0"></span>16 РАЗРАБОТКА ПРОГРАММНОГО ОБЕСПЕЧЕНИЯ СИСТЕМЫ АВТОМАТИЗАЦИИ

Если логические уравнения, описывающие работу системы составлены, программируемый логический контроллер выбран, то можно приступить к разработке программного обеспечения.

Для того, чтобы составить программу, необходимо определить адреса входных и выходных переменных, промежуточных переменных и таймеров. Адресация переменных, используемых в программе, приведена в таблице 16.1. Таблица 16.1 – Адресации команд и сигналов

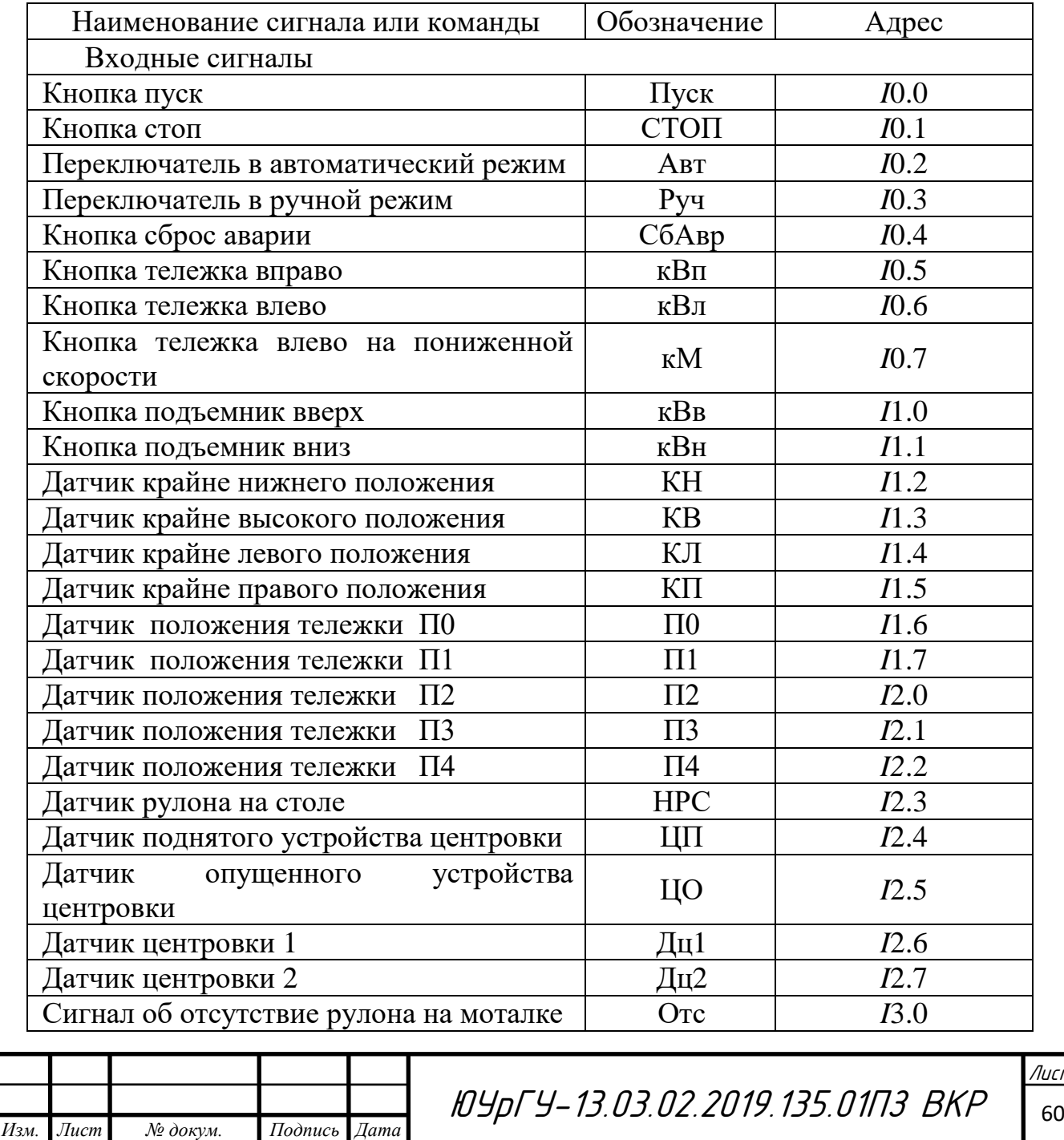

вание в 1406 година в 1406 година.<br>2014 година в 1406 година в 1406 година в 1406 година в 1406 година в 1406 година в 1406 година в 1406 година

IСП.

Продолжение таблицы 16.1

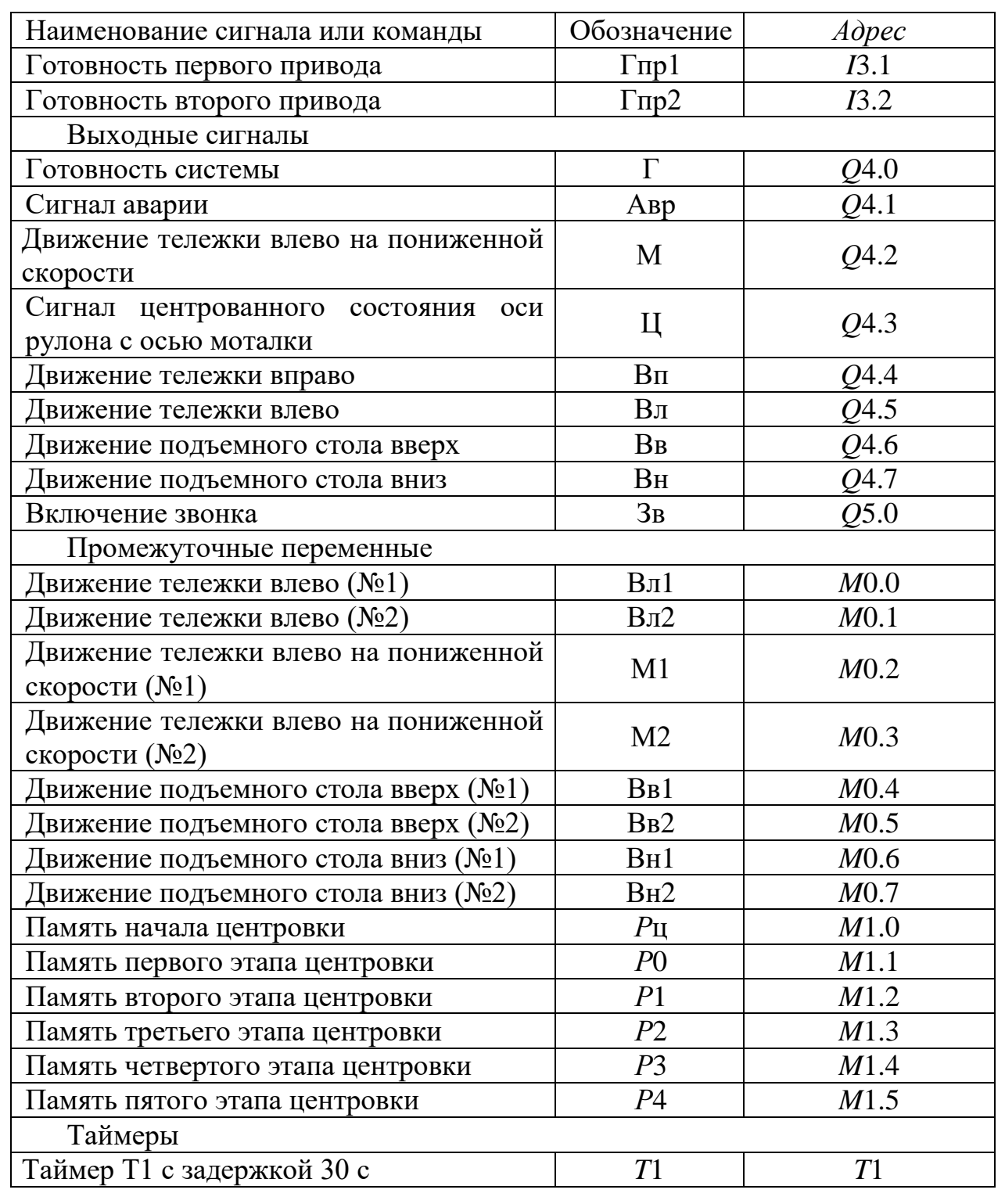

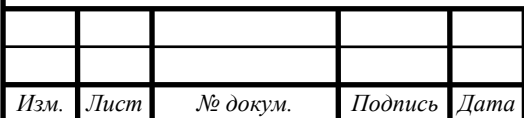

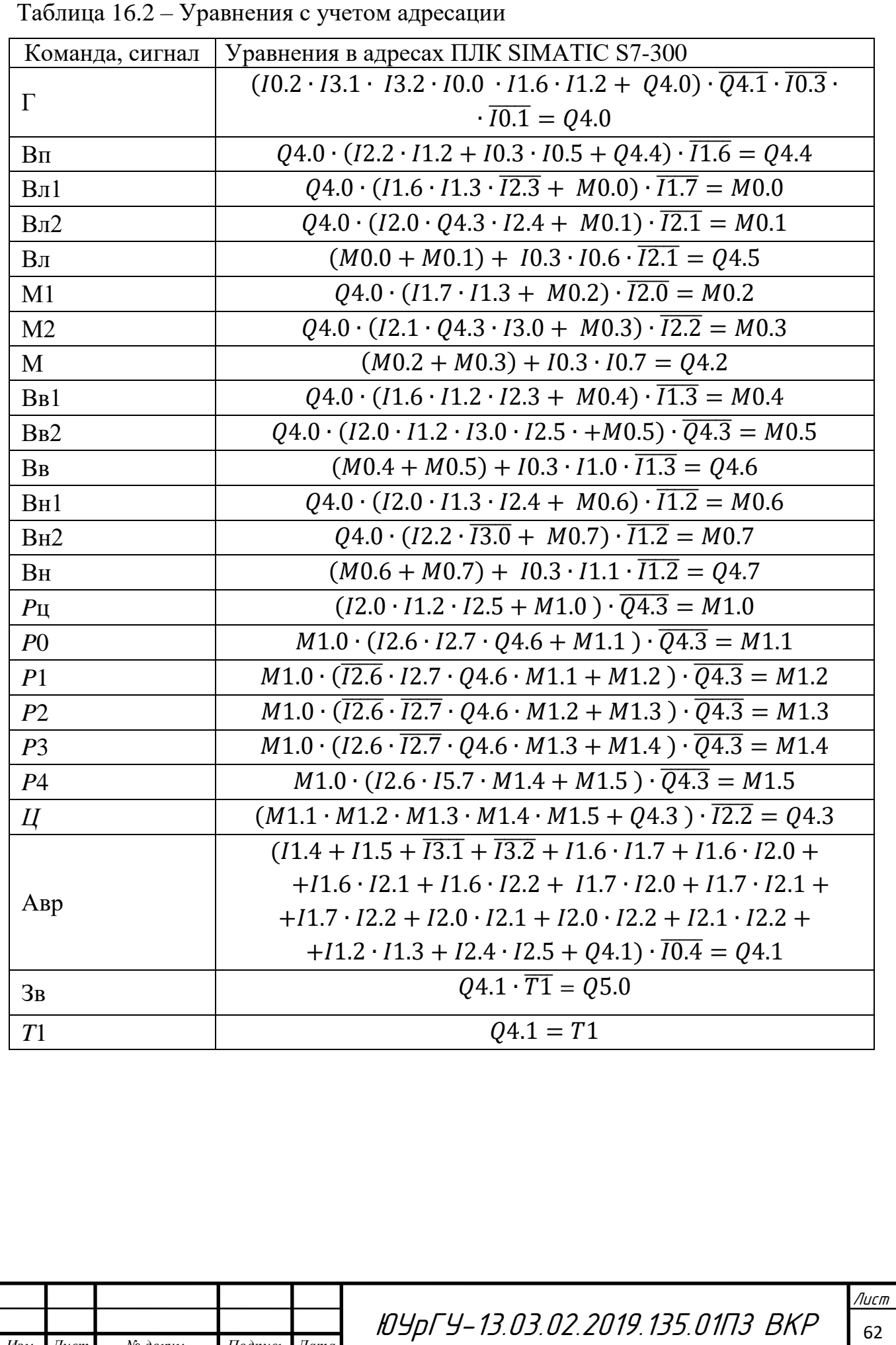

вание в 1406 година в 1406 година.<br>2014 година в 1406 година в 1406 година в 1406 година в 1406 година в 1406 година в 1406 година в 1406 година

*Изм. Лист № докум. Подпись Дата*

### <span id="page-60-0"></span>ЗАКЛЮЧЕНИЕ

Данный выпускной квалификационный проект посвящен проектированию системы автоматизации установки рулона на моталку.

В процессе проектирования был произведен расчет мощности электродвигателя. В соответствии с техническими требованиями для перемещения тележки был выбран двигатель переменного тока 4*MTКF*(*H*)132*L*6 с короткозамкнутым ротором, редуктор Ц2У-160. Также для управления подъемным столом был выбран электродвигатель АИР90*L*4.

Для управления приводами были выбраны преобразователи частоты фирмы «Schneider Electric» серии Altivar machine: *ATV*71*HU*55*N*4 для управления приводом тележки и *ATV*312*HU*22*N*4 для управления приводом подъемного стола.

С учетом особенностей работы автоматизируемого объекта и условий его использования для системы автоматизации был произведен выбор элементной базы. Был выбран программируемый логический контроллер *Siemens SIMATIC S*7-300, также выбран блок питания «*Mean Well*» *S*-201-24, индуктивные датчики *ISN* I7*P-*31*P-*25*-LZ*, оптические излучатели *ТЕКО OY A*12*B-*2-2,5*-P* и оптические приемники *OS AC*25*A-*31*P-*2,5*-LZS*4.

На основе выбранной элементной базы и функциональной схемы была разработана принципиальная электрическая схема системы автоматизации.

Также на основе логических уравнений, описывающих работу системы, и выбранного ПЛК, было составлено программное обеспечение системы автоматизации на языке LAD.

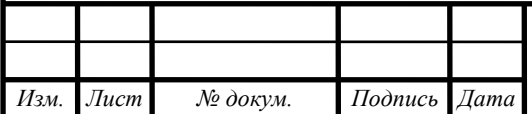

## <span id="page-61-0"></span>БИБЛИОГРАФИЧЕСКИЙ СПИСОК

1 Анфимов, М.И. Редукторы: конструкция и расчет: альбом / М.И. Анфимов.– М.: Машиностроение, 1993. – 432 с.

2 Борисов, А.М. Автоматизация технологических процессов (технические средства, проектирование, лабораторный практикум): Учебное пособие./ Н.Е. Лях. – Челябинск: Издательство ЮУрГУ, 2001. – Ч.1. – 404 с.

3 Гельман, М.В. Преобразовательная техника: учебное пособие / М.В. Гельман, М.М. Дудкин, К.А. Преображенский. – Челябинск: Издательский центр ЮУрГУ, 2009. – 425 с.

4 Драчев Г. И. - Теория электропривода. Учебное пособие Часть 1. – Челябинск, 2005, 210 стр.

5 Драчев, Г.И. Теория электропривода: учебное пособие в 2 ч. / Г.И. Драчев. – Челябинск: Изд. ЮУрГУ, 2005. – Ч.1. – 207 с; Ч.2. – 203 с.

6 Драчев, Г.И. Теория электропривода: учебное пособие к курсовому и дипломному проектированию. – Челябинск: Изд. ЮУрГУ, 2012. – 168 с.

7 Каталог продукции "ТЕКО", датчики. – http://teko-com.ru /katalog/

8 Каталог двигателей краново–металлургической серии МТКН/МТКF – http://sibelektromotor.ru.

9 Каталог продукции «Электромотор», электродвигатели. – http://electronpo.ru/

10 Каталог продукции Siemens – http://www.siemens-ru.com/.

11 Каталог продукции Shnider Electric – https://www.schneiderelectric.ru/ru/.

12 Каталог продукции «MeanWell», Источники питания. – http://www.meanwell.com/py/productSeries.aspx/

*Изм. Лист № докум. Подпись Дата*

13 Ключев В.И. Теория электропривода: Учебник для вузов. – М.: Энергоатомиздат, 1985. – 560с., ил.

ЮУрГУ-13.03.02.2019.135.01П3 ВКР <sub>64</sub>

вание в 1406 година в 1406 година.<br>2014 година в 1406 година в 1406 година в 1406 година в 1406 година в 1406 година в 1406 година в 1406 година

Лист

14 Программируемые устройства автоматизации: учебное пособие / А.М. Борисов, А.С. Нестеров, Н.А. Логинова. – Челябинск: Издательский центр ЮУрГУ, 2010. – 186 с.

15 Справочное руководство по программируемому контроллеру S7-300. Siemens, Издание 02/2004.

16 СТО ЮУрГУ 04-2008 Стандарт организации. Курсовое и дипломное проектирование. Общие требования к содержанию и оформлению /составители: Т.И. Парубочная, Н.В. Сырейщикова, В.И. Гузеева, Л.В. Винокурова. – Челябинск: Изд-во ЮУрГУ, 2008.-56 с.

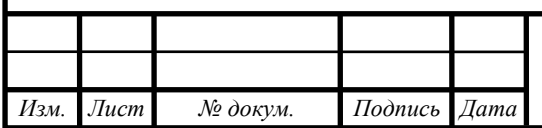

### ПРИЛОЖЕНИЕ А

<span id="page-63-0"></span>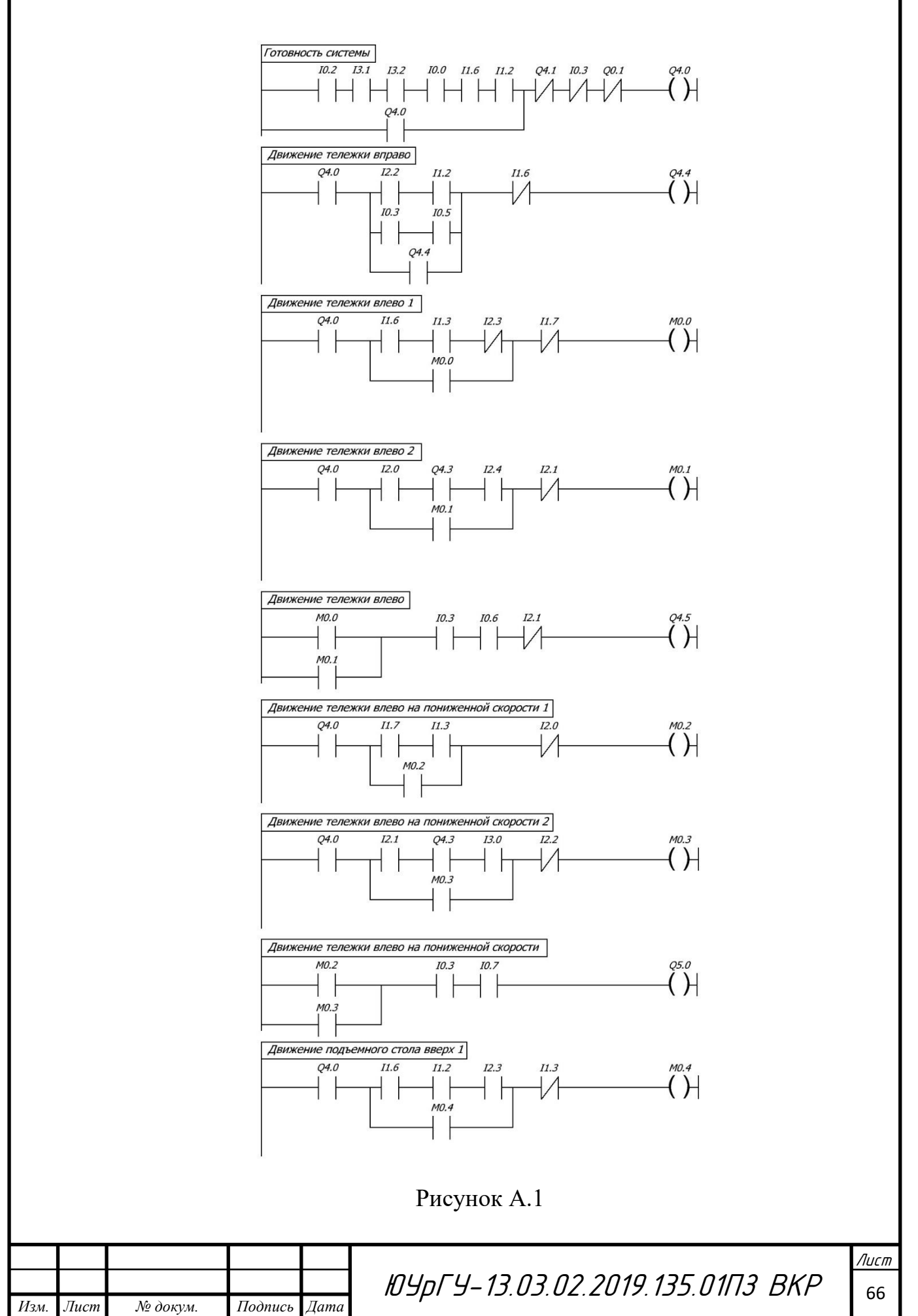

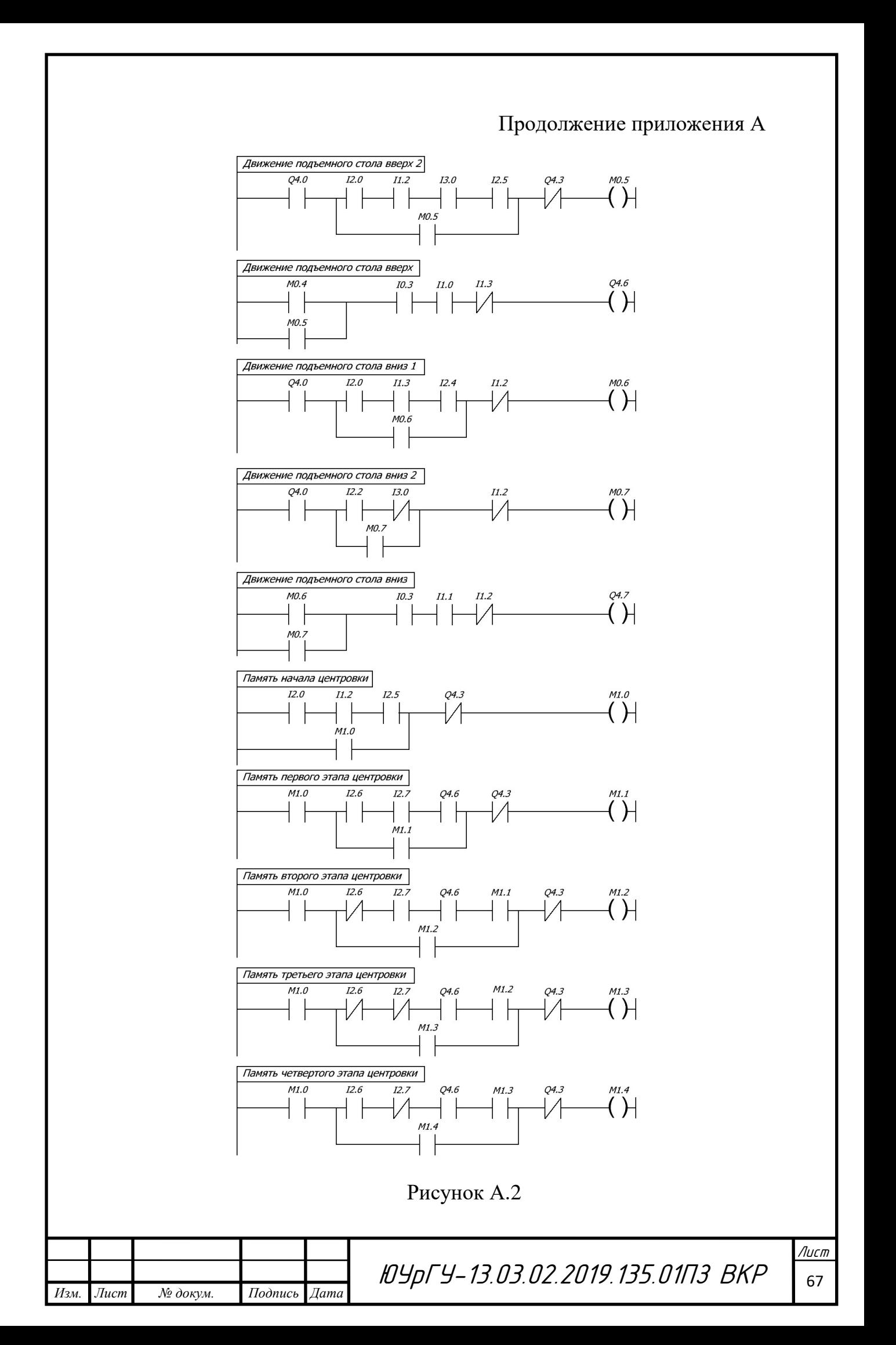

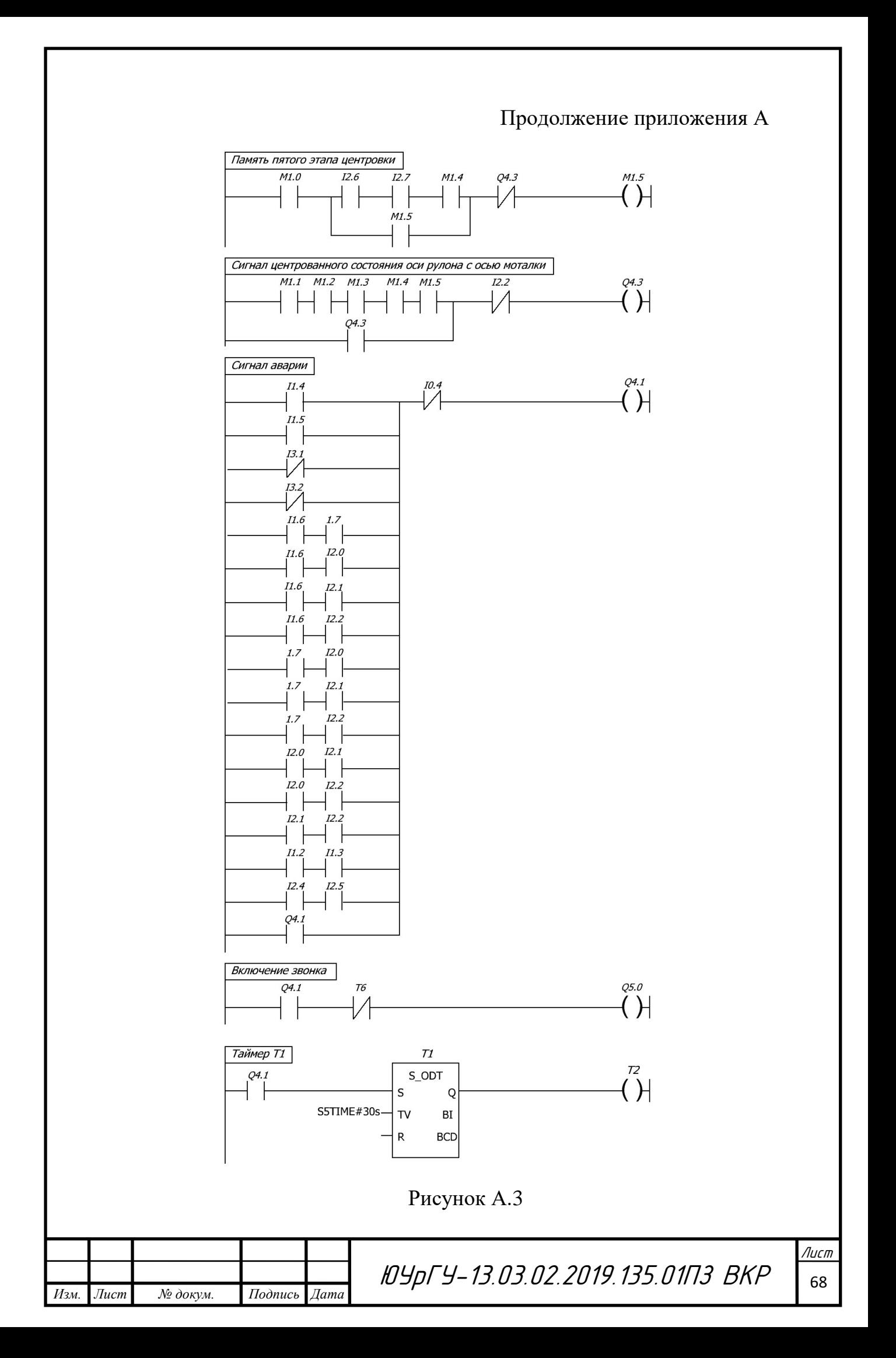